# **Programming Guide**

Dynamic Measurement DC Source Agilent Models 66312A, 66332A System DC Power Supply Agilent Models 6631B, 6632B, 6633B, 6634B 6611C, 6612C, 6613C, 6614C

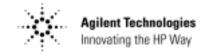

## **Safety Guidelines**

The beginning of the Operating Guide has a Safety Summary page. Be sure you are familiar with the information on this page before programming the dc source for operation from a controller.

## **Printing History**

The edition and current revision of this manual are indicated below. Reprints of this guide containing minor corrections and updates may have the same printing date. Revised editions are identified by a new printing date. A revised edition incorporates all new or corrected material since the previous printing date. Changes to the manual occurring between revisions are covered by change sheets shipped with the guide.

This document contains proprietary information protected by copyright. All rights are reserved. No part of this document may be photocopied, reproduced, or translated into another language without the prior consent of Agilent Technologies. The information contained in this document is subject to change without notice.

| Table of Contents                                       |                 |
|---------------------------------------------------------|-----------------|
| Safety Guidelines                                       | 2               |
| Printing History                                        | 2               |
| Table of Contents                                       | 3               |
| 1 - GENERAL INFORMATION                                 | 7               |
| About this Guide                                        | 7               |
| Documentation Summary                                   | 7               |
| External References                                     | 8               |
| GPIB References                                         | 8               |
| SCPI References                                         | 8               |
| 2 - INTRODUCTION TO PROGRAMMING                         | 9               |
| VXIplug&play Power Products Instrument Drivers          | 9               |
| Supported Applications                                  | 9               |
| System Requirements                                     | 9               |
| Downloading and Installing the Driver                   | 9               |
| Accessing Online Help                                   | 10              |
| GPIB Capabilities of the DC Source                      | 10              |
| GPIB Address  PS 232 Comphilities of the DC Source      | 10              |
| RS-232 Capabilities of the DC Source RS-232 Data Format | <b>10</b><br>10 |
| RS-232 Flow Control                                     | 11              |
| RS-232 Programming Example                              | 11              |
| RS-232 Troubleshooting                                  | 12              |
| Introduction to SCPI                                    | 12              |
| Conventions Used in This Guide                          | 12              |
| Types of SCPI Commands                                  | 13              |
| Multiple Commands in a Message                          | 13              |
| Moving Among Subsystems                                 | 14              |
| Including Common Commands                               | 14              |
| Using Queries                                           | 14              |
| Types of SCPI Messages                                  | 14              |
| The Message Unit                                        | 15              |
| Headers                                                 | 15              |
| Query Indicator                                         | 15              |
| Message Unit Separator                                  | 15              |
| Root Specifier                                          | 15              |
| Message Terminator                                      | 15              |
| SCPI Data Formats                                       | 16              |
| Numerical Data Formats                                  | 16              |
| Suffixes and Multipliers                                | 16              |
| Response Data Types                                     | 16              |
| SCPI Command Completion                                 | 17              |
| Using Device Clear                                      | 17              |
| 3 - PROGRAMMING THE DC SOURCE                           | 19              |
| Introduction  Processes in the Output                   | 19              |
| Programming the Output                                  | 19              |
| Power-on Initialization Enabling the Output             | 19              |
| Enabling the Output Output Voltage                      | 19<br>20        |
| Output Current                                          | 20              |
| Triggering Output Changes                               | 20<br><b>21</b> |
| SCPI Triggering Nomenclature                            | 21              |

| Output Trigger System Model                                                     | 21       |
|---------------------------------------------------------------------------------|----------|
| Setting the Voltage or Current Trigger Levels                                   | 21       |
| Initiating the Output Trigger System                                            | 22       |
| Generating Triggers                                                             | 22       |
| Making Measurements                                                             | 23       |
| Voltage and Current Measurements                                                | 23       |
| Internally Triggered Measurements                                               | 25       |
| SCPI Triggering Nomenclature                                                    | 25       |
| Measurement Trigger System Model                                                | 25       |
| Initiating the Measurement Trigger System (Agilent 66312A, 66332A Only)         | 25       |
| Selecting the Measurement Trigger Source (Agilent 66312A, 66332A Only)          | 26       |
| Generating Measurement Triggers (Agilent 66312A, 66332A Only)                   | 26       |
| Measuring Output Pulses (Agilent 66312A, 66332A Only)                           | 28       |
| Current Detector                                                                | 28       |
| Pulse Measurement Queries                                                       | 28       |
| Controlling Measurement Samples                                                 | 29       |
| Varying the Voltage or Current Sampling Rate                                    | 29       |
| Multiple Measurements (Agilent 66312A, 66332A Only)                             | 29       |
| Pre-event and Post-event Triggering (Agilent 66312A, 66332A Only)               | 30       |
| Pulse Measurement Example (Agilent 66312A, 66332A only)                         | 30       |
| Programming the Status Registers                                                | 32       |
| Power-On Conditions                                                             | 32       |
| Operation Status Group                                                          | 33       |
| Questionable Status Group                                                       | 34       |
| Standard Event Status Group                                                     | 34       |
| Status Byte Register                                                            | 34       |
| Determining the Cause of a Service Interrupt                                    | 35       |
| Servicing Operation Status and Questionable Status Events                       | 35       |
| Monitoring Both Phases of a Status Transition                                   | 36       |
| Inhibit/Fault Indicator                                                         | 36       |
| Remote Inhibit (RI)                                                             | 36       |
| Discrete Fault Indicator (DFI)  Using the Inhibit (Toult Port of a Digital I/O) | 36       |
| Using the Inhibit/Fault Port as a Digital I/O DFI Programming Example           | 37<br>37 |
| DIT Flogramming Example                                                         | 31       |
| 4 - LANGUAGE DICTIONARY                                                         | 39       |
| Introduction                                                                    | 39       |
| Subsystem Commands                                                              | 39       |
| Common Commands                                                                 | 43       |
| Programming Parameters                                                          | 43       |
| Calibration Commands                                                            | 44       |
| CALibrate:CURRent                                                               | 44       |
| CALibrate:CURRent:NEGative                                                      | 44       |
| CALibrate:CURRent:MEASure:LOWRange                                              | 44       |
| CALibrate:CURRent:MEASure:AC                                                    | 44       |
| CALibrate:DATA                                                                  | 45       |
| CALibrate:LEVel                                                                 | 45       |
| CALibrate:PASSword                                                              | 45       |
| CALibrate:SAVE                                                                  | 45       |
| CALibrate:STATe                                                                 | 46       |
| CALibrate: VOLTage                                                              | 46       |
| CALibrate: VOLTage: PROTection                                                  | 46       |
| Measurement Commands                                                            | 47       |
| MEASure: ARRay: CURRent? FETCh: ARRay: CURRent?                                 | 47       |
| MEASure:ARRay:VOLTage? FETCh:ARRay:VOLTage?                                     | 47       |

| MEASure:CURRent? FETCh:CURRent?                              | 48 |
|--------------------------------------------------------------|----|
| MEASure:CURRent:ACDC? FETCh:CURRent:ACDC?                    | 48 |
| MEASure:CURRent:HIGH? FETCh:CURRent:HIGH?                    | 48 |
| MEASure:CURRent:LOW? FETCh:CURRent:LOW?                      | 49 |
| MEASure:CURRent:MAXimum? FETCh:CURRent: MAXimum?             | 49 |
| MEASure:CURRent:MINimum? FETCh:CURRent:MINimum?              | 49 |
| MEASure:VOLTage? FETCh:VOLTage?                              | 50 |
| MEASure: VOLTage: ACDC? FETCh: VOLTage: ACDC?                | 50 |
| MEASure: VOLTage: HIGH? FETCh: VOLTage: HIGH?                | 50 |
| MEASure: VOLTage: LOW? FETCh: VOLTage: LOW?                  | 51 |
| MEASure: VOLTage: MAXimum? FETCh: VOLTage: MAXimum?          | 51 |
| MEASure: VOLTage: MINimum? FETCh: VOLTage: MINimum?          | 51 |
| SENSe:CURRent:RANGe                                          | 52 |
| SENSe:CURRent:DETector                                       | 52 |
| SENSe:FUNCtion                                               | 53 |
| SENSe:SWEep:OFFSet:POINts                                    | 53 |
| SENSe:SWEep:POINts                                           | 53 |
| SENSe:SWEep:TINTerval                                        | 53 |
| SENSe:WINDow                                                 | 54 |
| Output Commands                                              | 55 |
| OUTPut                                                       | 55 |
| OUTPut:DFI                                                   | 55 |
| OUTPut:DFI:SOURce                                            | 55 |
| OUTPut:PON:STATe                                             | 56 |
| OUTPut:PROTection:CLEar                                      | 56 |
| OUTPut:PROTection:DELay                                      | 56 |
| OUTPut:RELay                                                 | 57 |
| OUTPut:RELay:POLarity                                        | 57 |
| OUTPut:RI:MODE                                               | 57 |
| [SOURce:]CURRent                                             | 58 |
| [SOURce:]CURRent:TRIGger                                     | 58 |
| [SOURce:]CURRent:PROTection:STATe                            | 58 |
| [SOURce:]DIGital:DATA                                        | 59 |
| [SOURce:]DIGital:FUNCtion                                    | 59 |
| [SOURce:]VOLTage:ALC:BANDwidth? [SOURce:]VOLTage:ALC:BWIDth? | 60 |
| [SOURce:]VOLTage:TRIGger                                     | 60 |
| [SOURce:]VOLTage:PROTection                                  | 60 |
| Status Commands                                              | 61 |
| STATus:PRESet                                                | 61 |
| STATus:OPERation?                                            | 61 |
| STATus:OPERation:CONDition?                                  | 61 |
| STATus:OPERation:ENABle                                      | 62 |
| STATus:OPERation:NTR STATus:OPERation:PTR                    | 62 |
| STATus:QUEStionable?                                         | 63 |
| STATus:QUEStionable:CONDition?                               | 63 |
| STATus: QUEStionable: ENABle                                 | 63 |
| STATus:QUEStionable:NTR STATus:QUEStionable:PTR              | 64 |
| *CLS                                                         | 64 |
| *ESE                                                         | 65 |
| *ESR?                                                        | 65 |
| *OPC                                                         | 65 |
| *PSC                                                         | 66 |
| *SRE                                                         | 66 |
| *STB?                                                        | 67 |
| *WAI                                                         | 67 |
|                                                              |    |

| System Commands                                                         | 68  |
|-------------------------------------------------------------------------|-----|
| DISPlay                                                                 | 68  |
| DISPlay:MODE                                                            | 68  |
| DISPlay:TEXT                                                            | 68  |
| SYSTem:ERRor?                                                           | 69  |
| SYSTem:LANGuage                                                         | 69  |
| SYSTem:VERSion?                                                         | 69  |
| SYSTem:LOCal                                                            | 70  |
| SYSTem:REMote                                                           | 70  |
| SYSTem:RWLock                                                           | 70  |
| *IDN?                                                                   | 70  |
| *OPT?                                                                   | 71  |
| *RCL                                                                    | 71  |
| *RST                                                                    | 71  |
| *SAV                                                                    | 72  |
| *TST?                                                                   | 72  |
| Trigger Commands                                                        | 73  |
| ABORt                                                                   | 73  |
| INITiate:SEQuence INITiate:NAME                                         | 73  |
| INITiate:CONTinuous:SEQuence1 INITiate:CONTinuous:NAME                  | 73  |
| TRIGger                                                                 | 74  |
| TRIGger:SOURce                                                          | 74  |
| TRIGger:SEQuence2 TRIGger:ACQuire                                       | 74  |
| TRIGger:SEQuence2:COUNt:CURRent TRIGger:ACQuire:COUNt:CURRent           | 75  |
| TRIGger:SEQuence2:COUNt:VOLTage TRIGger:ACQuire:COUNt:VOLTage           | 75  |
| TRIGger:SEQuence2:HYSTeresis:CURRent TRIGger:ACQuire:HYSTeresis:CURRent | 76  |
| TRIGger:SEQuence2:HYSTeresis:VOLTage TRIGger:ACQuire:HYSTeresis:VOLTage | 76  |
| TRIGger:SEQuence2:LEVel:CURRent TRIGger:ACQuire:LEVel:CURRent           | 77  |
| TRIGger:SEQuence2:LEVel:VOLTage TRIGger:ACQuire:LEVel:VOLTage           | 77  |
| TRIGger:SEQuence2:SLOPe:CURRent TRIGger:ACQuire:SLOPe:CURRent           | 78  |
| TRIGger:SEQuence2:SLOPe:VOLTage TRIGger:ACQuire:SLOPe:VOLTage           | 78  |
| TRIGger:SEQuence2:SOURce TRIGger:ACQuire:SOURce                         | 79  |
| TRIGger:SEQuence1:DEFine TRIGger:SEQuence2:DEFine                       | 79  |
| *TRG                                                                    | 79  |
| A CODE CONFORMANCE INFORMATION                                          | 0.4 |
| A - SCPI CONFORMANCE INFORMATION                                        | 81  |
| SCPI Version                                                            | 81  |
| SCPI Confirmed Commands                                                 | 81  |
| Non-SCPI Commands                                                       | 81  |
| B - COMPATIBILITY LANGUAGE                                              | 83  |
| Introduction                                                            | 83  |
|                                                                         |     |
| C - ERROR MESSAGES                                                      | 89  |
| Error Number List                                                       | 89  |
| D EVAMPLE PROCEAMS                                                      | 03  |
| D - EXAMPLE PROGRAMS                                                    | 93  |
| Introduction                                                            | 93  |
| Assigning the GPIB Address in Programs                                  | 93  |
| Types of DOS Drivers                                                    | 93  |
| Error Handling                                                          | 94  |
| BASIC Controllers                                                       | 94  |
| Example 1. HP Vectra PC Controller Using Agilent 82335 Interface        | 94  |
| Example 2. IBM Controller Using National Interface                      | 96  |
| Example 3. Controller Using BASIC                                       | 98  |
| INDEX                                                                   | 99  |

## **General Information**

## **About this Guide**

This guide provides remote programming information for the following series of GPIB programmable dc power supplies:

- Agilent 66312A
- Agilent 66332A
- Agilent 6631B/6632B/6633B/6634B
- Agilent 6611C/6612C/6613C/6614C

You will find the following information in the rest of this guide:

| Chapter 1  | Introduction to this guide.                                                                  |
|------------|----------------------------------------------------------------------------------------------|
| Chapter 2  | Introduction to SCPI messages structure, syntax, and data formats. Examples of SCPI programs |
| Chapter 3  | Introducton to Programming the dc source with SCPI commands.                                 |
| Chapter 4  | Dictionary of SCPI commands.                                                                 |
| Appendix A | SCPI conformance information.                                                                |
| Appendix B | Use of the alternate Comptibility programming language.                                      |
| Appendix C | Error messages                                                                               |

## **Documentation Summary**

The following documents that are related to this Programming Guide have additional helpful information for using the dc source.

- User's Guide for Agilent 66312A and Agilent 6611C/6612C/6613C/3314C. Includes specifications
  and supplemental characteristics, how to use the front panel, how to connect to the instrument,
  and calibration procedures.
- User's Guide for Agilent 66332A and Agilent 6631B/6632B/6633B/6634B. Includes specifications
  and supplemental characteristics, how to use the front panel, how to connect to the instrument,
  and calibration procedures.

## **External References**

#### **GPIB References**

The most important GPIB documents are your controller programming manuals - BASIC, GPIB Command Library for MS DOS, etc. Refer to these for all non-SCPI commands (for example: Local Lockout).

The following are two formal documents concerning the GPIB interface:

- ANSI/IEEE Std. 488.1-1987 IEEE Standard Digital Interface for Programmable Instrumentation.
  Defines the technical details of the GPIB interface. While much of the information is beyond the
  need of most programmers, it can serve to clarify terms used in this guide and in related
  documents.
- ◆ ANSI/IEEE Std. 488.2-1987 IEEE Standard Codes, Formats, Protocols, and Common Commands. Recommended as a reference only if you intend to do fairly sophisticated programming. Helpful for finding precise definitions of certain types of SCPI message formats, data types, or common commands.

The above two documents are available from the IEEE (Institute of Electrical and Electronics Engineers), 345 East 47th Street, New York, NY 10017, USA. The WEB address is www.ieee.org.

#### **SCPI References**

The following documents will assist you with programming in SCPI:

- ♦ Standard Commands for Programmable Instruments Volume 1, Syntax and Style
- Standard Commands for Programmable Instruments Volume 2, Command References
- Standard Commands for Programmable Instruments Volume 3, Data Interchange Format
- Standard Commands for Programmable Instruments Volume 4, Instrument Classes

To obtain a copy of the above documents, contact: Fred Bode, Executive Director, SCPI Consortium, 8380 Hercules Drive, Suite P3, Ls Mesa, CA 91942, USA

## **Introduction to Programming**

## VXIplug&play Power Products Instrument Drivers

VXI*plug&play* instrument drivers for Microsoft Windows 95 and Windows NT are now available on the Web at http://www.agilent.com/find/drivers. These instrument drivers provide a high-level programming interface to your Agilent Technologies instrument. VXI*plug&play* instrument drivers are an alternative to programming your instrument with SCPI command strings. Because the instrument driver's function calls work together on top of the VISA I/O library, a single instrument driver can be used with multiple application environments.

## **Supported Applications**

- Agilent VEE
- Microsoft Visual BASIC
- Microsoft Visual C/C++
- Borland C/C++
- National Instruments LabVIEW
- National Instruments LabWindows/CVI

## **System Requirements**

The VXI*plug&play* Power Products instrument driver complies with the following:

- Microsoft Windows 95
- Microsoft Windows NT 4.0
- HP VISA revision F.01.02
- National Instruments VISA 1.1

## **Downloading and Installing the Driver**

#### NOTE:

Before installing the VXIplug&play instrument driver, make sure that you have one of the supported applications installed and running on your computer.

- 1. Access Agilent Technologies' Web site at http://www.agilent.com/find/drivers.
- 2. Select the instrument for which you need the driver.
- 3. Click on the driver, either Windows 95 or Windows NT, and download the executable file to your pc.
- 4. Locate the file that you downloaded from the Web. From the **Start** menu select **Run** <path>:\agxxxx.exe where <path> is the directory path where the file is located, and agxxxx is the instrument driver that you downloaded .
- 5. Follow the directions on the screen to install the software. The default installation selections will work in most cases. The readme.txt file contains product updates or corrections that are not documented in the on-line help. If you decide to install this file, use any text editor to open and read it.

#### 2 - Introduction to Programming

6. To use the VXI*plug&play* instrument driver, follow the directions in the VXI*plug&play* online help under "Introduction to Programming".

### **Accessing Online Help**

A comprehensive online programming reference is provided with the driver. It describes how to get started using the instrument driver with Agilent VEE, LabVIEW, and LabWindows. It includes complete descriptions of all function calls as well as example programs in C/C++ and Visual BASIC.

- To access the online help when you have chosen the default Vxipnp start folder, click on the Start button and select Programs | Vxipnp | Agxxxx Help (32-bit).
  - where agxxxx is the instrument driver.

## **GPIB Capabilities of the DC Source**

All dc source functions except for setting the GPIB address are programmable over the GPIB. The IEEE 488.2 capabilities of the dc source are listed in the Specifications Table of the User's Guide.

#### **GPIB Address**

The dc source operates from an GPIB address that is set from the front panel. To set the GPIB address, press the **Address** key on the front panel and enter the address using the Entry keys. The GPIB address is stored in non-volatile memory.

## **RS-232 Capabilities of the DC Source**

The dc source provides an RS-232 programming interface, which is activated by commands located under the front panel **Address** key. All SCPI and COMPatibility commands are available through RS-232 programming. When the RS-232 interface is selected, the GPIB interface is disabled.

The EIA RS-232 Standard defines the interconnections between Data Terminal Equipment (DTE) and Data Communications Equipment (DCE). The dc source is designed to be a DTE. It can be connected to another DTE such as a PC COM port through a null modem cable.

NOTE:

The RS-232 settings in your program must match the settings specified in the front panel Address menu. Press the front panel Address key if you need to change the settings.

#### **RS-232 Data Format**

The RS-232 data is a 10-bit word with one start bit and one stop bit. The number of start and stop bits is not programmable. However, the following parity options are selectable using the front panel Address key:

EVEN Seven data bits with even parity ODD Seven data bits with odd parity

MARK Seven data bits with mark parity (parity is always true)
SPACE Seven data bits with space parity (parity is always false)

NONE Eight data bits without parity

Parity options are stored in non-volatile memory.

#### **Baud Rate**

The front panel Address key lets you select one of the following baud rates, which is stored in non-volatile memory:

300 600 1200 2400 4800 9600

#### **RS-232 Flow Control**

The RS-232 interface supports several flow control options that are selected using the front panel Address key. For each case, the dc source will send a maximum of five characters after holdoff is asserted by the controller. The dc source is capable of receiving as many as fifteen additional characters after it asserts holdoff.

XON-XOFF A software handshake that uses the ASCII control code DC3 (decimal code

19) to assert hold-off, and control code DC1 (decimal code 17) to release

hold-off.

RTS-CTS The dc source asserts its Request to Send (RTS) line to signal hold-off

when its input buffer is almost full, and it interprets its Clear to Send (CTS)

line as a hold-off signal from the controller.

DTR-DSR The dc source asserts its Data Terminal Ready (DTR) line to signal hold-off

when its input buffer is almost full, and it interprets its Data Set Ready

(DSR) line as a hold-off signal from the controller.

NONE There is no flow control.

Flow control options are stored in non-volatile memory.

### **RS-232 Programming Example**

The following program illustrates how to program the power supply using RS-232 to set the output voltage and current and to readback the model number and output voltage. The program was written to run on any controller using Microsoft QBasic.

#### NOTE:

The power supply must be configured for RS232 and the same baud rate and parity as the controller.

```
' Program to write and read via RS232.
 Configure the power supply for 9600 baud, even parity and RS232
  Configure serial port for:
    9600 baud
    7 bit data
    2 stop bits
    Ignore request to send
    Ignore carrier detect
                                      ' Needed with Vectra basic, ignored with QBasic
    Even parity
    Send line feed
    Reserve 1000 character buffer for serial I/O
DECLARE FUNCTION gets$ ()
                                 ' Clears screen
CLS
LOCATE 1, 1
                                 ' Position curser at top left
' Configure Com Port
OPEN "com1:9600,e,7,2,rs,cd,pe,lf" FOR RANDOM AS #1 LEN = 1000
PRINT #1, "OUTPUT ON"
PRINT #1, "VOLT 6"
                              Turn on output then set voltage and current
                                       Set voltage to 6 volts
PRINT #1, "CURR .5"
PRINT #1, "*IDN?"
                                     ' Set current to 0.5 amps
                                     ' Query the power supply identification string
                                     ' Go to gets$ Function and print data returned
PRINT gets$
PRINT #1, MEAS"VOLT?"; volt
                                      ' Query the power supply voltage
Volt = VAL (gets$)
                                          ' Convert gets$ string to a value
                                     ' Print the value of the voltage
PRINT gets$
                                      ' End of main program
```

#### 2 - Introduction to Programming

```
FUNCTION gets$

C$ = ""

WHILE C$ <> CHR$ (10)

C$ = INPUT$ (1, #1)

Resp$ = resp$ + c$

WEND

gets$ = resp$

END FUNCTION

CGet a new line feed terminated string from device #1

Set C$ to null

Ret C$ to null

Set loop to stop at Line Feed

Read 1 bit into file #1

Concantenate bit with previous bits

End of WHILE loop

Assign response to gets$

Set C$ to null

Set loop to stop at Line Feed

Read 1 bit into file #1

Concantenate bit with previous bits

End of WHILE loop

Assign response to gets$
```

### **RS-232 Troubleshooting**

If you are having trouble communicating over the RS-232 interface, check the following:

- ♦ The computer and the dc source must be configured for the same baud rate, parity, number of data bits, and flow control options. Note that the dc source is configured for 1 start bit and 1 stop bit (these values are fixed).
- The correct interface cables or adaptors must be used, as described under RS-232 Connector. Note that even if the cable has the proper connectors for your system, the internal wiring may be incorrect.
- ◆ The interface cable must be connected to the correct serial port on your computer (COM1, COM2, etc.).

## Introduction to SCPI

SCPI (Standard Commands for Programmable Instruments) is a programming language for controlling instrument functions over the GPIB. SCPI is layered on top of the hardware-portion of IEEE 488.2. The same SCPI commands and parameters control the same functions in different classes of instruments. For example, you would use the same DISPlay command to control the dc source display and the display of a SCPI-compatible multimeter.

#### Conventions Used in This Guide

| Angle brackets  | < | > | Items within angle brackets are parameter abbreviations. For example, <nr1> indicates a specific form of numerical data.</nr1>                                                                                                    |
|-----------------|---|---|----------------------------------------------------------------------------------------------------|
| Vertical bar    |   |   | Vertical bars separate alternative parameters. For example, NORM   TEXT indicates that either "TEXT" or "NORM" can be used as a parameter.                                                                                                    |
| Square Brackets | [ | ] | Items within square brackets are optional. The representation [SOURce:]. VOLTage means that SOURce: may be omitted.                                                                                                    |
| Braces { }      |   |   | Braces indicate parameters that may be repeated zero or more times. It is used especially for showing arrays. The notation <a>{&lt;,B&gt;} shows that parameter "A" must be entered, while parameter "B" may be omitted or may be entered one or more times.</a> |
| Boldface font   |   |   | Boldface font is used to emphasize syntax in command definitions.<br>TRIGger:COUNt:CURRent <nrf> shows command definition.</nrf>                                                                                                    |
| Computer font   |   |   | Computer font is used to show program lines in text.  TRIGger: COUNT: CURRent 10 shows a program line.                                                                                                    |

## **Types of SCPI Commands**

SCPI has two types of commands, common and subsystem.

- ◆ Common commands generally are not related to specific operation but to controlling overall dc source functions, such as reset, status, and synchronization. All common commands consist of a three-letter nmemonic preceded by an asterisk: \*RST \*IDN? \*SRE 8
- ♦ Subsystem commands perform specific dc source functions. They are organized into an inverted tree structure with the "root" at the top. The following figure shows a portion of a subsystem command tree, from which you access the commands located along the various paths. You can see the complete tree in Table 4-1.

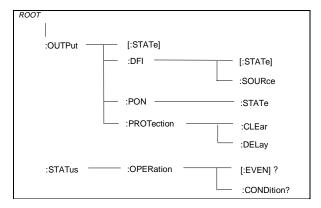

Figure 2-1. Partial Command Tree

## Multiple Commands in a Message

Multiple SCPI commands can be combined and sent as a single message with one message terminator. There are two important considerations when sending several commands within a single message:

- Use a semicolon to separate commands within a message.
- There is an implied header path that affects how commands are interpreted by the dc source.

The header path can be thought of as a string that gets inserted **before** each command within a message. For the first command in a message, the header path is a null string. For each subsequent command the header path is defined as the characters that make up the headers of the previous command in the message up to and including the last colon seperator. An example of a message with two commands is:

```
CURR:LEV 3; PROT:STAT OFF
```

which shows the use of the semicolon separating the two commands, and also illustrates the header path concept. Note that with the second command, the leading header "CURR" was omitted because after the "CURR:LEV 3" command, the header path was became defined as "CURR" and thus the instrument interpreted the second command as:

```
CURR: PROT: STAT OFF
```

In fact, it would have been syntactically incorrect to include the "CURR" explicitly in the second command, since the result after combining it with the header path would be:

```
CURR:CURR:PROT:STAT OFF
```

which is incorrect.

### **Moving Among Subsystems**

In order to combine commands from different subsystems, you need to be able to reset the header path to a null string within a message. You do this by beginning the command with a colon (:), which discards any previous header path. For example, you could clear the output protection and check the status of the Operation Condition register in one message by using a root specifier as follows:

```
OUTPut: PROTection: CLEAr; : STATus: OPERation: CONDition?
```

The following message shows how to combine commands from different subsystems as well as within the same subsystem:

```
VOLTage: LEVel 20; PROTection 28; : CURRent: LEVel 3; PROTection: STATE ON
```

Note the use of the optional header LEVel to maintain the correct path within the voltage and current subsystems, and the use of the root specifier to move between subsystems.

### **Including Common Commands**

You can combine common commands with system commands in the same message. Treat the common command as a message unit by separating it with a semicolon (the message unit separator). Common commands *do not affect the header path*; you may insert them anywhere in the message.

```
VOLTage:TRIGgered 17.5;:INITialize;*TRG
OUTPut OFF;*RCL 2;OUTPut ON
```

## **Using Queries**

Observe the following precautions with queries:

- Set up the proper number of variables for the returned data.
- Read back all the results of a query before sending another command to the dc source. Otherwise
  a Query Interrupted error will occur and the unreturned data will be lost.

## **Types of SCPI Messages**

There are two types of SCPI messages, program and response.

- A program message consists of one or more properly formatted SCPI commands sent from the controller to the dc source. The message, which may be sent at any time, requests the dc source to perform some action.
- A response message consists of data in a specific SCPI format sent from the dc source to the controller. The dc source sends the message only when commanded by a program message called a "query."

The following figure illustrates SCPI message structure:

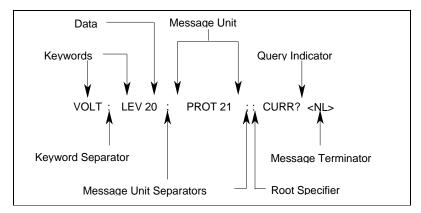

Figure 2-2. Command Message Structure

### The Message Unit

The simplest SCPI command is a single message unit consisting of a command header (or keyword) followed by a message terminator. The message unit may include a parameter after the header. The parameter can be numeric or a string.

```
ABORt<NL> VOLTage 20<NL>
```

#### **Headers**

Headers, also referred to as keywords, are instructions recognized by the dc source. Headers may be either in the long form or the short form. In the long form, the header is completely spelled out, such as VOLTAGE, STATUS, and DELAY. In the short form, the header has only the first three or four letters, such as VOLT, STAT, and DEL.

## **Query Indicator**

Following a header with a question mark turns it into a query (VOLTage?, VOLTage:PROTection?). If a query contains a parameter, place the query indicator at the end of the last header (VOLTage:PROTection? MAX).

## **Message Unit Separator**

When two or more message units are combined into a compound message, separate the units with a semicolon (STATus:OPERation?;QUEStionable?).

### **Root Specifier**

When it precedes the first header of a message unit, the colon becomes the root specifier. It tells the command parser that this is the root or the top node of the command tree.

### **Message Terminator**

A terminator informs SCPI that it has reached the end of a message. Three permitted messages terminators are:

- newline (<NL>), which is ASCII decimal 10 or hex 0A.
- end or identify (<END>)
- ♦ both of the above (<NL><END>).

In the examples of this guide, there is an assumed message terminator at the end of each message.

| NO  | TE | • |
|-----|----|---|
| IVO |    |   |

All RS-232 response data sent by the dc source is terminated by the ASCII character pair <carriage return><newline>. This differs from GPIB response data which is terminated by the single character <newline> with EOI asserted.

## **SCPI Data Formats**

All data programmed to or returned from the dc source is ASCII. The data may be numerical or character string.

#### **Numerical Data Formats**

| Symbol        | Data Form                                                                                                    |
|---------------|----------------------------------------------------------------------------------------------------|
|               | Talking Formats                                                                                                    |
| <nr1></nr1>   | Digits with an implied decimal point assumed at the right of the least-significant digit. Examples: 273                                                                                                    |
| <nr2></nr2>   | Digits with an explicit decimal point. Example: .0273                                                                                                    |
| <nr3></nr3>   | Digits with an explicit decimal point and an exponent. Example: 2.73E+2                                                                                                    |
|               | <u>Listening Formats</u>                                                                                                    |
| <nrf></nrf>   | Extended format that includes <nr1>, <nr2> and <nr3>. Examples: 273 273. 2.73E2</nr3></nr2></nr1>                                                                                                    |
| <nrf+></nrf+> | Expanded decimal format that includes <nrf> and MIN MAX. Examples: 273 273.  2.73E2 MAX. MIN and MAX are the minimum and maximum limit values that are implicit in the range specification for the parameter.</nrf> |
| <bool></bool> | Boolean Data. Example: 0   1 or ON   OFF                                                                                                    |

## **Suffixes and Multipliers**

| Class     | Suffix | Unit         | Unit with Multiplier |
|-----------|--------|--------------|----------------------|
| Current   | Α      | ampere       | MA (milliampere)     |
| Amplitude | V      | volt         | MV (millivolt)       |
| Time      | S      | second       | MS (millisecond)     |
|           |        | Common Multi | ipliers              |
|           | 1E3    | K            | kilo                 |
|           | 1E-3   | M            | milli                |
|           | 1E-6   | U            | micro                |

## **Response Data Types**

Character strings returned by query statements may take either of the the following forms, depending on the length of the returned string:

<CRD> Character Response Data. Permits the return of character strings.

<AARD> Arbitrary ASCII Response Data. Permits the return of undelimited 7-bit ASCII. This data type has an implied message terminator.

<SRD> String Response Data. Returns string parameters enclosed in double quotes.

## **SCPI Command Completion**

SCPI commands sent to the dc source are processed either sequentially or in parallel. Sequential commands finish execution before a subsequent command begins. Parallel commands allow other commands to begin executing while the parallel command is still executing. Commands that affect trigger actions are among the parallel commands.

The \*WAI, \*OPC, and \*OPC? common commands provide different ways of indicating when all transmitted commands, including any parallel ones, have completed their operations. The syntax and parameters for these commands are described in chapter 4. Some practical considerations for using these commands are as follows:

| NOTE: | The trigger subsystem must be in the Idle state in order for the status OPC bit to be true.                                                                                                    |
|-------|----------------------------------------------------------------------------------------------------|
| *OPC  | This sets the OPC status bit when all pending operations have completed. Since your program can read this status bit on an interrupt basis, *OPC allows subsequent commands to be executed.                                                                                                    |
| *OPC? | This places a 1 in the Output Queue when all pending operations have completed. Because it requires your program to read the returned value before executing the next program statement, *OPC? can be used to cause the controller to wait for commands to complete before proceeding with its program. |
| *WAI  | This prevents the dc source from processing subsequent commands until all pending operations are completed.                                                                                                    |

Therefore, as far as triggers are concerned, OPC is false whenever the trigger subsystem

## **Using Device Clear**

You can send a device clear at any time abort a SCPI command that may be hanging up the GPIB interface. The status registers, the error queue, and all configuration states are left unchanged when a device clear message is received. Device clear performs the following actions:

- The input and output buffers of the dc source are cleared.
- The dc source is prepared to accept a new command string.

The following statement shows how to send a device clear over the GPIB interface using Agilent BASIC:

IEEE-488 Device Clear CLEAR 705

is in the Initiated state.

The following statement shows how to send a device clear over the GPIB interface using the GPIB command library for C or QuickBASIC:

IOCLEAR (705)

NOTE: For RS-232 operation, sending a Break will perform the same operation as the IEE-488 device clear message.

# **Programming the DC Source**

## Introduction

This chapter contains examples on how to program your dc source. Simple examples show you how to program:

- output functions such as voltage and current
- internal and external triggers
- measurement functions
- the status and protection functions

#### NOTE:

These examples in this chapter show which commands are used to perform a particular function, but do not show the commands being used in any particular programming environment. Refer to Appendix D for some examples of SCPI commands in a specific programming environment.

# **Programming the Output**

#### **Power-on Initialization**

When the dc source is first turned on, it wakes up with the output state set OFF. In this state the output voltage is set to 0. The following commands are given implicitly at power-on:

```
*RST
*CLS
STATus:PRESet
*SRE 0
*ESE 0
```

\*RST is a convenient way to program all parameters to a known state. Refer to the \*RST command in chapter 4 to see how each programmable parameter is set by \*RST. Refer to the \*PSC command in chapter 4 for more information on the power-on initialization of the \*ESE and the \*SRE registers.

## **Enabling the Output**

To enable the output, use the command:

```
OUTPut ON
```

### **Output Voltage**

The output voltage is controlled with the VOLTage command. For example, to set the output voltage to 25 volts, use:

```
VOLTage 125
```

The dc source can be programmed to turn off its output if the output voltage exceeds a preset peak voltage limit. This protection feature is implemented with the VOLTage:PROTection command as explained in chapter 4.

#### **Maximum Voltage**

The maximum rms output voltage that can be programmed can be queried with:

```
VOLTage? MAX
```

### **Output Current**

All models have a programmable current function. The command to program the current is:

```
CURRent <n>
```

where <n> is the current limit in amperes.

If the load attempts to draw more current than the programmed limit, the output voltage is reduced to keep the current within the limit.

#### **Maximum Current**

The maximum output current that can be programmed can be queried with:

```
CURRent? MAX
```

#### **Overcurrent Protection**

The dc source can also be programmed to turn off its output if the current limit is reached. As explained in chapter 4, this protection feature is implemented the following command:

```
CURRent:PROTection:STATe ON | OFF
```

#### NOTE:

Use OUTP:PROT:DEL to prevent momentary current limit conditions caused by programmed output changes from tripping the overcurrent protection.

## **Triggering Output Changes**

The dc source has two independent trigger systems. One is used for generating output changes, and the other is used for triggering measurements. This section describes the output trigger system. The measurement trigger system is described under "Triggering Measurements".

### **SCPI Triggering Nomenclature**

In SCPI terms, trigger systems are called sequences. When more than one trigger system exists, they are differentiated by naming them SEQuence1 and SEQuence2. SEQuence1 is the transient trigger system and SEQuence2 is the measurement trigger system. The dc source uses aliases with more descriptive names for these sequences. These aliases can be used instead of the sequence forms.

Sequence FormAliasSEQuence1TRANsientSEQuence2ACQuire

### **Output Trigger System Model**

Figure 3-1 is a model of the output trigger system. The rectangular boxes represent states. The arrows show the transitions between states. These are labeled with the input or event that causes the transition to occur.

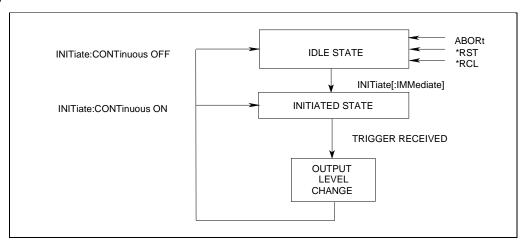

Figure 3-1. Model of Output Triggers

### **Setting the Voltage or Current Trigger Levels**

To program output trigger levels, you must first specify a voltage or current trigger level that the output will go to once a trigger signal is received. Use the following commands to set the output trigger level:

VOLTage:TRIGgered <n> or CURRent:TRIGgered <n>

#### NOTE:

Until they are programmed, uninitialized trigger levels will assume their corresponding immediate levels. For example, if a dc source is powered up and VOLTage:LEVel is programmed to 6, then VOLTage:LEVel:TRIGger will also be 6 until you program it to another value. Once you program VOLTage:LEVel:TRIGger to a value, it will remain at that value regardless of how you subsequently reprogram VOLTage:LEVel.

### **Initiating the Output Trigger System**

When the dc source is turned on, the trigger subsystem is in the idle state. In this state, the trigger subsystem ignores all triggers. Sending the following commands at any time returns the trigger system to the Idle state:

ABORt
\*RST
\*RCL

The INITiate commands move the trigger system from the Idle state to the Initiated state. This enables the dc source to receive triggers. To initiate for a single triggered action, use:

```
INITiate:SEQuencelor
INITiate:NAME TRANsient
```

After a trigger is received and the action completes, the trigger system will return to the Idle state. Thus it will be necessary to initiate the system each time a triggered action is desired.

To keep a trigger system initiated for multiple actions without having to send an initiate command for each trigger, use:

```
INITiate:CONTinuous:SEQuencel ON or
INITiate:CONTinuous:NAME TRANsient, ON
```

## **Generating Triggers**

You can only program output triggers over the GPIB bus. Since BUS is the only trigger source for output triggers, the following command is provided for completeness only:

```
TRIGger: SOURce BUS
```

After you have specified the appropriate trigger source, you can generate triggers as follows:

Single Triggers Send one of the following commands over the GPIB:

TRIGger: IMMediate

\*TRG

a group execute trigger

Continuous Triggers Send the following command over the GPIB:

INITiate: CONTinuous: SEQuencel ON

When the trigger system enters the Output Change state upon receipt of a trigger (see figure 3-1), the triggered functions are set to their programmed trigger levels. When the triggered actions are completed, the trigger system returns to the Idle state.

## **Making Measurements**

The dc source has the ability to make several types of voltage or current measurements. The measurement capabilities of the Agilent 66312A and Agilent 66332A models are particularly useful for loads that draw current in pulses.

**NOTE:** You cannot measure output voltage and current simultaneously.

All measurements are performed by digitizing the instantaneous output voltage or current for a defined number of samples and sample interval, storing the results in a buffer, and then calculating the measured result. Many parameters of the measurement are programmable. These include the number of samples, the time interval between samples, the bandwidth, and the method of triggering. Note that there is a tradeoff between these parameters and the speed, accuracy, and stability of the measurement in the presence of noise.

There are two ways to make measurements:

- Use the MEASure commands to immediately start acquiring new voltage or current data, and return measurement calculations from this data as soon as the buffer is full. This is the easiest way to make measurements, since it requires no explicit trigger programming.
- Use an acquisition trigger to acquire the data. Then use the FETCh commands to return calculations from the data that was retrieved by the acquisition trigger. This method gives you the flexibility to synchronize the data acquisition with a transition in the output voltage or current. FETCh commands do not trigger the acquisition of new measurement data, but they can be used to return many different calculations from the data that was retrieved by the acquisition trigger. Note that if you take a voltage measurement, you can fetch only voltage data.

Making triggered measurements with the acquisition trigger system is discussed under "Triggering Measurements".

#### NOTE:

For each MEASure form of the query, there is a corresponding query that begins with the header FETCh. FETCh queries perform the same calculation as their MEASure counterparts, but do not cause new data to be acquired. Data acquired by an explicit trigger or a previously programmed MEASure command are used.

### **Voltage and Current Measurements**

The SCPI language provides a number of MEASure and FETCh queries which return various measurement parameters of voltage and current waveforms.

#### **DC Measurements**

To measure the dc output voltage or current, use:

MEASure: VOLTage? or MEASure: CURRent?

Dc voltage and current is measured by acquiring a number of readings at the selected time interval, applying a Hanning window function to the readings, and averaging the readings. Windowing is a signal conditioning process that reduces the error in dc measurements made in the presence of periodic signals such as line ripple. At power-on and after a \*RST command, the following parameters are set:

SENSe:SWEep:TINTerval 15.6E-6 SENSe:SWEep:POINts 2048

#### 3 - Programming the DC Source

This results in a data acquisition time of 32 milliseconds. Adding a command processing overhead of about 20 milliseconds results in a total measurement time of about 50 milliseconds per measurement sample.

Ripple rejection is a function of the number of cycles of the ripple frequency contained in the acquisition window. More cycles in the aquisition window results in better ripple rejection. If you increase the time interval for each measurement to 45 microseconds for example, this results in 5.53 cycles in the acquisition window at 60 Hz, for a ripple rejection of about 70 dB.

Note that the speed of the measurement can be increased by reducing the number of sample points. For example, the commands

```
SENSe:SWEep:TINTerval 15E-6
SENSe:SWEep:POINts 1024
```

speeds up the acquisition period to 16 milliseconds; however, the tradeoff is reduced measurement accuracy.

#### RMS Measurements (Agilent 66312A, 66332A Only)

To read the rms content of a voltage or current waveform, use:

```
MEASure:VOLTage:ACDC? or
MEASure:CURRent:ACDC?
```

This returns the total rms measurement, including the dc portion.

Making rms measurements on ac waveforms for which a non-integral number of cycles of data has been acquired may result in measurement errors due to the last partial cycle of acquired data. The instrument reduces this error by using a Hanning window function when making the measurement.

#### Minimum and Maximum Measurements (Agilent 66312A, 66332A Only)

To measure the maximum or minimum voltage or current of a pulse or ac waveform, use:

```
MEASure: VOLTage: MAXimum?
MEASure: VOLTage: MINimum?
MEASure: CURRent: MAXimum?
MEASure: CURRent: MINimum?
```

#### **Current Ranges**

The dc source has two current measurement ranges. The command that controls the ranges is:

```
SENSe:CURRent:RANGe MIN | MAX
```

When the range is set to MIN, the maximum current that can be measured is 20 milliamperes.

#### Returning Measurement Data From the Data Buffer (Agilent 66312A, 66332A Only)

The MEASure and FETCh queries can also return all data values of the instantaneous voltage or current buffer. The commands are:

```
MEASure: ARRay: CURRent?
MEASure: ARRay: VOLTage?
```

## **Internally Triggered Measurements**

You can use the data acquisition trigger system to synchronize the timing of the voltage and current data acquisition with a BUS or internal trigger source. Then use the FETCh commands to return different calculations from the data acquired by the measurement trigger.

### **SCPI Triggering Nomenclature**

As previously explained under "Triggering Output Changes", the dc source uses the following sequence name and alias for the measurement trigger system. This alias can be used instead of the sequence form.

**Sequence Form**SEQuence2

Alias
ACQuire

## **Measurement Trigger System Model**

Figure 3-2 is a model of the measurement trigger system. The rectangular boxes represent states. The arrows show the transitions between states. These are labeled with the input or event that causes the transition to occur.

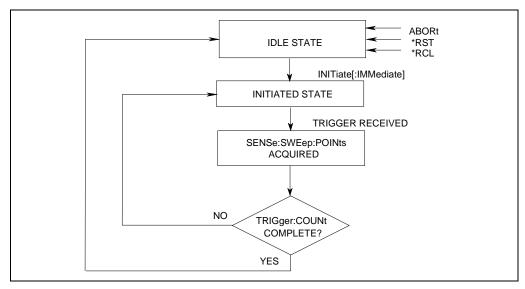

Figure 3-2. Model of Measurement Triggers

### Initiating the Measurement Trigger System (Agilent 66312A, 66332A Only)

When the dc source is turned on, the trigger system is in the idle state. In this state, the trigger system ignores all triggers. Sending the following commands at any time returns the trigger system to the Idle state:

**ABORt** 

\*RST

\*RCL

The INITiate commands move the trigger system from the Idle state to the Initiated state. This enables the dc source to receive triggers. To initiate for a measurement trigger, use:

#### 3 - Programming the DC Source

```
INITiate:SEQuence2 or
INITiate:NAME ACQuire
```

After a trigger is received and the data acquisition completes, the trigger system will return to the Idle state (unless multiple measurements are desired). Thus it will be necessary to initiate the system each time a triggered acquisition is desired.

NOTE:

You cannot initiate measurement triggers continuously. Otherwise, the measurement data in the data buffer would continuously be overwritten by each triggered measurement.

## Selecting the Measurement Trigger Source (Agilent 66312A, 66332A Only)

The trigger system is waiting for a trigger signal in the Initiated state. Before you generate a trigger, you must select a trigger source. The following measurement trigger sources can be selected:

BUS - selects GPIB bus triggers.

INTernal - selects the dc source's output as the measurement trigger.

To select GPIB bus triggers (group execute trigger, device trigger, or \*TRG command), use:

```
TRIGger:SEQuence2:SOURce BUS or TRIGger:ACQuire:SOURce BUS
```

To select internal triggers (measurements triggered off the output signal) use:

## Generating Measurement Triggers (Agilent 66312A, 66332A Only)

There is only one measurement converter in the dc source. Before you generate a measurement trigger, you must specify a measurement acquistion of either voltage or current. To specify a measurement acquisition use:

```
SENSe:FUNCtion "CURRent" or SENSe:FUNCtion "VOLTage"
```

Providing that you have specified the appropriate trigger source and a measurement acquisition, you can generate triggers as follows:

GPIB Triggers Send one of the following commands over the GPIB:

TRIGger: IMMediate (not affected by the trigger source setting)

\*TRG

a group execute trigger

Internal Triggers To trigger off of the output signal, you must specify the output level that generates

the trigger, the rising or falling edge of the slope, and a hysteresis to qualify trigger

conditions. This is illustrated in figure 3-3.

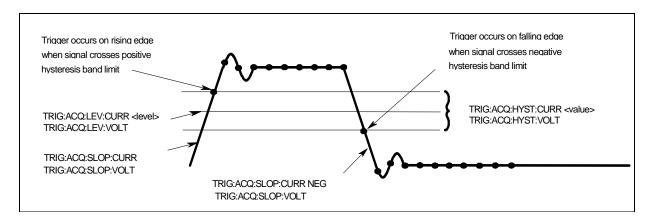

Figure 3-3. Trigger Commands Used to Measure Output Pulses

To specify the output level that will generate triggers for both positive- and negative-going signals use:

```
TRIGger:SEQuence2:LEVel:CURRent <value> or
TRIGger:ACQuire:LEVel:CURRent <value>
```

To specify the slope on which triggering occurs use the following commands. You can specify a POSitive, a NEGative, or EITHer type of slope.

```
TRIGger:SEQuence2:SLOPe:CURRent <slope> or
TRIGger:ACQuire:SLOPe:CURRent <slope>
```

To specify a hysteresis band to qualify the positive- or negative-going signal use:

```
TRIGger:SEQuence2:HYSTeresis:CURRent <value> O
TRIGger:ACQuire:HYSTeresis:CURRent <value>
```

#### NOTE:

When using internal triggers, do not INITiate the measurement until after you have specified the slope, level, and hysteresis.

When the acquisition finishes, any of the FETCh queries can be used to return the results. Once the measurement trigger is initiated, if a FETCh query is sent before the data acquisition is triggered or before it is finished, the response data will be delayed until the trigger occurs and the acquisition completes. This may tie up the controller if the trigger condition does not occur immediately.

One way to wait for results without tying up the controller is to use the SCPI command completion commands. For example, you can send the \*OPC command after INITialize, then occasionally poll the OPC status bit in the standard event status register for status completion while doing other tasks. You can also set up an SRQ condition on the OPC status bit going true, and do other tasks until an SRQ interrupt occurs.

## Measuring Output Pulses (Agilent 66312A, 66332A Only)

#### **Current Detector**

Check that the current detector is set to ACDC when measuring current pulses or other waveforms with a frequency content greater than a few kilohertz.

```
SENSe:CURRent:DETect ACDC
```

Only select DC as the measurement detector if you are making only DC current measurements and you require a measurement offset better than 2mA on the High current measurement range. Note that this selection gives inaccurate results on current waveforms that have ac content.

```
SENSe:CURRent:DETect DC
```

#### **Pulse Measurement Queries**

The dc source has several measurement queries that return key parameters of pulsewaveforms as shown in Figure 3-4.

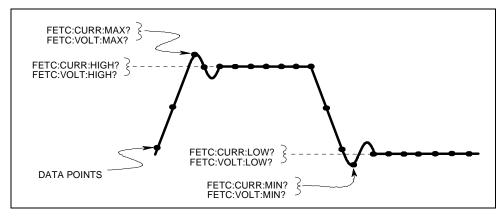

Figure 3-4. Measurement Commands Used to Return Pulse Data

To return the maximum or minimum value of a pulse waveform use the following commands. Note that the data points of the measurement sample may not coincide with the actual maximum or minimum point on the waveform.

```
FETCh:VOLTage:MAXimum? or
FETCh:VOLTage:MINimum?
FETCh:CURRent:MAXimum? or
FETCh:CURRent:MINimum?
```

The average value of the high level or low level of a pulse can also be measured. To return the average value of the high level, use:

```
FETCh:CURRent:HIGH? or
FETCh:VOLTage:HIGH?
```

To return the average value of the low level, use:

```
FETCh:CURRent:LOW? or
FETCh:VOLTage:LOW?
```

## **Controlling Measurement Samples**

## **Varying the Voltage or Current Sampling Rate**

You can vary both the number of data points in a measurement sample, as well as the time between samples. This is illustrated in Figure 3-5.

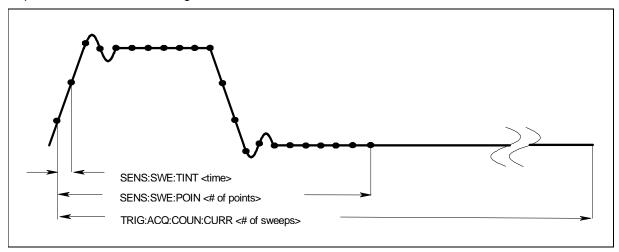

Figure 3-5. Sense Commands Used to Vary the Sampling Rate

At \*RST, the output voltage or current sampling rate is 15.6 microseconds. This means that it takes about 32 milliseconds to fill up 2048 data points in the data buffer. You can vary this data sampling rate with:

```
SENSe:SWEep:TINTerval <sample_period>
SENSe:SWEep:POINts <points>
```

For example, to set the time interval to 46.8 microseconds per sample with 1500 samples, use SENSe:SWEep:TINTerval 46.8E-6;POINts 1500.

## Multiple Measurements (Agilent 66312A, 66332A Only)

The instrument also has the ability to set up several acquisition triggers in succession and average the results from each acquisition in the returned measurement. To set up the trigger system for a number of sequential aquisitions use:

```
TRIGger:ACQuire:COUNt:CURRent <number> or
TRIGger:ACQuire:COUNt:VOLTage <number>
```

With this setup, the instrument performs each acquisition sequentially, storing the digitized readings in the internal measurement buffer. It is only necessary to initialize the measurement once at the start; after each completed aquisition the instrument will wait for the next valid trigger condition to start another. The results returned by MEASure or FETCh will be the average of the total data acquired.

#### NOTE:

The total number of data points cannot exceed 4096. This means that the product of the trigger count multiplied by the sweep points cannot exceed 4096; otherwise an error will occur.

### Pre-event and Post-event Triggering (Agilent 66312A, 66332A Only)

When a measurement is initiated, the dc source continuously samples either the instantaneous output voltage or current. As shown in figure 3-6, you can move the block of data being read into the acquisition buffer with reference to the acquisition trigger. This permits pre-event or post-event data sampling.

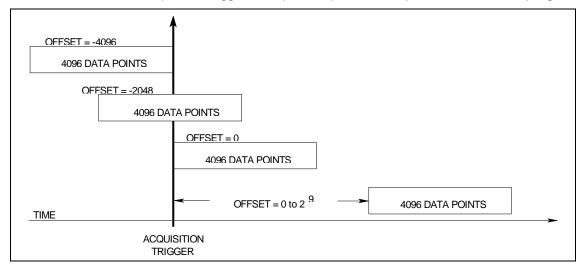

Figure 3-6. Pre-event and Post-event Triggering

To offset the beginning of the acquisition buffer relative to the acquisition trigger, use:

SENSe:SWEep:OFFSet:POINts <offset>

The range for the offset is -4096 to 2,000,000,000 points. As shown in the figure, when the offset is negative, the values at the beginning of the data record represent samples taken prior to the trigger. When the value is 0, all of the values are taken after the trigger. Values greater than zero can be used to program a delay time from the receipt of the trigger until the data points that are entered into the buffer are valid. (Delay time = Offset X Sample period)

#### Pulse Measurement Example (Agilent 66312A, 66332A only)

The following program illustrates how to make a pulse measurement over the GPIB. The measurement function is set to ACDC, which gives the best results for current waveforms that have ac content. The measurement incorporates 100 readings taken at time intervals of 20 microseconds, for a total measurement time of 2 milliseconds. The trigger point for the pulse measurement occurs at 0.1 amperes on the positive slope of the current pulse. The measurement offset is programmed so that 20 measurement points prior to the trigger are also returned as part of the measurement sample.

Because measurement triggers are initiated by the current pulse, a FETCh command is used to return the measurement data. FETCh commands are also used to return the MAXimum, MINimum, HIGH, and LOW values of the measurement.

NOTE:

MEASure commands cannot be used to return data in this example because they always acquire NEW measurement data each time they are used.

The program can be run on any controller operating under Agilent BASIC. To generate output pulses, an electronic load is programmed to generate 3-ampere pulses with a duty cycle of 100 microseconds at 1000 Hz. The power supply address is 705, and the load address is 706. If required, change these parameters in the appropriate statements.

```
!Rev A.00.00
10
      OPTION BASE 1
20
30
      DIM Curr_array(100)
40
50
     ASSIGN @Ps TO 705
      ASSIGN @Ld TO 706
60
      OUTPUT @Ps;"*RST"
                                           ! Sets supply to default values
80
      OUTPUT @Ps; "OUTP ON"
                                           ! Turn on power supply output
90
100
      OUTPUT @Ps; "VOLT 5; CURR 5"
                                           ! Program power supply to 5 volts, 5 amps
110
120
      OUTPUT @Ld; "CURR: LEVEL 0"
                                           ! Set up electronic load to produce pulses
      OUTPUT @Ld; "CURR: TLEVEL 3"
130
140
     OUTPUT @Ld; "TRAN: FREO 1000"
150
      OUTPUT @Ld; "TRAN: DCYCLE 10"
160
      OUTPUT @Ld; "TRAN: MODE CONT"
170
     OUTPUT @Ld; "TRAN: STATE ON"
180
190
200
     OUTPUT @Ps; "SENS:CURR:DET ACDC"
                                           ! Set meter to ACDC
210
      OUTPUT @Ps; "SENS: CURR: RANG MAX"
                                           ! High Current range
     OUTPUT @Ps;"TRIG:ACO:SOUR INT"
220
                                        ! Set to trigger on pulse
     OUTPUT @Ps; "SENS: FUNC ""CURR"""
230
                                          ! Acquire current reading
      OUTPUT @Ps;"TRIG:ACQ:LEV:CURR .1"
240
                                           ! Trigger at 0.1 amps
     OUTPUT @Ps;"TRIG:ACQ:SLOPE:CURR POS" ! Trigger on positive slope
250
      OUTPUT @Ps;"TRIG:ACQ:HYST:CURR .05" ! Set hysteresis of trigger
260
270
      OUTPUT @Ps; "SENS: SWE: TINT 20E-6"
                                           ! Set sample time interval to 20us
     OUTPUT @Ps; "SENS: SWE: POIN 100"
280
                                           ! Set number of measurement samples in sweep
      OUTPUT 705; "SENS: SWE: OFFS: POIN -20" ! Number of sample points before trigger
300
      OUTPUT @Ps;"INIT:NAME ACQ"
                                           ! Initiate the trigger system.
310
                                              Controller now waits for trigger to occur.
320
     OUTPUT @Ps;"FETCH:ARRAY:CURR?"
                                           ! Get the data after measurement completes.
330
340
      ENTER @Ps;Curr_array(*)
                                            ! Enters all 100 data points
350
     PRINT Curr_array(*)
                                            ! Print all data points
360
370
     OUTPUT @Ps;"FETCH:CURR:MAX?"
                                           ! Get more data from previous measurement.
380
      ENTER @Ps;Curr_max
     PRINT "MAX CURRENT", Curr max
390
400
      OUTPUT @Ps;"FETCH:CURR:MIN?"
410
     ENTER @Ps;Curr_min
420
430
     PRINT "MIN CURRENT", Curr_min
440
450
      OUTPUT @Ps;"FETCH:CURR:HIGH?"
      ENTER @Ps;Curr_hi
460
      PRINT "HIGH CURRENT", Curr hi
470
480
490
     OUTPUT @Ps; "FETCH:CURR:LOW?"
500
     ENTER @Ps;Curr_low
      PRINT "LOW CURRENT", Curr_low
510
520
530
      END
```

# When this program runs, it returns 100 measurement data points as well as the MIN, MAX, HIGH, and LOW data in the following format:

```
.030585
          .031869
                    .0344369
                                .031655
                                            .0320829
                                                       .0325109
                                                                  .0333669
                                                                             .0340089
                                            .0337949
                                                       .0327249
          .031449
                    .031227
                                                                  .031869
                                                                             .031655
.0320825
                                .031441
                    .0325109
                                           3.09751
.0327249
          .031013
                                .0333669
                                                       3.1814
                                                                  3.14266
                                                                             3.13667
                                                       .0280171
                                            .0245932
3.13817
          3.13624
                    .977283
                                .0667496
                                                                  .031013
                                                                             .031655
         .0350788
.0331529
                   .0348648
                                .0327249
                                            .031227
                                                       .0327249
                                                                             .030799
                                                                  .031227
                    .030371
                                                       .0329389
.031869
          .0329389
                                            .031869
                                                                  .031869
                                                                             .0322869
                                .031655
         .0325109
                                                                  .031227
.0320829
                                .0340089
                                           .0348648
                                                       .0327249
                   .0333669
                                                                             .0327249
                   .031449
                                                       .0337949
                                                                  .031449
.0320829
                                                                             .0333669
         .030371
                                .031227
                                            .031441
          .0337949
                                                                             .0293011
                                           .031869
                                                       .0329389
                                                                  .031869
.031441
                                .031655
.031441
          .0337949
                   .0327249
                                .031869
                                            .031655
                                                       .031655
                                                                  .0320829
                                                                              .031227
.0322969
          .031655
                    .0327249
                                .0340089
                                            2.97661
                                                       3.18632
                                                                  3.14523
                                                                             3.13496
                                            .0258772
                                                                 .0275891
3.13453
          3.13731
                   1.32438
                                .0836549
                                                       .0284451
                                                                              .0329389
.0329389
         .0333669
                   .0322969
                                .0333669
MAX CURRENT
                    3.18632
MIN CURRENT
                    .0245932
                    3.1371
HIGH CURRENT
LOW CURRENT
                    .0314077
```

## **Programming the Status Registers**

You can use status register programming to determine the operating condition of the dc source at any time. For example, you may program the dc source to generate an interrupt (assert SRQ) when an event such as a current limit occurs. When the interrupt occurs, your program can then act on the event in the appropriate fashion.

Figure 3-7 shows the status register structure of the dc source. Table 3-1 defines the status bits. The Standard Event, Status Byte, and Service Request Enable registers and the Output Queue perform standard GPIB functions as defined in the *IEEE 488.2 Standard Digital Interface for Programmable Instrumentation*. The Operation Status and Questionable Status registers implement functions that are specific to the dc source.

#### **Power-On Conditions**

Refer to the \*RST command description in chapter 4 for the power-on conditions of the status registers.

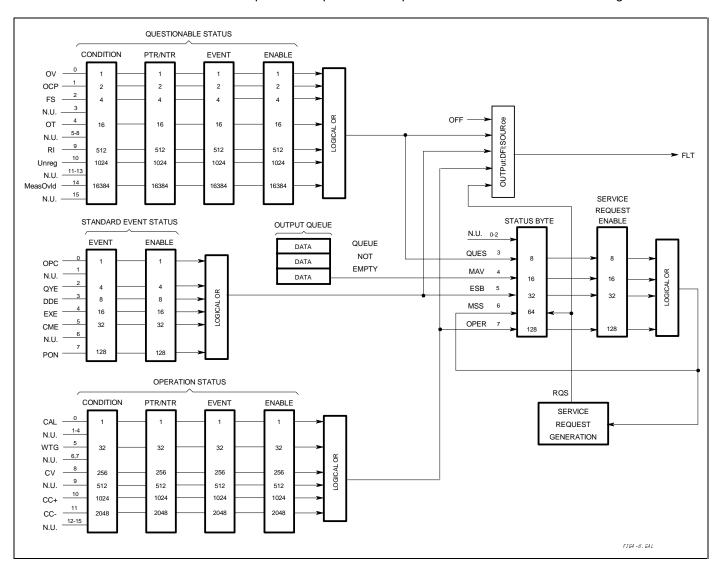

Figure 3-7. DC Source Status Model

Table 3-1. Bit Configurations of Status Registers

| Bit | Signal   | Meaning                                              |
|-----|----------|------------------------------------------------------|
|     |          | Operation Status Group                               |
| 0   | CAL      | The dc source is computing new calibration constants |
| 5   | WTG      | The dc source is waiting for a trigger               |
| 8   | CV       | The dc source is in constant voltage mode            |
| 10  | CC+      | The dc source is in constant current mode            |
| 11  | CC-      | The dc source is in negative constant current mode   |
|     |          | Questionable Status Group                            |
| 0   | OV       | The overvoltage protection has tripped               |
| 1   | OCP      | The overcurrent protection has tripped               |
| 2   | FS       | The fuse is blown                                    |
| 4   | OT       | The overtemperature protection has tripped           |
| 9   | RI       | The remote inhibit state is active                   |
| 10  | Unreg    | The output is unregulated                            |
| 14  | MeasOvld | Current measurement exceeded capability of low range |
|     |          | Standard Event Status Group                          |
| 0   | OPC      | Operation complete                                   |
| 2   | QYE      | Query error                                          |
| 3   | DDE      | Device-dependent error                               |
| 4   | EXE      | Execution error                                      |
| 5   | CME      | Command error                                        |
| 7   | PON      | Power-on                                             |
|     |          | Status Byte and Service Request Enable Registers     |
| 3   | QUES     | Questionable status summary bit                      |
| 4   | MAV      | Message Available summary bit                        |
| 5   | ESB      | Event Status Summary bit                             |
| 6   | MSS      | Master Status Summary bit                            |
|     | RQS      | Request Service bit                                  |
| 7   | OPER     | Operation status summary bit                         |

## **Operation Status Group**

The Operation Status registers record signals that occur during normal operation. As shown below, the group consists of a Condition, PTR/NTR, Event, and Enable register. The outputs of the Operation Status register group are logically-ORed into the OPER(ation) summary bit (7) of the Status Byte register.

| Register   | Command                | Description                                                                                                    |
|------------|------------------------|----------------------------------------------------------------------------------------------------|
| Condition  | STAT:OPER:COND?        | A register that holds real-time status of the circuits being monitored. It is a read-only register.                                        |
| PTR Filter | STAT:OPER:PTR <n></n>  | A positive transistion filter that functions as described under STAT: OPER:NTR   PTR commands in chapter 4. It is a read/write register.   |
| NTR Filter | STAT:OPER:NTR <n></n>  | A negative transition filter that functions as described under STAT:OPER:NTR   PTR commands in chapter 4. It is a read/write register.     |
| Event      | STAT:OPER:EVEN?        | A register that latches any condition that is passed through the PTR or NTR filters. It is a read-only register that is cleared when read. |
| Enable     | STAT:OPER:ENAB <n></n> | A register that functions as a mask for enabling specific bits from the Event register. It is a read/write register.                       |

### **Questionable Status Group**

The Questionable Status registers record signals that indicate abnormal operation of the dc source. As shown in figure 3-7, the group consists of the same type of registers as the Status Operation group. The outputs of the Questionable Status group are logically-ORed into the QUEStionable summary bit (3) of the Status Byte register.

| Register   | Command                | Description                                                                                                    |
|------------|------------------------|----------------------------------------------------------------------------------------------------|
| Condition  | STAT:QUES:COND?        | A register that holds real-time status of the circuits being monitored. It is a read-only register.                                        |
| PTR Filter | STAT:QUES:PTR <n></n>  | A positive transistion filter that functions as described under STAT: QUES: NTR   PTR commands in chapter 4. It is a read/write register.  |
| NTR Filter | STAT:QUES:NTR <n></n>  | A negative transition filter that functions as described under STAT: QUES:NTR   PTR commands in chapter 4. It is a read/write register.    |
| Event      | STAT:QUES:EVEN?        | A register that latches any condition that is passed through the PTR or NTR filters. It is a read-only register that is cleared when read. |
| Enable     | STAT:QUES:ENAB <n></n> | A register that functions as a mask for enabling specific bits from the Event register. It is a read/write register                        |

## **Standard Event Status Group**

This group consists of an Event register and an Enable register that are programmed by Common commands. The Standard Event event register latches events relating to instrument communication status (see figure 3-7). It is a read-only register that is cleared when read. The Standard Event enable register functions similarly to the enable registers of the Operation and Questionable status groups.

| Command | Action                                                        |
|---------|---------------------------------------------------------------|
| *ESE    | programs specific bits in the Standard Event enable register. |
| *PSC ON | clears the Standard Event enable register at power-on.        |
| *ESR?   | reads and clears the Standard Event event register.           |

#### The PON (Power On) Bit

The PON bit in the Standard Event event register is set whenever the dc source is turned on. The most common use for PON is to generate an SRQ at power-on following an unexpected loss of power. To do this, bit 7 of the Standard Event enable register must be set so that a power-on event registers in the ESB (Standard Event Summary Bit), bit 5 of the Service Request Enable register must be set to permit an SRQ to be generated, and \*PSC OFF must be sent. The commands to accomplish these conditions are:

```
*PSC OFF *ESE 128 *SRE 32
```

## **Status Byte Register**

This register summarizes the information from all other status groups as defined in the *IEEE 488.2* Standard Digital Interface for Programmable Instrumentation. The bit configuration is shown in Table 3-1.

| Command     | Action                                                                           |
|-------------|----------------------------------------------------------------------------------|
| *STB?       | reads the data in the register but does not clear it (returns MSS in bit 6)      |
| serial poll | clears RQS inside the register and returns it in bit position 6 of the response. |

#### The MSS Bit

This is a real-time (unlatched) summary of all Status Byte register bits that are enabled by the Service Request Enable register. MSS is set whenever the dc source has one or more reasons for requesting service. \*STB? reads the MSS in bit position 6 of the response but does not clear any of the bits in the Status Byte register.

#### The RQS Bit

The RQS bit is a latched version of the MSS bit. Whenever the dc source requests service, it sets the SRQ interrupt line true and latches RQS into bit 6 of the Status Byte register. When the controller does a serial poll, RQS is cleared inside the register and returned in bit position 6 of the response. The remaining bits of the Status Byte register are not disturbed.

#### The MAV Bit and Output Queue

The Output Queue is a first-in, first-out (FIFO) data register that stores dc source-to-controller messages until the controller reads them. Whenever the queue holds one or more bytes, it sets the MAV bit (4) of the Status Byte register.

### **Determining the Cause of a Service Interrupt**

You can determine the reason for an SRQ by the following actions:

Step 1 Determine which summary bits are active. Use:

> \*STB? or serial poll

Step 2 Read the corresponding Event register for each summary bit to determine which events caused the summary bit to be set. Use:

STATus: QUEStionable: EVENt? STATus: OPERation: EVENt?

When an Event register is read, it is cleared. This also clears the corresponding

summary bit.

Step 3 Remove the specific condition that caused the event. If this is not possible, the event may be disabled by programming the corresponding bit of the status group Enable

register or NTRIPTR filter. A faster way to prevent the interrupt is to disable the service request by programming the appropriate bit of the Service Request Enable register

### **Servicing Operation Status and Questionable Status Events**

This example assumes you want a service request generated whenever the dc source switches to the CC (constant current) operating mode, or whenever the dc source's overvoltage, overcurrent, or overtemperature circuits have tripped. From figure 3-7, note the required path for a condition at bit 10 (CC) of the Operation Status register to set bit 6 (RQS) of the Status Byte register. Also note the required path for Questionable Status conditions at bits 0, 1, and 4 to generate a service request (RQS) at the Status Byte register. The required register programming is as follows:

Step 1 Program the Operation Status PTR register to allow a positive transition at bit 10 to be

latched into the Operation Status Event register, and allow the latched event to be

summed into the Operation summary bit. Use:

STATus: OPERation: PTR 1024; ENABle 1024

Step 2 Program the Questionable Status PTR register to allow a positive transition at bits 0,

1, or 4 to be latched into the Questionable Status Event register, and allow the latched

#### 3 - Programming the DC Source

```
event to be summed into the Questionable summary bit. Use:
```

STATus:QUEStionable:PTR 19;ENABle 19 (1 + 2 + 16 = 19)

Step 3 Program the Service Request Enable register to allow both the Operation and the

Questionable summary bits from the Status Byte register to generate RQS. Use:

\*SRE 136 (8 + 128 = 136)

Step 4 When you service the request, read the event registers to determine which Operation

Status and Questionable Status Event register bits are set, and clear the registers for

the next event. Use:

STATus: OPERation: EVENt; QUEStionable: EVENt?

### **Monitoring Both Phases of a Status Transition**

You can monitor a status signal for both its positive and negative transitions. For example, to generate RQS when the dc source either enters the CC+ (constant current) condition or leaves that condition, program the Operational Status PTR/NTR filter as follows:

```
STATus:OPERational:PTR 1024;NTR 1024
STATus:OPERational:ENABle 1024;*SRE 128
```

The PTR filter will cause the OPERational summary bit to set RQS when CC+ occurs. When the controller subsequently reads the event register with STATus:OPERational:EVEN?, the register is cleared. When CC+ subsequently goes false, the NTR filter causes the OPERational summary bit to again set RQS.

## Inhibit/Fault Indicator

The remote inhibit(INH) and discrete fault(FLT) indicators are implemented through the respective **INH** and **FLT** connections on the rear panel. Refer to Table 1-2 for the electrical parameters.

## Remote Inhibit (RI)

Remote inhibit is an external, chassis-referenced logic signal routed through the rear panel INH connection, which allows an external device to signal a fault. To select an operating modes for the remote inhibit signal, use:

```
OUTPut:RI:MODE LATChing | LIVE | OFF
```

## **Discrete Fault Indicator (DFI)**

The discrete fault indicator is an open-collector logic signal connected to the rear panel FLT connection, that can be used to signal external devices when a fault condition is detected. To select the internal fault source that drives this signal, use:

```
OUTPut:DFI:SOURce QUEStionable | OPERation | ESB | RQS | OFF
```

To enable or disable the DFI output, use:

```
OUTPut:DFI:STATe ON | OFF
```

## Using the Inhibit/Fault Port as a Digital I/O

You can configure the inhibit/fault port to provide a digital input/output to be used with custom digital interface circuits or relay circuits. As shipped from the factory, the port is shipped for inhibit/fault operation. You can change the configuration of the port to operate as a general purpose digital input output port with the following command:

```
[SOURce:]DIGital:FUNCtion RIDFi | DIGio
```

The following table shows the bin assignments of the mating plug when used in RI/DFImode as well as Digital I/O mode. Refer to Table 1-2 for the electrical characteristics of the port.

| Pin | FAULT/INHIBIT | DIGITAL I/O | Bit Weight       |
|-----|---------------|-------------|------------------|
| 1   | FLT Output    | OUT 0       | 0                |
| 2   | FLT Output    | OUT 1       | 1                |
| 3   | INH Input     | IN/OUT 2    | 2                |
| 4   | INH Common    | Common      | not programmable |

To program the digital I/O port use:

```
[SOURce:]DIGital:DATA <data>
```

where the data is an integer from 0 to 7 that sets pins 1 to 3 according to their binary weight. Refer to the DIGital:DATA command for more information.

## **DFI Programming Example**

The following program illustrates how to program the DFI port so that it goes low when an OCP condition turns off the output of the unit. To clear an overcurrent condition, the cause of the condition must first be removed and then an OUTput:PROTection:CLEar command must be sent. Note that the status event register will not clear the DFI port until the register is read.

```
10
      !Rev A.00.00
20
      ASSIGN @Ps TO 705
30
      OUTPUT @Ps;"*RST"
                                            ! Sets supply to default values
      OUTPUT @Ps;"OUTP ON"
40
                                            ! Turn on power supply output
50
      OUTPUT @Ps; "VOLT 10; CURR .1"
                                            ! Program power supply voltage and current
60
70
      OUTPUT @Ld; "CURR: PROT: STAT ON"
                                            ! Turn on overcurrent protection
80
      OUTPUT @Ld; "OUTP:DFI:STAT ON"
                                           ! Turn on DFI port
      OUTPUT @Ld; "OUTP:DFI:SOUR QUES"
                                           ! Select DFI bit from Ouestionable status register
90
      OUTPUT @Ld; "STAT:QUES: ENAB 2; PTR 2" ! Unmask bit 2 (OCP) on positive transition
100
110
      OUTPUT @Ld; "OUTP: PROT: CLE"
120
                                            ! Clears the protection circuit
130
      OUTPUT @Ld; "STAT:QUES: EVENT?"
                                            ! Clears the Event register and DFI
140
     ENTER @Ld; EVENT
                                           ! Reads the event and clears the buffer
190
```

## Introduction

This section gives the syntax and parameters for all the IEEE 488.2 SCPI commands and the Common commands used by the dc source. It is assumed that you are familiar with the material in "Chapter 2 - "Remote Programming". That chapter explains the terms, symbols, and syntactical structures used here and gives an introduction to programming. You should also be familiar with "Chapter 4 - Front Panel Operation" (in the Operating Guide) in order to understand how the dc source functions.

The programming examples are simple applications of SCPI commands. Because the SCPI syntax remains the same for all programming languages, the examples given for each command are generic.

Syntax Forms Syntax definitions use the long form, but only short form headers (or "keywords")

appear in the examples. Use the long form to help make your program self-

documenting.

Parameters Most commands require a parameter and all queries will return a parameter. The range

for a parameter may vary according to the model of dc source. When this is the case,

refer to the Specifications table in the Operating Guide.

Models If a command only applies to specific models, those models are listed in the <Model>

Only entry. If there is no <Model> Only entry, the command applies to all models.

Related Where appropriate, related commands or queries are included. These are listed

Commands because they are either directly related by function, or because reading about them will

clarify or enhance your understanding of the original command or query.

Order of The dictionary is organized according to the following functions: calibration,

Presentation measurement, output, status, system, and trigger. Both the subsystem commands and

the common commands that follow are arranged in alphabetical order under each

function.

## **Subsystem Commands**

Subsystem commands are specific to functions. They can be a single command or a group of commands. The groups are comprised of commands that extend one or more levels below the root.

The subsystem command groups are grouped according to function: Calibration, Measurement, Output, Status, System, and Trigger. Commands under each function are grouped alphabetically. Commands followed by a question mark (?) take only the query form. When commands take both the command and query form, this is noted in the syntax descriptions. Table 4-1 lists all of the subsystem commands inalphabetical order.

**Table 4-1. Subsystem Commands Syntax** 

```
ABORt
                                         Resets the trigger system to the Idle state
CALibrate
  :CURRent
      [:SOURce]
          [:DC] [:POSitive]
                                         Calibrate positive output current and high current
                                         measurement range
                  :NEGative
                                         Calibrate negative output current
      :MEASure
          [:DC]:LOWRange
                                         Calibrate low current measurement range
          :AC
                                         Calibrate ac current measurement circuits
  :DATA <n>
                                         Input a calibration measurement
                                         Advance to next calibration step (P1 | P2)
  :LEVel <level>
                                         Set calibration password
  :PASSword <n>
                                         Save new cal constants in non-volatile memory
  :SAVE
                                         Enable or disable calibration mode
  :STATE <bool> [,<n>]
  :VOLTage
      [:DC]
                                         Calibrate output voltage and voltage readback
      :PROTection
                                         Begin voltage protection calibration sequence
DISPlay
  [:WINDow]
      [:STATe] <bool>
                                         Enable/disable front panel display
      :MODE <mode>
                                         Set display mode (NORM | TEXT)
                                         Sets the text that is displayed
      :TEXT [:DATA] <string>
INITiate
  [:IMMediate]
      :SEQuence[<n>]
                                         Initiate a specific numbered sequence (1 | 2)
      :NAME <name>
                                         Initiate a specific named sequence (TRAN | ACQ)
  CONTinuous
                                         Set continuous initialization
      :SEQuence1. <bool>
      :NAME TRANsient, <bool>
                                         Set continuous initialization
MEASure | FETCh
  :ARRay
      :CURRent [:DC]?
                                         Returns the digitized instantaneous current
      :VOLTage [:DC]?
                                         Returns the digitized instantaneous voltage
  [:SCALar]
      :CURRent [:DC]?
                                         Returns dc current
                  :ACDC?
                                         Returns the total rms current (ac+dc)
                  :HIGH?
                                         Returns the HIGH level of a current pulse
                                         Returns the LOW level of a current pulse
                  :LOW?
                  :MAX?
                                         Returns maximum current
                  :MIN?
                                         Returns minimum current
      :VOLTage [:DC]?
                                         Returns dc voltage
                  :ACDC?
                                         Returns the total rms voltage (ac+dc)
                  :HIGH?
                                         Returns the HIGH level of a voltage pulse
                  :LOW?
                                         Returns the LOW level of a voltage pulse
                  :MAX?
                                         Returns maximum voltage
                  :MIN?
                                         Returns minimum voltage
```

**Table 4-1. Subsystem Commands Syntax (continued)** 

| Table 4-1. Subsyst                | em Commands Syntax (continued)                            |
|-----------------------------------|-----------------------------------------------------------|
| OUTPut                            |                                                           |
| [:STATe] <bool> [,NORelay]</bool> | Enables/disables the dc source output                     |
| :DFI                              | '                                                         |
| [:STATe] <bool></bool>            | Enable/disable DFI output                                 |
| :SOURce <source/>                 | Selects event source (QUES   OPER   ESB   RQS   OFF)      |
| :PON                              | Selects event source (QOLO   OF LIV   LOD   IVQO   OFF)   |
|                                   | Cat navier an atata (*DCT   DCI 0)                        |
| :STATe <state></state>            | Set power-on state (*RST   RCL0)                          |
| :PROTection                       |                                                           |
| :CLEar                            | Reset latched protection                                  |
| :DELay <n></n>                    | Delay after programming/before protection                 |
| :RELay                            |                                                           |
| [:STATe] <bool></bool>            | Opens/closes the external relay contacts                  |
| :POLarity <polarity></polarity>   | Sets the external relay polarity (NORM   REV)             |
| :RI                               | ,, ,, ,,                                                  |
| :MODE <mode></mode>               | Sets remote inhibit input (LATC   LIVE   OFF)             |
| SENSe                             |                                                           |
| :CURRent                          |                                                           |
|                                   |                                                           |
| [:DC]                             | October the Links and access an acceptance                |
| RANGe [:UPPer] <n></n>            | Selects the high current measurement range                |
| :DETector <detector></detector>   | Selects the current measurement detector (ACDC   DC)      |
| :FUNCtion <function></function>   | Configures the measurement sensor ("VOLT"   "CURR")       |
| :SWEep                            |                                                           |
| :OFFSet                           |                                                           |
| :POINts <n></n>                   | Defines the offset in the data sweep                      |
| :POINts <n></n>                   | Define the number of data points in a sweep               |
| :TINTerval <n></n>                | Sets the digitizer sample spacing                         |
| :WINDow [:TYPE] <type></type>     | Sets the measurement window function (HANN   RECT)        |
| [SOURce:]                         | Octo the medealoment window idirection (11/14/14   14201) |
| CURRent                           |                                                           |
|                                   |                                                           |
| [:LEVel]                          | Cata the authorit augment level                           |
| [:IMMediate][:AMPLitude] <n></n>  | Sets the output current level                             |
| :TRIGgered [:AMPLitude] <n></n>   | Sets the triggered output current level                   |
| :PROTection                       |                                                           |
| :STATe <bool></bool>              | Enable/Disable current limit protection                   |
| DIGital                           |                                                           |
| :DATA [:VALue] <n></n>            | Sets and reads the digital control port                   |
| :FUNCtion <function></function>   | Configures digital control port (RIDF   DIG)              |
| VOLTage                           |                                                           |
| [:LEVel]                          |                                                           |
| [:IMMediate][:AMPLitude] <n></n>  | Sets the dc voltage level                                 |
| :TRIGgered [:AMPLitude] <n></n>   | Sets the transient voltage level                          |
| :ALC                              | Octo the transient voltage level                          |
|                                   | Daturna patting of autout mode switch                     |
| :BANDwidth?   :BWIDth?            | Returns setting of output mode switch                     |
| :PROTection [:LEVel] <n></n>      | Sets the overvoltage protection threshold                 |
|                                   |                                                           |

**Table 4-1. Subsystem Commands Syntax (continued)** 

| Table 4-1. Subs                 | system Commands Syntax (continued)                      |
|---------------------------------|---------------------------------------------------------|
| STATus                          |                                                         |
| :PRESet                         | Presets all enable and transition registers to power-on |
| :OPERation                      | 3                                                       |
| [:EVENt]?                       | Returns the value of the event register                 |
| :CONDition?                     | Returns the value of the condition register             |
| :ENABle <n></n>                 | Enables specific bits in the Event register             |
| :NTRansition <n></n>            | Sets the Negative transition filter                     |
| :PTRansition <n></n>            | Sets the Positive transition filter                     |
| :QUEStionable                   |                                                         |
| [:EVENt]?                       | Returns the value of the event register                 |
| :CONDition?                     | Returns the value of the condition register             |
| :ENABle <n></n>                 | Enables specific bits in the Event register             |
| :NTRansition <n></n>            | Sets the Negative transition filter                     |
| :PTRansition <n></n>            | Sets the Positive transition filter                     |
| SYSTem                          | Octo the Footave transition litter                      |
| :ERRor?                         | Returns the error number and error string               |
| :LANGuage <language></language> | Sets the programming language (SCPI   COMP)             |
| :VERSion?                       | Returns the SCPI version number                         |
| :LOCal                          | Go to local mode (for RS-232 operation)                 |
| :REMote                         | Go to remote mode (for RS-232 operation)                |
| :RWLock                         | Go to remote with local lockout (for RS-232 operation)  |
| TRIGger                         | Go to remote with local lockout (for NG-232 operation)  |
| :SEQuence2   :ACQuire           |                                                         |
| [:IMMediate]                    | Triggers the measurement immediately                    |
| :COUNt                          | ringgers the measurement inimediately                   |
| :CURRent <n></n>                | Sets the number of sweeps per current measurement       |
| :VOLTage <n></n>                | Sets the number of sweeps per voltage measurement       |
| :HYSTeresis                     | octs the number of sweeps per voltage measurement       |
| :CURRent <n></n>                | Qualifies the trigger when measuring current            |
| :VOLTage <n></n>                | Qualifies the trigger when measuring voltage            |
| :LEVel                          | addinios are argger when moderating voltage             |
| :CURRent <n></n>                | Sets the trigger level for measuring current            |
| :VOLTage <n></n>                | Sets the trigger level for measuring voltage            |
| :SLOPe                          | goto and angger to remove an ago                        |
| :CURRent <slope></slope>        | Sets the triggered current slope (POS   NEG   EITH)     |
| :VOLTage <slope></slope>        | Sets the triggered voltage slope (POS   NEG   EITH)     |
| :SOURce <source/>               | Sets the trigger source (BUS   INT)                     |
| [:SEQuence1   :TRANsient]       | /                                                       |
| [:IMMediate]                    | Triggers the output immediately                         |
| :SOURce <source/>               | Sets the trigger source (BUS)                           |
| :SEQuence1                      | 25.55995. 556.55 (255)                                  |
| :DEFine TRANsient               | Sets or queries the SEQ1 name                           |
| :SEQuence2                      | Sold of question the OEAT Harmo                         |
| :DEFine ACQuire                 | Sets or queries the SEQ2 name                           |
|                                 | 22.2.2                                                  |

## **Common Commands**

Common commands begin with an \* and consist of three letters (command) or three letters and a ? (query). They are defined by the IEEE 488.2 standard to perform common interface functions. Common commands and queries are categorized under System, Status, or Trigger functions and are listed at the end of each group. The dc source responds to the following commands:

**Table 4-2. Common Commands Syntax** 

| ia                 | ble 4-2. Common Commanus Syntax             |
|--------------------|---------------------------------------------|
| *CLS               | Clear status                                |
| *ESE <n></n>       | Standard event status enable                |
| * ESE?             | Return standard event status enable         |
| *ESR?              | Return event status register                |
| *IDN?              | Return instrument identification            |
| *OPC               | Enable "operation complete" bit in ESR      |
| *OPC?              | Return a "1" when operation complete        |
| *OPT?              | Return option number                        |
| *PSC <bool></bool> | Power-on status clear state set/reset       |
| *PSC?              | Return power-on status clear state          |
| *RCL <n></n>       | Recall instrument state                     |
| *RST               | Reset                                       |
| *SAV <n></n>       | Save instrument state                       |
| *SRE <n></n>       | Set service request enable register         |
| *SRE?              | Return service request enable register      |
| *STB?              | Return status byte                          |
| *TRG               | Trigger                                     |
| *TST?              | Perform selftest, then return result        |
| *WAI               | Hold off bus until all device commands done |

## **Programming Parameters**

The following table lists the output programming parameters for each model.

**Table 4-3. Output Programming Parameters** 

| Parameter                   |                                         |         | Va          | lue           |        |        |
|-----------------------------|-----------------------------------------|---------|-------------|---------------|--------|--------|
|                             | 66312A                                  | 66312A  | 6631B       | 6632B         | 6633B  | 6634B  |
|                             |                                         |         | 6611C       | 6612C         | 6613C  | 6614C  |
| [SOUR:]CURR[:LEV][:IMM] MAX | 2.0475                                  | 5.1188  | 10.237      | <u>5.1188</u> | 2.0475 | 1.0238 |
| and                         |                                         |         | 5.1188      | 2.0475        | 1.0238 | 0.5118 |
| [SOUR:]CURR[:LEV]:TRIG MAX  |                                         |         |             |               |        |        |
| *RST Current Value          |                                         | 10%     | of MAX val  | lue for all m | odels  |        |
| [SOUR:]VOLT[:LEV][:IMM]MAX  | 20.475                                  | 20.475  | 8.190       | 20.475        | 51.188 | 102.38 |
| and                         |                                         |         |             |               |        |        |
| [SOUR:]VOLT[:LEV]:TRIG MAX  |                                         |         |             |               |        |        |
| *RST Voltage Value          |                                         |         | 0 V for a   | II models     |        |        |
| [SOUR:]VOLT:PROT[:LEV] MAX  | 22                                      | 22      | 12          | 22            | 55     | 110    |
| *RST OVP Value              |                                         | •       | MAX for     | all models    |        | •      |
| OUTP:PROT:DEL MAX           |                                         | 2,147,4 | 183.647 sec | onds for all  | models |        |
| *RST Protection Delay Value | 0.08 seconds                            |         |             |               |        |        |
| SENS:CURR:RANG              | Low range = 0 – 20 mA for all models    |         |             |               |        | •      |
|                             | High Range = 20 mA – MAX for all models |         |             |               |        |        |
| *RST Current Range          |                                         | \       | /alue MAX   | for all mode  | ls     |        |

## **Calibration Commands**

Calibration commands let you:

- ◆ Enable and disable the calibration mode
- ◆ Change the calibration password
- Calibrate the current and voltage programming and measurement, and store new calibration constants in nonvolatile memory.

NOTE:

If calibration mode has not been enabled with CALibrate:STATe, programming the calibration commands will generate an error.

#### **CALibrate:CURRent**

This command initiates the calibration of the positive dc output current as well as the high-range current measurement circuit.

**Command Syntax** CALibrate:CURRent[:SOURce][:DC][:POSitive]

Parameters None

Examples CAL:CURRCAL:CURR:SOUR:DC:POS

Related Commands CAL:CURR:NEG

#### **CALibrate: CURRent: NEGative**

This command initiates the calibration of the negative dc output current.

Command Syntax CALibrate:CURRent[:SOURce][:DC]:NEGative

Parameters None

Examples CAL:CURR:NEGCAL:CURR:SOUR:DC:NEG

Related Commands CAL:CURR

## CALibrate:CURRent:MEASure:LOWRange

This command initiates the calibration of the low-range current measurement circuit.

Command Syntax CALibrate:CURRent:MEASure[:DC]:LOWRange

Parameters None

Examples CAL:CURR:MEAS

Related Commands CAL:CURR

## CALibrate: CURRent: MEASure: AC

## Agilent 66312A, 66332A Only

This command initiates the calibration of the high bandwidth (ac) measurement circuit.

Command Syntax CALibrate:CURRent:MEASure:AC

Parameters None

Examples CAL:CURR:MEAS:AC

## **CALibrate:DATA**

This command enters a calibration value that you obtain by reading an external meter. You must first select a calibration level (with CALibrate:LEVel) for the value being entered.

Command Syntax CALibrate:DATA<NRf>
Parameters <external reading>

Unit A (amperes)

Examples CAL:DATA 3222.3 MA CAL:DATA 5.000

Related Commands CAL:STAT CAL:LEV

#### CALibrate:LEVel

This command selects the next point in the calibration sequence.

P1: the first calibration pointP2: the second calibration point

Command Syntax CALibrate: LEVel <point>

Parameters P1 | P2 Examples CAL: LEV P2

## **CALibrate:PASSword**

This command lets you change the calibration password. A new password is automatically stored in nonvolatile memory and does not have to be stored with CALibrate:SAVE.

If the password is set to 0, password protection is removed and the ability to enter the calibration mode is unrestricted.

Command Syntax CALibrate:PASScode<NRf>

Parameters <model number> (default)

Examples CAL:PASS 6812 CAL:PASS 6.1994

Related Commands CAL:SAV

## **CALibrate:SAVE**

This command saves any new calibration constants after a calibration procedure has been completed in nonvolatile memory. If CALibrate:STATe OFF is programmed without a CALibrate:SAVE, the previous calibration constants are restored..

Command Syntax CALibrate:SAVE

Parameters None Examples CAL:SAVE

Related Commands CAL:PASS CAL:STAT

## **CALibrate:STATe**

This command enables and disables calibration mode. The calibration mode must be enabled before the will accept any other calibration commands.

The first parameter specifies the enabled or disabled state. The second parameter is the password. It is required if the calibration mode is being enabled and the existing password is not 0. If the password is not entered or is incorrect, an error is generated and the calibration mode remains disabled. The guery statement returns only the state, not the password.

NOTE:

Whenever the calibration state is changed from enabled to disabled, any new calibration constants are lost unless they have been stored with CALibrate:SAVE.

**Command Syntax** CALibrate:STATe<bool>[,<NRf>] **Parameters** 0 | 1 | OFF | ON [,<password>]

\*RST Value OFF

Examples CAL:STAT 1,6812 CAL:STAT OFF

**Query Syntax** CALibrate:STATe?

Returned Parameters <NR1>

Related Commands CAL:PASS CAL:SAVE \*RST

## **CALibrate:VOLTage**

This command initiates the calibration of the output voltage and the voltage readback circuit.

Command Syntax CALibrate: VOLTage[:DC]

Parameters None

Examples CAL: VOLT CAL: VOLT: DC

## **CALibrate:VOLTage:PROTection**

This command can calibrate the overvoltage protection (OV) circuit. The dc source automatically performs the calibration. CALibrate: VOLTage: PROTection is a sequential command that takes several seconds to complete.

**Command Syntax** CALibrate:VOLTage:PROTection

Parameters None

Examples CAL: VOLT: PROT

## **Measurement Commands**

Measurement commands consist of measure and sense commands.

**Measure commands** measure the output voltage or current. Measurements are performed by digitizing the instantaneous output voltage or current for a defined number of samples and sample interval, storing the results in a buffer, and calculating the measured result. Two types of measurement commands are available: MEASure and FETCh. MEASure triggers the acquisition of new data before returning the reading; FETCh returns a reading computed from previously acquired data. If you take a voltage measurement, you can fetch only voltage data.

- Use MEASure when the measurement does not need to be synchronized with any other event.
- Use FETCh when it is important that the measurement be synchronized with either a trigger or with a particular part of the output waveform.

**Sense commands** control the current measurement range, the bandwidth detector of the , and the data acquisition sequence.

MEASure: ARRay: CURRent? FETCh: ARRay: CURRent?

#### Agilent 66312A, 66332A Only

These queries return an array containing the instantaneous output current in amperes. The output voltage or output current are digitized whenever a measure command is given or whenever an acquire trigger occurs. The time interval is set by SENSe:SWEep:TINTerval. The position of the trigger relative to the beginning of the data buffer is determined by SENSe:SWEep:OFFSet. The number of points returned is set by SENSe:SWEep:POINts.

**Query Syntax** MEASure:ARRay:CURRent[:DC]?

FETCh:ARRay:CURRent[:DC]?

Parameters None

**Examples** MEAS:ARR:CURR? FETC:ARR:CURR?

Returned Parameters < NR3>

Related Commands SENS:SWE:TINT SENS:SWE:OFFS SENS:SWE:POIN

MEASure: ARRay: VOLTage? FETCh: ARRay: VOLTage?

#### Agilent 66312A, 66332A Only

These queries return an array containing the instantaneous output voltage in volts. The output voltage or output current are digitized whenever a measure command is given or whenever an acquire trigger occurs. The time interval is set by SENSe:SWEep:TINTerval. The position of the trigger relative to the beginning of the data buffer is determined by SENSe:SWEep:OFFSet. The number of points returned is set by SENSe:SWEep:POINts.

Query Syntax MEASure:ARRay:VOLTage[:DC]?

FETCh:ARRay:VOLTage[:DC]?

Parameters None

**Examples** MEAS:ARR:VOLT? FETC:ARR:VOLT?

Returned Parameters < NR3>

Related Commands SENS:SWE:TINT SENS:SWE:OFFS SENS:SWE:POIN

# MEASure:CURRent? FETCh:CURRent?

#### FETCh:CURRent? applies to Agilent 66312A, 66332A Only

These queries return the dc output current.

**Query Syntax** MEASure:[SCALar]:CURRent[:DC]?

FETCh:[SCALar]:CURRent[:DC]?

Parameters None

**Examples** MEAS:CURR? MEAS:CURR:DC?

Returned Parameters < NR3>

**Related Commands** MEAS:VOLT?

MEASure:CURRent:ACDC? FETCh:CURRent:ACDC?

Agilent 66312A, 66332A Only

These queries return the ac+dc rms output current.

Query Syntax MEASure:[SCALar]:CURRent:ACDC?

FETCh:[SCALar]:CURRent:ACDC?

Parameters None

**Examples** MEAS:CURR:ACDC? FETC:CURR:ACDC?

**Returned Parameters** <NR3>

**Related Commands** MEAS:VOLT:ACDC?

MEASure:CURRent:HIGH? FETCh:CURRent:HIGH?

#### Agilent 66312A, 66332A Only

These queries return the High level current of a current pulse waveform. The instrument first measures the minimum and maximum data points of the pulse waveform. It then generates a histogram of the pulse waveform using 1024 bins between the maximum and minimum data points. The bin containing the most data points above the 50% point is the high bin. The average of all the data points in the high bin is returned as the High level. If no high bin contains more than 1.25% of the total number of acquired points, then the maximum value is returned by these queries.

**Query Syntax** MEASure[SCALar]:CURRent:HIGH?

FETCh[:SCALar]:CURRent:HIGH?

Parameters None

**Examples** MEAS:CURR:HIGH?FETC:CURR:HIGH?

**Returned Parameters** <NR3>

Related Commands MEAS:CURR:LOW? CALC:REF:HIGH

# MEASure:CURRent:LOW? FETCh:CURRent:LOW?

## Agilent 66312A, 66332A Only

These queries return the Low level current of a current pulse waveform. The instrument first measures the minimum and maximum data points of the pulse waveform. It then generates a histogram of the pulse waveform using 1024 bins between the maximum and minimum data points. The bin containing the most data points below the 50% point is the low bin. The average of all the data points in the low bin is returned as the Low level. If no low bin contains more than 1.25% of the total number of acquired points, then the minimum value is returned by these queries.

**Query Syntax** MEASure[SCALar]:CURRent:LOW?

FETCh[:SCALar]:CURRent:LOW?

Parameters None

**Examples** MEAS:CURR:LOW? FETC:CURR:LOW?

**Returned Parameters** <NR3>

Related Commands MEAS:CURR:HIGH? CALC:REF:LOW

MEASure:CURRent:MAXimum? FETCh:CURRent: MAXimum?

Agilent 66312A, 66332A Only

These queries return the maximum output current reading from the measurement sample.

**Query Syntax** MEASure[:SCALar]:CURRent:MAXimum?

FETCh[:SCALar]:CURRent:MAXimum?

Parameters None

**Examples** MEAS:CURR:MAX? FETC:CURR:MAX?

Returned Parameters < NR3>

Related Commands MEAS:CURR:MIN?

MEASure:CURRent:MINimum? FETCh:CURRent:MINimum?

Agilent 66312A, 66332A Only

These queries return the minimum output current reading from the measurement sample.

**Query Syntax** MEASure[:SCALar]:CURRent:MINimum?

FETCh[:SCALar]:CURRent:MINimum?

Parameters None

**Examples** MEAS:CURR:MIN? FETC:CURR:MIN?

**Returned Parameters** <NR3>

Related Commands MEAS:CURR:MAX?

MEASure: VOLTage? FETCh: VOLTage?

FETCh: VOLTage? applies to Agilent 66312A, 66332A Only

These gueries return the dc output voltage.

**Query Syntax** MEASure[:SCALar]:VOLTage[:DC]?

MEASure[:SCALar]:VOLTage[:DC]?

Parameters None

**Examples** MEAS:VOLT? FETC:VOLT:DC?

**Returned Parameters** <NR3>

**Related Commands** MEAS:CURR?

MEASure: VOLTage: ACDC? FETCh: VOLTage: ACDC?

Agilent 66312A, 66332A Only

These queries return the ac+dc rms output voltage.

Query Syntax MEASure[:SCALar]:VOLTage:ACDC?

FETCh[:SCALar]:VOLTage:ACDC?

Parameters None

**Examples** MEAS:VOLT:ACDC? FETC:VOLT:ACDC?

**Returned Parameters** <NR3>

**Related Commands** MEAS:CURR:ACDC?

MEASure: VOLTage: HIGH? FETCh: VOLTage: HIGH?

Agilent 66312A, 66332A Only

These queries return the High level voltage of a voltage pulse waveform. The instrument first measures the minimum and maximum data points of the pulse waveform. It then generates a histogram of the pulse waveform using 1024 bins between the maximum and minimum data points. The bin containing the most data points above the 50% point is the high bin. The average of all the data points in the high bin is returned as the High level. If no high bin contains more than 1.25% of the total number of acquired points, then the maximum value is returned by these queries.

**Query Syntax** MEASure[SCALar]:VOLTage:HIGH?

FETCh[:SCALar]:VOLTage:HIGH?

Parameters None

**Examples** MEAS: VOLT: HIGH? FETC: VOLT: HIGH?

**Returned Parameters** <NR3>

Related Commands MEAS: VOLT: LOW? CALC: REF: HIGH

MEASure: VOLTage: LOW? FETCh: VOLTage: LOW?

#### Agilent 66312A, 66332A Only

These queries return the Low level voltage of a voltage pulse waveform. The instrument first measures the minimum and maximum data points of the pulse waveform. It then generates a histogram of the pulse waveform using 1024 bins between the maximum and minimum data points. The bin containing the most data points below the 50% point is the low bin. The average of all the data points in the low bin is returned as the Low level. If no low bin contains more than 1.25% of the total number of acquired points, then the minimum value is returned by these queries.

**Query Syntax** MEASure[SCALar]:VOLTage:LOW?

FETCh[:SCALar]:VOLTage:LOW?

Parameters None

**Examples** MEAS: VOLT: LOW? FETC: VOLT: LOW?

**Returned Parameters** <NR3>

Related Commands MEAS: VOLT: HIGH? CALC: REF: LOW

MEASure: VOLTage: MAXimum? FETCh: VOLTage: MAXimum?

Agilent 66312A, 66332A Only

These queries return the maximum output voltage reading from the measurement sample.

**Query Syntax** MEASure[:SCALar]:VOLTage:MAXimum?

FETCh[:SCALar]:VOLTage:MAXimum?

Parameters None

**Examples** MEAS: VOLT: MAX? FETC: VOLT: MAX?

Returned Parameters < NR3>

Related Commands MEAS: VOLT: MIN?

MEASure: VOLTage: MINimum? FETCh: VOLTage: MINimum?

Agilent 66312A, 66332A Only

These queries return the minimum output voltage reading from the measurement sample.

**Query Syntax** MEASure[:SCALar]:VOLTage:MINimum?

FETCh[:SCALar]:VOLTage:MINimum?

Parameters None

**Examples** MEAS: VOLT: MIN? FETC: VOLT: MIN?

**Returned Parameters** <NR3>

**Related Commands** MEAS:VOLT:MAX?

#### SENSe:CURRent:RANGe

This command selects the dc current measurement range. All models have two current measurement ranges:

**High Range:** 0 through MAX (see Table 4-3) **Low Range:** 0 through 0.02 A (all models)

The High range covers the full current measurement capability of the instrument. The Low range measures currents up to a maximum of 20 mA. This increases the low current measurement sensitivity for greater accuracy and resolution. The value that you program with SENSe:CURRent:RANGe must be the maximum current that you expect to measure. The instrument will select the range that gives the best resolution. The crossover value is 20 mA. When queried, the returned value is the maximum current that can be measured on the range that is presently set.

Command Syntax SENSe:CURRent[:DC]:RANGe[:UPPer]<NRf+>

Parameters 0 through MAX (see table 4-3)

Unit A (amperes)

\*RST Value MAX (high range)

Examples SENS:CURR:RANG 4.0

Query Syntax SENSe:CURRent:RANGe?

Returned Parameters < NR3>

## SENSe:CURRent:DETector

## Agilent 66312A, 66332A Only

This command lets you select the type of detector used for output current measurements. Two choices for detecting current measurements are available:

**ACDC** 

This is the preferred choice for all dynamic current measurements. When ACDC is selected, the measured output current includes the current that flows in the instrument's output capacitor. It is especially important to use ACDC detection when measuring pulse or other waveforms with frequency contents greater than several kilohertz.

DC

Select *DC* only if you are making dc current measurements and you require a dc measurement offset accuracy better than 2mA on the High current measurement range. When DC is selected, the component of output current that is supplied by the instrument's output filter is not sensed. Note that this selections gives inaccurate results on current waveforms with frequency contents greater than several kilohertz.

**NOTE:** This command only applies to the High current measurement range.

Command Syntax SENSe:CURRent:DETector<detector>

Parameters ACDC or DC \*RST Value ACDC

Examples SENS:CURR:DET ACDC SENS:CURR:DET DC

Query Syntax SENSe:CURRent:DETect?

Returned Parameters < CRD>

## SENSe:FUNCtion

## Agilent 66312A, 66332A Only

This command configures the measurement sensor to measure either voltage or current when an acquire trigger is used. The query returns the function setting, either VOLT or CURR.

Command Syntax SENSe:FUNCtion <function
Parameters "VOLTage" | "CURRent"

Examples SENS:FUNC "VOLT"

Query Syntax SENSe:FUNCtion?

**Returned Parameters** <SRD>

## SENSe:SWEep:OFFSet:POINts

#### Agilent 66312A, 66332A Only

This command defines the offset in a data sweep when an acquire trigger is used. Negative values represent data samples taken prior to the trigger.

Command Syntax SENSe:SWEep:OFFSet:POINts <NRf+>

Parameters -4095 through 2,000,000,000

\*RST Value 0

Examples SENS:SWE:OFFS:POIN -2047

Query Syntax SENSe:SWEep:OFFSet:POINts?

Returned Parameters < NR3>

Related Commands SENS:SWE:TINT SENS:SWE:POIN MEAS:ARR

## SENSe:SWEep:POINts

This command defines the number of points in a data sweep.

Command Syntax SENSe:SWEep:POINts<NRf+>

Parameters 0 through 4096

\*RST Value 2048

Examples SENS:SWE:POIN 1024

Query Syntax SENSe:SWEep:POINts?

Returned Parameters < NR3>

Related Commands SENS:SWE:TINT SENS:SWE:OFFS MEAS:ARR

## SENSe:SWEep:TINTerval

This command defines the time period between samples

Command Syntax SENSe:SWEep:TINTerval<NRf+>

**Parameters** 15.6 microseconds through 31200 seconds

\*RST Value 15.6 microseconds

Examples SENS:SWE:TINT 31.2E-6

Query Syntax SENSe:SWEep:TINTerval?

Returned Parameters < NR3>

Related Commands SENS:SWE:POIN SENS:SWE:OFFS MEAS:ARR

## SENSe:WINDow

This command sets the window function that is used in output measurement calculations. The following functions can be selected:

**HANNing** A signal conditioning window that reduces errors in dc and rms measurement

calculations in the presence of periodic signals such as line ripple. It also reduces jitter when measuring successive pulse waveforms. The Hanning window multiplies each point in the measurement sample by the function  $\cos^4$ . Do not use the Hanning window when measuring single-shot pulse waveforms.

**RECTangular** A window that returns measurement calculations without any signal

conditioning. This window may be used for pulse measurements where the exact period of the pulse waveform is known and the measurement interval can

be set accordingly using the SENSe:SWEep:TINTerval command.

**NOTE:** Neither window function alters the instantaneous voltage or current data returned in the

measurement array.

Command Syntax SENSe:WINDow[:TYPE] <type>

Parameters HANNing | RECTangular

\*RST Value HANNing

Examples SENS:WIND RECT

Query Syntax SENSe:WINDow[:TYPE]?

**Returned Parameters** <CRD>

## **Output Commands**

Output commands consist of output and source commands.

**Output commands** control the output and digital port functions. They also control the output relay on units with Relay Option 760.

**Source commands** program the actual voltage, current, and digital port output.

#### **OUTPut**

This command enables or disables the dc source output. The state of a disabled output is a condition of zero output voltage and a model-dependent minimum source current (see \*RST). Unless the NORelay command is programmed, the OUTput command also controls the output relay on Agilent models 66332A, 6631B, 6632B, 6633B, and 6634B with Relay Option 760. If the NORelay command is sent, the output relay state does NOT change.

Command Syntax OUTPut[:STATe] <bool> [,NORelay]

Parameters 0 | OFF | 1 | ON

\*RST Value 0

Examples OUTP 1OUTPUT: STATE ON

Query Syntax OUTPut[:STATe]?
Returned Parameters <NR1>0 or 1

Related Commands \*RST \*RCL \*SAV

#### **OUTPut:DFI**

This command enables or disables the discrete fault indicator (DFI) outputfrom the dc source.

Command Syntax OUTPut:DFI[:STATe]<bool>

Parameters 0 | 1 | OFF | ON

\*RST Value OFF

Examples OUTP:DFI 1 OUTP:DFI ON

Query Syntax OUTPut:DFI[:STATe]?

Returned Parameters 0 | 1

Related Commands OUTP:DFI:SOUR

## OUTPut:DFI:SOURce

This command selects the source for discrete fault indicator (DFI) events. The choices are:

QUEStionable selects the Questionable event summary bit (bit 3 of the Status Byte Register)
 OPERation selects the Operation Event summary bit (bit 7 of the Status Byte Register)
 ESB selects the Operation Event summary bit (bit 5 of the Status Byte Register)

**RQS** selects the Request Service bit (bit 6 of the Status Byte Register)

**OFF** selects no DFI source

Command Syntax OUTP:DFI:SOUR<source>

Parameters QUES | OPER | ESB | RQS | OFF

\*RST Value OFF

Examples OUTP:DFI:SOUR OPER
Query Syntax OUTPut:DFI:SOUR?

Returned Parameters < CRD>
Related Commands OUTP:DFI

## **OUTPut:PON:STATe**

This command selects the power-on state of the dc source. This information is saved in non-volatile memory. The following states can be selected:

RST Sets the power-on state to \*RST. Refer to the \*RST command as described in this chapter

for more information.

RCL0 Sets the power-on state to \*RCL 0. Refer to the \*RCL command as described in this

chapter for more information.

Command Syntax OUTPut:PON:STATe <state>

Parameters RST | RCL0

Examples OUTP:PON:STAT RST
Query Syntax OUTPut:PON:STATe?

Returned Parameters < CRD>
Related Commands \*RST \*RCL

### OUTPut:PROTection:CLEar

This command clears the latch that disables the output when an OverVoltage, OverCurrent, OverTemperature, Remote Inhibit, or Fuse Status condition is detected. All conditions that generate the fault must be removed before the latch can be cleared. The output is then restored to the state it was in before the fault condition occurred.

Command Syntax OUTPut:PROTection:CLEar

Parameters None

Examples OUTP:PROT:CLE

Related Commands OUTP:PROT:DEL \*RCL \*SAV

## OUTPut:PROTection:DELay

This command sets the time between the programming of an output change that produces a constant current condition (CC) and the recording of that condition by the Operation Status Condition register. The delay prevents the momentary changes in status that can occur during reprogramming from being registered as events by the status subsystem. Since the constant current condition is used to trigger overcurrent protection (OCP), this command also delays OCP. Overvoltage protection is not affected by this command.

Command Syntax OUTPut:PROTection:DELay <NRf+>

**Parameters** 0 to 2,147,483.647

Unit seconds
\*RST Value 0.08 (Normal)

Examples OUTPUT: PROTECTION: DELAY 75E-1

**Query Syntax** OUTPut:PROTection:DELay?

Returned Parameters < NR3>

Related Commands OUTP:PROT:CLE \*RCL \*SAV

## **OUTPut:RELay**

## Agilent 66332A, 6632B, 6633B, 6634B, 6611C, 6612C, 6613C, 6614C Only

This command is only valid for units with Relay Option 760, otherwise an error will occur. Programming ON closes the output relay contacts; programming OFF opens them. The relay is controlled independently of the output state. If the dc source is supplying power to a load, that power will appear at the relay contacts during switching.

Command Syntax OUTPut:RELay[:STATe]<bool>

Parameters 0 | 1 | OFF ON

\*RST Value 0

Examples OUTP:REL 1OUTP:REL OFF

Query Syntax OUTPput:RELay?

Returned Parameters 0 | 1

Related Commands OUTP \*RCL \*SAV

## **OUTPut:RELay:POLarity**

#### Agilent 66332A, 6632B, 6633B, 6634B, 6611C, 6612C, 6613C, 6614C Only

This command is only valid for units with Relay Option 760, otherwise an error will occur. Programming NORMal causes the output relay polarity to be the same as the dc source output. Programming REVerse causes the relay output polarity to be opposite to that of the dc source output. If OUTPut = ON when either command is sent, the output voltage is set to 0 during the time that the relays are changing polarity.

Command Syntax OUTPut:RELay:POLarity<CRD>

Parameters NORMal | REVerse

\*RST Value NORM

Examples OUTP:REL:POL NORM

Query Syntax OUTPput:RELay:POLarity?

Returned Parameters NORM | REV

Related Commands OUTP \*RCL \*SAV

## **OUTPut:RI:MODE**

This command selects the mode of operation of the Remote Inhibit protection. The RI mode is stored in non-volatile memory. The following modes can be selected:

**LATChing** causes a TTL low signal on the INH input to disable the output. The only way

to clear the latch is by sending an OUTPut:PROTection:CLEAR command

while the INH input is false.

LIVE allows the INH input to disable the output in a non-latching manner. In other

words, the output follows the state of the INH input. When INH is low true, the

output is disabled. When INH is high the output is not affected.

**OFF** the INH input is disabled.

**Command Syntax** OUTPut:RI:MODE <mode>

Parameters LATChing | LIVE | OFF Examples OUTP:RI:MODE LIVE Query Syntax OUTPut:RI:MODE?

**Returned Parameters** <CRD>

Related Commands OUTP:PROT:CLE

## [SOURce:]CURRent

This command sets the immediate current level of the dc source . The immediate level is the current programmed for the output terminals.

Command Syntax [SOURce]:CURRent[:LEVel][:IMMediate][:AMPLitude]<NRf+>

Parameters see Table 4-3

Default Suffix A (amperes)

\*RST Value 10% of MAX

Examples CURR 200 MA CURRENT: LEVEL 200 MA

Query Syntax [SOURce]: CURRent[: LEVel][: IMMediate][: AMPLitude]?

Returned Parameters <NR3>
Related Commands CURR:TRIG

## [SOURce:]CURRent:TRIGger

This command sets the pending triggered current level of the dc source. The pending triggered level is a stored current value that is transferred to the output terminals when a trigger occurs. In order for a trigger to occur, the trigger subsystem must be initiated (see the INITiate command in the trigger subsystem).

Command Syntax [SOURce]:CURRent[:LEVel]:TRIGgered[:AMPLitude]<NRf+>

Parameters see Table 4-3

Default Suffix A (amperes)

\*RST Value 10% of MAX

Examples CURR:TRIG 1CURRENT:LEVEL:TRIGGERED 1
Query Syntax SOURce]:CURRent[LEVel]:TRIGgered[:AMPLitude]?

Returned Parameters <NR3>
Related Commands INIT CURR

## [SOURce:]CURRent:PROTection:STATe

This command enables or disables the overcurrent protection (OCP) function. If the dc source overcurrent protection function is enabled and the dc source goes into constant current operation, then the output is disabled and the Questionable Condition status register OC bit is set (see chapter 3 under Programming the Status Registers). Note that the [SOURce:]CURRent command sets the current limit, which determines when the dc source goes into constant current operation. An overcurrent condition can be cleared with the OUTPut:PROTection:CLEar command after the cause of the condition is removed.

**NOTE:** Use OUTP:PROT:DEL to prevent momentary current limit conditions caused by

programmed output changes from tripping the overcurrent protection.

Command Syntax [SOURce]:CURRent:PROTection:STATe <bool>

Parameters 0 | 1 | OFF | ON

\*RST Value OFF

**Examples** CURR:PROT:STAT OCURRENT:PROTECTION:STATE OFF CURR:PROT:STAT 1CURRENT:PROTECTION:STATE ON

Query Syntax Syntax [SOURce]:CURRent:PROTection:STATe?

Returned Parameters < NR1>0 or 1

Related Commands OUTP:PROT:CLE \*RST

## [SOURce:]DIGital:DATA

This command sets and reads the dc source digital control port when that port is configured for Digital I/O operation. The port has three signal pins and a digital ground pin. Pins 1 and 2 are output pins controlled by bits 0 and 1. Pin 3 is controlled by bit 2, and can be programmed to serve either as an input or an output. It normally serves as an output. Bit 2 must be programmed high to use pin 3 as an input. Pin 4 is the digital ground. The query returns the last programmed value in bits 0 and 1 and the value read at pin 3 in bit 2.

| Program | Bit Co | onfigu | ration | Pin Setting      |
|---------|--------|--------|--------|------------------|
| Value   | 2      | 1      | 0      | 4 3 2 1          |
| 0       | 0      | 0      | 0      | GND Output Lo Lo |
| 1       | 0      | 0      | 1      | GND Output Lo Hi |
| 2       | 0      | 1      | 0      | GND Output Hi Lo |
| 3       | 0      | 1      | 1      | GND Output Hi Hi |
| 4       | 1      | 0      | 0      | GND Intput Lo Lo |
| 5       | 1      | 0      | 1      | GND Intput Lo Hi |
| 6       | 1      | 1      | 0      | GND Intput Hi Lo |
| 7       | 1      | 1      | 1      | GND Intput Hi Hi |

Command Syntax [SOURce]:DIGital:DATA[:VALue] <NRf>

Parameters 0 to 7 \*RST Value 0

Examples DIG:DATA 7

Query Syntax [SOURce]:DIGital:DATA?

**Returned Parameters** <NR1> **Related Commands** DIG:FUNC

## [SOURce:]DIGital:FUNCtion

This command configures the dc source digital control port. The configuration setting is saved in non-volatile memory.

RIDFi Configures the port for Remote Inhibit/Discrete Fault Interrupt operation
DIGio Configures the port for Digital input/output operation (see DIG:DATA)

Command Syntax [SOURce]:DIGital:FUNCtion <CRD>

Parameters RIDFi | DIGio
Examples DIG: FUNC DIG

Query Syntax [SOURce]:DIGital:FUNC?

Returned Parameters < CRD>
Related Commands DIG:DATA

## [SOURce:]VOLTage

This command sets the output voltage level of the dc source.

Command Syntax [SOURce]:VOLTage[:LEVel][:IMMediate][:AMPLitude]<NRf+>

Parameters see Table 4-3

Default Suffix V (volts)

\*RST Value 0

Examples VOLT 2 VOLTAGE: LEVEL 200 MV

Query Syntax [SOURce]:VOLTage[:LEVel][:IMMediate][:AMPLitude]?

Returned Parameters <NR3>
Related Commands VOLT:TRIG

[SOURce:]VOLTage:ALC:BANDwidth? [SOURce:]VOLTage:ALC:BWIDth?

#### Agilent 66332A, 6631B, 6632B, 6633B and 6634B Only

These queries return the setting of the output mode switch. The output mode switch is used to connect or disconnect the the output capacitor located inside the unit. The returned value is 15,000 if the switch is set to Normal and 60,000 if the switch is set to Fast.

**Query Syntax** [SOURce]:VOLTage:ALC:BANDwidth?

[SOURce]:VOLTage:ALC:BWIDth?

**Examples** VOLT:ALC:BAND? VOLTAGE:ALC:BWIDth?

**Returned Parameters** <NR3>

## [SOURce:]VOLTage:TRIGger

This command sets the pending triggered voltage level of the dc source. The pending triggered level is a stored voltage value that is transferred to the output terminals when a trigger occurs. In order for a trigger to occur, the trigger subsystem must be initiated (see the INITiate command in the trigger subsystem).

Command Syntax [SOURce][:VOLTage[:LEVel]:TRIGgered[:AMPLitude]<NRf+>

Parameters see Table 4-3

Default Suffix V (volts)

\*RST Value 0

**Examples** VOLT:TRIG 20 VOLTAGE:LEVEL:TRIGGERED 20

**Query Syntax** [SOURce]:VOLTage[LEVel]:TRIGgered[:AMPLitude]?

Returned Parameters < NR3>

Related Commands VOLT \*RST

## [SOURce:]VOLTage:PROTection

This command sets the overvoltage protection (OVP) level of the dc source. If the output voltage exceeds the OVP level, then the dc source output is disabled and the Questionable Condition status register OV bit is set (see chapter 3 under Programming the Status Registers). An overvoltage condition can be cleared with the OUTP:PROT:CLE command after the condition that caused the OVP trip is removed. The OVP always trips with zero delay and is unaffected by the OUTP:PROT:DEL command.

Command Syntax [SOURce]:VOLTage:PROTection[:LEVel]<NRf+>

Parameters see Table 4-3

Default Suffix V (volts)

\*RST Value MAX

Examples VOLT:PROT 21.5 VOLT:PROT:LEV MAX

Query Syntax [SOURce]:VOLTage:PROTection[:LEVel]?

Returned Parameters < NR3>

Related Commands OUTP:PROT:CLE OUTP:PROT:DEL

## **Status Commands**

**Status commands** program the dc source status registers. The dc source has three groups of status registers; Operation, Questionable, and Standard Event. The Standard Event group is programmed with Common commands as described later in this section. The Operation and Questionable status groups each consist of the Condition, Enable, and Event registers and the NTR and PTR filters. Chapter 3 under "Programming the Status Registers" explains how to read specific register bits and use the information they return.

**Common commands** also perform status functions. The following common commands are discussed in this section: \*CLS \*ESE \*SR? \*OPC \*PSC \*SRE \*STB \*WAI.

## STATus:PRESet

This command sets all defined bits in the Status Subsystem PTR registers and clears all bits in the subsytem NTR and Enable registers.

Command Syntax STATus:PRESet

Parameters None

Examples STAT: PRES STATUS: PRESET

Table 4-4. Bit Configuration of Operation Status Registers

| Bit Position | 15–12 | 11   | 10   | 9    | 8   | 7-6  | 5   | 4-1  | 0   |
|--------------|-------|------|------|------|-----|------|-----|------|-----|
| Bit Name     | not   | CC-  | CC+  | not  | CV  | not  | WTG | not  | CAL |
|              | used  |      |      | used |     | used |     | used |     |
| Bit Weight   |       | 2048 | 1024 |      | 256 |      | 32  |      | 1   |

CAL = The dc source is computing new calibration constants.

WTG = The dc source is waiting for a trigger.

CV = The dc source is operating in constant voltage mode.

CC+ = The dc source is operating in constant current mode.

CC = The dc source is operating in negative constant current mode.

#### STATus: OPERation?

This query returns the value of the Operation Event register. The Event register is a read-only register which holds (latches) all events that are passed by the Operation NTR and/or PTR filter. Reading the Operation Event register clears it.

Query Syntax STATus:OPERtion[:EVENt]?

Parameters None

**Returned Parameters** <NR1>(Register Value)

**Examples** STAT:OPER? STATUS:OPERATIONAL:EVENT?

Related Commands \*CLS STAT:OPER:NTR STAT:OPER:PTR

#### STATus: OPERation: CONDition?

This query returns the value of the Operation Condition register. That is a read-only register which holds the real-time (unlatched) operational status of the dc source.

**Query Syntax** STATus:OPERation:CONDition?

Parameters None

**Examples** STAT:OPER:COND? STATUS:OPERATION:CONDITION?

**Returned Parameters** <NR1> (register value)

## STATus: OPERation: ENABle

This command and its query set and read the value of the Operational Enable register. This register is a mask for enabling specific bits from the Operation Event register to set the operation summary bit (OPER) of the Status Byte register. This bit (bit 7) is the logical OR of all the Operational Event register bits that are enabled by the Status Operation Enable register.

Command Syntax STATus:OPERation:ENABle<NRf>

Parameters 0 to 32727

Preset Value 0

Examples STAT:OPER:ENAB 1312STAT:OPER:ENAB 1

STATUS: OPERATION: ENABLE?

**Query Syntax** STATus:OPERation:ENABle?

**Returned Parameters** <NR1> (register value) **Related Commands** STAT:OPER:EVEN

STATus:OPERation:NTR STATus:OPERation:PTR

These commands set or read the value of the Operation NTR (Negative-Transition) and PTR (Positive-Transistion) registers. These registers serve as polarity filters between the Operation Enable and Operation Event registers to cause the following actions:

- ♦ When a bit in the Operation NTR register is set to 1, then a 1-to-0 transition of the corresponding bit in the Operation Condition register causes that bit in the Operation Event register to be set.
- ♦ When a bit of the Operation PTR register is set to 1, then a 0-to-1 transition of the corresponding bit in the Operation Condition register causes that bit in the Operation Event register to be set.
- ◆ If the same bits in both NTR and PTR registers are set to 1, then any transition of that bit at the Operation Condition register sets the corresponding bit in the Operation Event register.
- ♦ If the same bits in both NTR and PTR registers are set to 0, then no transition of that bit at the Operation Condition register can set the corresponding bit in the Operation Event register.

Command Syntax STATus:OPERtion:NTRansition<NRf>

STATus:OPERtion:PTRansition<NRf>

Parameters 0 to 32727

**Preset Value** NTR register = 0; PTR register = 32727

Examples STAT:OPER:NTR 32 STAT:OPER:PTR 1312

Query Syntax STAT:OPER:NTR? STAT:OPER:PTR?

Returned Parameters <NR1> (register value)
Related Commands STAT:OPER:ENAB

Table 4-5. Bit Configuration of Questionable Status Registers

| Bit Position | 15          | 14           | 13-11       | 10    | 9   | 8-5         | 4  | 3           | 2  | 1   | 0  |
|--------------|-------------|--------------|-------------|-------|-----|-------------|----|-------------|----|-----|----|
| Bit Name     | not<br>used | Meas<br>Ovld | not<br>used | Unreg | RI  | not<br>used | ОТ | not<br>used | FS | OCP | OV |
| Bit Weight   |             | 16384        |             | 1024  | 512 |             | 16 |             | 4  | 2   | 1  |

OV = overvoltage protection has tripped

OCP = overcurrent protection has tripped

FS = the fuse is blown

OT = overtemperature protection has tripped

RI = remote inhibit is active

Unreg = output is unregulated

Meas Ovld = measurement overload

## STATus: QUEStionable?

This query returns the value of the Questionable Event register. The Event register is a read-only register which holds (latches) all events that are passed by the Questionable NTR and/or PTR filter. Reading the Questionable Event register clears it.

Query Syntax STATus:QUEStionable[:EVENt]?

Parameters None

**Examples** STAT:QUES? STATUS:QUESTIONABLE:EVENT?

Returned Parameters <NR1> (register value)
Related Commands \*CLS STAT:QUES:ENAB

STAT:QUES:NTR STAT:QUES:PTR

## STATus: QUEStionable: CONDition?

This query returns the value of the Questionable Condition register. That is a read-only register which holds the real-time (unlatched) questionable status of the dc source.

Query Syntax STATus:QUEStionable:CONDition?

Parameters None

**Examples** STAT:QUES:COND? STATUS:QUESTIONABLE:CONDITION?

**Returned Parameters** <NR1> (register value)

## STATus:QUEStionable:ENABle

This command and its query set and read the value of the Questionable Enable register. This register is a mask for enabling specific bits from the Questionable Event register to set the questionable summary bit (QUES) of the Status Byte register. This bit (bit 3) is the logical OR of all the Questionable Event register bits that are enabled by the Questionable Status Enable register.

Command Syntax STATus:QUEStionable:ENABle<NRf>

Parameters 0 to 32767

Preset Value 0

**Examples** STAT:QUES:ENAB 20 STAT:QUES:ENAB 16

Query Syntax STATus:QUEStionable:ENABle?

**Returned Parameters** <NR1> (register value)

Related Commands STAT: QUES?

# STATus:QUEStionable:NTR STATus:QUEStionable:PTR

These commands allow you to set or read the value of the Questionable NTR (Negative-Transition) and PTR (Positive-Transistion) registers. These registers serve as polarity filters between the Questionable Enable and Questionable Event registers to cause the following actions:

- ♦ When a bit of the Questionable NTR register is set to 1, then a 1-to-0 transition of the corresponding bit of the Questionable Condition register causes that bit in the Questionable Event register to be set.
- ♦ When a bit of the Questionable PTR register is set to 1, then a 0-to-1 transition of the corresponding bit in the Questionable Condition register causes that bit in the Questionable Event register to be set.
- ♦ If the same bits in both NTR and PTR registers are set to 1, then any transition of that bit at the Questionable Condition register sets the corresponding bit in the Questionable Event register.
- ♦ If the same bits in both NTR and PTR registers are set to 0, then no transition of that bit at the Questionable Condition register can set the corresponding bit in the Questionable Event register.

Command Syntax STATus:QUEStionable:NTRansition<NRf>

STATus:QUEStionable:PTRansition<NRf>

Parameters 0 to 32727

Preset Value NTR register = 0; PTR register = 32727

Examples STAT:QUES:NTR 16 STATUS:QUESTIONABLE:PTR 512

Query Syntax STAT:QUES:NTR?STAT:QUES:PTR?

**Returned Parameters** <NR1>(Register value) **Related Commands** STAT:QUES:ENAB

## \*CLS

This command causes the following actions (see chapter 3 under Programming the Status Registers, for the descriptions of all registers):

- Clears the following registers:
  - Standard Event Status
  - Operation Status Event
  - Questionable Status Event
  - Status Byte
- Clears the Error Queue
- If \*CLS immediately follows a program message terminator (<NL>), then the output queue and the MAV bit are also cleared.

Command Syntax \*CLS
Parameters None

#### \*ESE

This command programs the Standard Event Status Enable register bits. The programming determines which events of the Standard Event Status Event register (see \*ESR?) are allowed to set the ESB (Event Summary Bit) of the Status Byte register. A "1" in the bit position enables the corresponding event. All of the enabled events of the Standard Event Status Event Register are logically ORed to cause the Event Summary Bit (ESB) of the Status Byte Register to be set. The query reads the Standard Event The query reads the Standard Event Status Enable register.

Table 4-6. Bit Configuration of Standard Event Status Enable Register

| Bit Position          | 7                            | 6  | 5   | 4   | 3                        | 2   | 1 | 0   |  |
|-----------------------|------------------------------|----|-----|-----|--------------------------|-----|---|-----|--|
| Bit Name              | PON                          | 0  | CME | EXE | DDE                      | QUE | 0 | OPC |  |
| Bit Weight            | 128                          | 64 | 32  | 16  | 8                        | 4   | 2 | 1   |  |
| PON = Power-o         | DDE = Device-dependent error |    |     |     |                          |     |   |     |  |
| CME = Comma           | QUE = Query error            |    |     |     |                          |     |   |     |  |
| EXE = Execution error |                              |    |     |     | OPC = Operation complete |     |   |     |  |

Command Syntax \*ESE <NRf>
Parameters 0 to 255
Power-On Value (See \*PSC)
Examples \*ESE 129
Query Syntax \*ESE?

**Returned Parameters** <NR1>(Register value) **Related Commands** \*ESR? \*PSC \*STB?

#### **CAUTION:**

If \*PSC is programmed to 0, the \*ESE command causes a write cycle to nonvolatile memory. Nonvolatile memory has a finite maximum number of write cycles. Programs that repeatedly cause write cycles to nonvolatile memory can eventually exceed the maximum number of write cycles and cause the memory to fail.

#### \*ESR?

This query reads the Standard Event Status Event register. Reading the register clears it. The bit configuration is the same as the Standard Event Status Enable register (see \*ESE).

Query Syntax \*ESR?
Parameters None

Returned Parameters <NR1>(Register binary value)
Related Commands \*CLS \*ESE \*ESE? \*OPC

## \*OPC

This command causes the instrument to set the OPC bit (bit 0) of the Standard Event Status register when the has completed all pending operations. (See \*ESE for the bit configuration of the Standard Event Status register.) *Pending operations* are complete when:

- all commands sent before \*OPC have been executed. This includes overlapped commands. Most commands are sequential and are completed before the next command is executed. Overlapped commands are executed in parallel with other commands. Commands that affect output voltage, current or state, relays, and trigger actions are overlapped with subsequent commands sent to the dc source. The \*OPC command provides notification that all overlapped commands have been completed.
- all triggered actions are completed

- \* OPC does not prevent processing of subsequent commands, but bit 0 will not be set until all pending operations are completed.
- \*OPC? causes the instrument to place an ASCII "1" in the Output Queue when all pending operations are completed. Unlike \*OPC, \*OPC? prevents processing of all subsequent commands. It is intended to be used at the end of a command line so that the application program can then monitor the bus for data until it receives the "1" from the dc source Output Queue.

Command Syntax \*OPC
Parameters None
Query Syntax \*OPC?
Returned Parameters <NR1> 1
Related Commands \*OPC \*TRIG \*WAI

## \*PSC

This command controls the automatic clearing at power-on of the Service Request Enable and the Standard Event Status Enable registers

\*PSC ON | 1 causes these registers to be cleared at power-on. This prevents a PON event from generating SRQ at power-on.

\*PSC OFF | 0 causes the contents of the Standard Event Enable and Service Request Enable registers to be saved in nonvolatile memory and recalled at power-on. This allows a PON event to generate SRQ at power-on.

The query returns the current state of \*PSC.

 Command Syntax
 \*PSC <Bool>

 Parameters
 0 | 1 | OFF | ON

 Example
 \*PSC 0
 \*PSC 1

Query Syntax \*PSC?
Returned Parameters <NR1>0|1
Related Commands \*ESE \*SRE

## **CAUTION:**

\*PSC causes a write cycle to nonvolatile memory. Nonvolatile memory has a finite maximum number of write cycles. Programs that repeatedly cause write cycles to nonvolatile memory can eventually exceed the maximum number of write cycles and cause the memory to fail.

## \*SRE

This command sets the condition of the Service Request Enable Register. This register determines which bits from the Status Byte Register (see \*STB for its bit configuration) are allowed to set the Master Status Summary (MSS) bit and the Request for Service (RQS) summary bit. A 1 in any Service Request Enable Register bit position enables the corresponding Status Byte Register bit and all such enabled bits then are logically ORed to cause Bit 6 of the Status Byte Register to be set.

When the controller conducts a serial poll in response to SRQ, the RQS bit is cleared, but the MSS bit is not. When \*SRE is cleared (by programming it with 0), the dc source cannot generate an SRQ to the controller.

The guery returns the current state of \*SRE.

Command Syntax \*SRE <NRf>
Parameters 0 to 255
Power-on Value see \*PSC

Example \*SRE 20
Query Syntax \*SRE?

**Returned Parameters** <NR1> (register binary value)

Related Commands \*ESE \*ESR \*PSC

#### **CAUTION:**

If \*PSC is programmed to 0, the \*SRE command causes a write cycle to nonvolatile memory. Nonvolatile memory has a finite maximum number of write cycles. Programs that repeatedly cause write cycles to nonvolatile memory can eventually exceed the maximum number of write cycles and cause the memory to fail.

## \*STB?

This query reads the Status Byte register, which contains the status summary bits and the Output Queue MAV bit. Reading the Status Byte register does not clear it. The input summary bits are cleared when the appropriate event registers are read. The MAV bit is cleared at power-on, by \*CLS' or when there is no more response data available.

A serial poll also returns the value of the Status Byte register, except that bit 6 returns Request for Service (RQS) instead of Master Status Summary (MSS). A serial poll clears RQS, but not MSS. When MSS is set, it indicates that the has one or more reasons for requesting service.

**Table 4-7. Bit Configuration of Status Byte Register** 

| Bit Position            | 7                           | 6                                            | 5   | 4   | 3                                  | 2                         | 1 | 0 |  |  |
|-------------------------|-----------------------------|----------------------------------------------|-----|-----|------------------------------------|---------------------------|---|---|--|--|
| Bit Name                | OPER                        | MSS<br>(RQS)                                 | ESB | MAV | QUES                               | 0                         | 0 | 0 |  |  |
| Bit Weight              | 128                         | 64                                           | 32  | 16  | 8                                  | 4                         | 2 | 1 |  |  |
| ESB = Event s           | status byte                 | byte summary OPER = Operation status summary |     |     |                                    |                           |   |   |  |  |
| MAV = Message available |                             |                                              |     |     | QUES = Questionable status summary |                           |   |   |  |  |
| MSS = Maste             | MSS = Master status summary |                                              |     |     |                                    | RQS = Request for service |   |   |  |  |

Query Syntax \*STB?

**Returned Parameters** <NR1>(Register binary value)

## \*WAI

This command instructs the dc source not to process any further commands until all pending operations are completed. "Pending operations" are as defined under the \*OPC command. \*WAI can be aborted only by sending the dc source an GPIB DCL (Device Clear) command.

Command Syntax WAI?
Parameters None

Related Commands \*OPC\*OPC?

## **System Commands**

System commands consist of system, display, and common commands.

System commands commands control system functions that are not directly related to output control or measurement functions.

Display commands control the front panel display of the .

Common commands also perform system functions. The following common commands are discussed in this section: \*IDN? \*OPT? \*RCL \*RST \*SAV \*TST?.

## **DISPlay**

This command turns the front panel display on or off. When off, the front panel display is blank. The display annunciators are not affected by this command.

> Command Syntax DISPlay[:WINDow][:STATe] <bool> Parameters 0 | 1 | OFF | ON

\*RST Value ON

Examples DISP ON DISPLAY: STATE ON

Query Syntax DISPlay[:WINDow][STATe]?

Returned Parameters <NR1> 0 or 1

Related Commands DISP:MODE **DISP:TEXT** \*RST

## **DISPlay:MODE**

Switches the display between its normal instrument functions and a mode in which it displays text sent by the user. Text messages are defined with the DISPlay:TEXT command.

Command Syntax DISPlay[:WINDow]:MODE NORMal|TEXT

Parameters < CRD>NORMal | TEXT

\*RST Value NORM

**Examples** DISP:MODE NORM DISPLAY:MODE TEXT

Query Syntax DISPlay[:WINDow]:MODE? Returned Parameters < CRD> NORMAL or TEXT

Related Commands DISP DISP:TEXT

## **DISPlay:TEXT**

This command sends character strings to the display when the display mode is set to TEXT. The character string is case-sensitive and must be enclosed in either single () or double () quotes. The display is capable of showing up to 14 characters. Strings exceeding 14 characters will be truncated.

Command Syntax DISPlay[:WINDow]:TEXT [:DATA] <display\_string>

**Parameters** <display string> \*RST Value null string

Examples DISP:TEXT "DEFAULT\_MODE"

DISPLAY: WINDOW: TEXT: DATA '533.2E-1VOLTS'

**Query Syntax** DISPlay[:WINDow]:TEXT?

**Returned Parameters** <STR>(Last programmed text string)

Related Commands DISP DISP:MODE

## SYSTem: ERRor?

This query returns the next error number followed by its corresponding error message string from the remote programming error queue. The queue is a FIFO (first-in, first-out) buffer that stores errors as they occur. As it is read, each error is removed from the queue. When all errors have been read, the query returns 0,NO ERROR. If more errors are accumulated than the queue can hold, the last error in the queue will be -350,TOO MANY ERRORS (see Appendix C for other error codes).

You can use the front panel Error key to read errors from the queue. Errors generated at the front panel are not put into the queue but appear immediately on the display.

Query Syntax SYSTem: ERRor?

Parameters (None)

Returned Parameters <NR1>, <SRD>

**Examples** SYST:ERR?SYSTEM:ERROR?

## SYSTem:LANGuage

This command switches the instrument between its SCPI command language and its compatibility language. The compatibility language is provided for emulation of older dc source systems and is described in Appendix B . Sending the command causes:

- The selected language to become active and to be stored in nonvolatile memory.
- ◆ The to reset to its power-on state.

If the dc source is shut off, it will resume operation in the last-selected language when power is restored. Note that this command and query can be used regardless of the language that is presently selected.

Command Syntax SYSTem:LANGuage<string>

Parameters SCPI | COMPatibility
Power-on Value last selected language

Example SYST:LANG SCPI SYSTEM:LANGUAGE COMPATIBILITY

Query Syntax SYSTem:LANGuage?

Returned Parameters < CRD>

#### SYSTem: VERSion?

This query returns the SCPI version number to which the complies. The returned value is of the form YYYY.V, where YYYY represents the year and V is the revision number for that year.

Query Syntax SYSTem: VERSion?

Parameters (none)
Returned Parameters <NR2>

**Examples** SYST: VERS? SYSTEM: VERSION?

## SYSTem:LOCal

## For RS-232 Operation Only

This command places the dc source in local mode during RS-232 operation. The front panel keys are functional.

Command Syntax SYSTem:LOCal

Parameters None Example SYST:LOC

Related Commands SYST:REM SYST:RWL

## SYSTem:REMote

### For RS-232 Operation Only

This command places the dc source in remote mode during RS-232 operation. This disables all front panel keys except the Local key. Pressing the Local key while in the remote state returns the front panel to the local state.

Command Syntax SYSTem:REMote

Parameters None Example SYST:REM

Related Commands SYST:LOC SYST:RWL

## SYSTem:RWLock

#### For RS-232 Operation Only

This command places the dc source in remote mode during RS-232 operation. All front panel keys including the Local key are disabled. Use SYSTem:LOCal to return the front panel to the local state.

Command Syntax SYSTem:RWLock

Parameters None Example SYST:RWL

Related Commands SYST:REM SYST:LOC

#### \*IDN?

This query requests the dc source to identify itself. It returns a string composed of four fields separated by commas.

Query Syntax \*IDN?

Returned Parameters <AARD> Field Information

Agilent Technologies Manufacturer xxxxxA model number followed by a letter suffix

nnnnA-nnnnn 10-character serial number or 0 <A>.xx.xx Revision levels of firmware.

**Example** AGILENT, 66312A, 0, A. 00.01

## \*OPT?

This query requests the dc source to identify any options that are installed. Options are identified by number A 0 indicates no options are installed.

Query Syntax \*OPT? Returned Parameters <AARD>

## \*RCL

**WARNING:** Recalling a previously stored state may place hazardous voltages at the dc source output.

This command restores the dc source to a state that was previously stored in memory with the \*SAV command to the specified location. All states are recalled with the following exceptions:

- the trigger system is set to the Idle state by an implied ABORt command (this cancels any uncompleted trigger actions)
- the calibration function is disabled by setting CAL:STATe to OFF

NOTE:

The device state stored in location 0 is automatically recalled at power turn-on when the OUTPut:PON:STATe is set to RCL0.

**Command Syntax** \*RCL <NRf> **Parameters** 0 | 1 | 2 | 3

\*RCL 3 Example

\*PSC **Related Commands** \*RST \*SAV

#### \*RST

This command resets the to a factory-defined state as defined in the following table. \*RST also forces an ABORt command.

> \*RST **Command Syntax Parameters** None

Related Commands \*PSC \*SAV Table 4-8. \*RST Settings

| CAL:STAT DIG:DATA DISP:STAT DISP:MODE DISP:TEXT INIT:CONT OUTP OUTP:DFI OUTP:DFI OUTP:DFI:SOUR OUTP:PROT:DEL OUTP:REL | OFF  ON  NORM  OFF  OFF  OFF  OFF  OFF  OFF  OFF | [SOUR:]CURR [SOUR:]CURR:TRIG [SOUR:]CURR:PROT:STAT [SOUR:]LIST:COUN [SOUR:]VOLT [SOUR:]VOLT:TRIG [SOUR:]VOLT:PROT TRIG:ACQ:COUN:CURR TRIG:ACQ:COUN:VOLT TRIG:ACQ:HYST:CURR TRIG:ACQ:HYST:VOLT | 10% of MAX* 10% of MAX* OFF 0 0 0 MAX* 1 1 0 |
|----------------------------------------------------------------------------------------------------|--------------------------------------------------|----------------------------------------------------------------------------------------------------|----------------------------------------------|
| OUTP:REL:POL                                                                                                    | NORM                                             | TRIG:ACQ:LEV:CURR                                                                                                    | MAX*                                         |
| SENS:CURR:RANG<br>SENS:CURR:DET                                                                                       | MAX<br>ACDC                                      | TRIG:ACQ:LEV:VOLT<br>TRIG:ACQ:SLOP:CURR                                                                                                    | MAX*<br>POS                                  |
| SENS:FUNC<br>SENS:SWE:OFFS:POIN                                                                                       | VOLT<br>0                                        | TRIG:ACQ:SLOP:VOLT TRIG:ACQ:SOUR                                                                                                    | POS<br>INTERNAL                              |
| SENS:SWE:POIN                                                                                                    | 2048                                             | TRIG:TRAN:SOUR                                                                                                    | BUS                                          |
| SENS:SWE:TINT                                                                                                    | 15.6 μs<br>model-dependent. Refer to             | Table 4.0                                                                                                    |                                              |

## \*SAV

This command stores the present state of the dc source to the specified location in non-volatile memory. Up to 4 states can be stored. If a particular state is desired at power-on, it should be stored in location 0. It will then be automatically recalled at power turn-on if OUTPut:PON:STATe is set to RCL0. \*RCL retrieves instrument states.

Command Syntax \*SAV <NRf>
Parameters 0 | 1 | 2 | 3
Example \*SAV 3

Related Commands \*RCL \*RST

## **CAUTION:**

\*SAV causes a write cycle to nonvolatile memory. Nonvolatile memory has a finite maximum number of write cycles. Programs that repeatedly cause write cycles to nonvolatile memory can eventually exceed the maximum number of write cycles and cause the memory to fail.

#### \*TST?

This query causes the to do a self-test and report any errors. 0 indicates that the dc source passed self-test. 1 indicates that one or more tests failed. Selftest errors are written to the error queue (see Appendix C).

Query Syntax TST?
Returned Parameters <NR1>

### **Trigger Commands**

Trigger commands consist of trigger and initiate commands.

**Trigger commands** control the remote triggering of the dc source. Trigger commands (and Initate commands) are referenced either by name or by number. The correspondence between names and numbers is:

Seguence Number Seguence Name Description

1 (the default) TRANsient Output transient trigger sequence
2 ACQuire Measurement acquire trigger sequence

Initiate commands initialize the trigger system.

#### **ABORt**

This command cancels any trigger actions presently in process. Pending trigger levels are reset to their corresponding immediate values. ABORt also resets the WTG bit in the Operation Condition Status register (see chapter 3 under Programming the Status Registers). If INITiate:CONTinuous ON has been programmed, the trigger subsystem initiates itself immediately after ABORt, thereby setting WTG. ABORt is executed at power turn on and upon execution of \*RCL or RST.

Command Syntax ABORt
Parameters None
Examples ABOR

Related Commands INIT \*RST \*TRG TRIG

INITiate:SEQuence INITiate:NAME

#### INIT:SEQ2 or INIT:NAME ACQ applies to Agilent 66312A, 66332A Only

INITiate commands control the initiation of both output and measurement triggers. When a trigger is enabled, an event on a selected trigger source causes the specified triggering action to occur. If the trigger subsystem is not enabled, all trigger commands are ignored.

Command Syntax INITiate[:IMMediate]:SEQuence[ 1 | 2 ]

INITiate[:IMMediate]:NAME<name>

Parameters For INIT:NAME TRANsient | ACQuire

Examples INIT:SEQ2 INIT:NAME TRAN

Related Commands ABOR INIT:CONT TRIG TRIG:SEQ:DEF \*TRG

INITiate:CONTinuous:SEQuence1 INITiate:CONTinuous:NAME

These commands control the output transient trigger system.

1 or ON continuously initiates the output trigger system..

0 or OFF turns off continuous triggering. In this state, the output

trigger system must be initiated for each trigger using INITiate:SEQuence.

Command Syntax INITiate: CONTinuous: SEQuence1 < bool>

INITiate:CONTinuous:NAME TRANsient,<bool>

Parameters 0 | 1 | OFF | ON

**Examples** INIT:CONT:SEQ ON INIT:CONT:NAME TRAN, 1 **Related Commands** ABOR INIT TRIG TRIG:SEQ:DEF \*TRG

### **TRIGger**

When the transient trigger subsystem is initiated, this command generates a trigger signal. The trigger will then:

- 1. Initiate a pending level change as specified by CURRent:TRIGger or VOLTage;TRIGger.
- 2. Clear the WTG bit in the Status Operation Condition register after both transient and acquire trigger sequences have completed. (WTG is the logical-or of both transient and acquire sequences.)
- 3. If INITiate:CONTinuous ON has been programmed, the trigger subsystem is immediately re-enabled for subsequent triggers. As soon as it is cleared, the WTG bit is again set to 1.

Command Syntax TRIGger[:SEQuence1][:IMMediate]

TRIGger[:TRANsient][:IMMediate]

Parameters None

**Examples** TRIG: IMM

Related Commands ABOR CURR:TRIG INIT \*TRG VOLT:TRIG

### TRIGger:SOURce

This command is included for completeness. It selects the trigger source for transient triggers. Since BUS is the only trigger source for transient triggers, this command does not need to be used.

**BUS** GPIB device, \*TRG, or <GET> (Group Execute Trigger)

Command Syntax TRIGger[:SEQuence1]:SOURce<source>

TRIGger[:TRANsient]:SOURce<source>

Parameters BUS \*RST Value BUS

Examples TRIG:SOUR BUS

**Query Syntax** TRIGger[:SEQuence1]:SOURce?

TRIGger[:TRANsient]:SOURce?

Returned Parameters < CRD>

TRIGger:SEQuence2 TRIGger:ACQuire

### Agilent 66312A, 66332A Only

When the trigger subsystem is initiated, these commands generate a measurement trigger signal. The measurement trigger causes the dc source to measure the output voltage and current and store the results in a buffer.

Command Syntax TRIGger:SEQuence2[:IMMediate]

TRIGger:ACQuire:[:IMMediate]

Parameters None

Examples TRIG:SEQ2 TRIG:ACQ

Related Commands TRIG:SOUR TRIG:SEQ2:DEF TRIG:SEQ2:COUN

TRIG:SEQ2:LEV:VOLT TRIG:SEQ2:SLOP:CURR

TRIGger:SEQuence2:COUNt:CURRent TRIGger:ACQuire:COUNt:CURRent

### Agilent 66312A, 66332A Only

This command sets up a successive number of triggers for measuring current data. With this command, the trigger system needs to be initialized only once at the start of the acquisition period. After each completed measurement, the instrument waits for the next valid trigger condition to start another measurement. This continues until the count has completed.

Command Syntax TRIGger:SEQuence2:COUNt:CURRent<NRf+>

TRIGger:ACQuire:COUNt:CURRent<NRf+>

Parameters 1 to 100

\*RST Value 1

Examples TRIG:SEQ2:COUN:CURR 5 TRIG:ACQ:COUN:CURR 1

**Query Syntax** TRIGger:SEQuence2:COUNt:CURRent?

TRIGger:ACQuire:COUNt:CURRent?

Returned Parameters < NR3>

Related Commands TRIG:SEQ2 TRIG:ACQ

TRIGger:SEQuence2:COUNt:VOLTage TRIGger:ACQuire:COUNt:VOLTage

#### Agilent 66312A, 66332A Only

This command sets up a successive number of triggers for measuring voltage data. With this command, the trigger system needs to be initialized only once at the start of the acquisition period. After each completed measurement, the instrument waits for the next valid trigger condition to start another measurement. This continues until the count has completed.

Command Syntax TRIGger:SEQuence2:COUNt:VOLTage<NRf+>

TRIGger:ACQuire:COUNt:VOLTage<NRf+>

Parameters 1 to 100

\*RST Value 1

**Examples** TRIG:SEQ2:COUN:VOLT 5 TRIG:ACQ:COUN:VOLT 1

Query Syntax TRIGger:SEQuence2:COUNt:VOLTage?

TRIGger:ACQuire:COUNt:VOLTage?

**Returned Parameters** <NR3>

Related Commands TRIG:SEQ2 TRIG:ACQ

#### 4 - Language Dictionary

# TRIGger:SEQuence2:HYSTeresis:CURRent TRIGger:ACQuire:HYSTeresis:CURRent

### Agilent 66312A, 66332A Only

This command defines a band around the trigger level through which the signal must pass before an internal measurement can occur. The band limit above and below the trigger level is one half of the hysteresis value added to or subtracted from the trigger level.

For a positive trigger to occur, the excursion of an output waveform in the positive direction must start below the lower hysteresis band limit and pass through the upper hysteresis band limit. For a negative trigger to occur, the excursion of an output waveform in the negative direction must start above the upper hysteresis band limit and pass through the lower hysteresis band limit.

Command Syntax TRIGger:SEQuence2:HYSTeresis:CURRent<NRf+>

TRIGger:ACQuire:HYSTeresis:CURRent<NRf+>

**Parameters** 0 to MAX (see table 4-3)

Unit A (amperes)

\*RST Value 0

**Examples** TRIG:SEQ2:HYST:CURR 0.5 TRIG:ACQ:HYST:CURR 0.5

Query Syntax TRIGger:SEQuence2:HYSTeresis:CURRent?

TRIGger: ACQuire: HYSTeresis: CURRent?

Returned Parameters < NR3>

Related Commands TRIG:SEQ2:HYST:VOLT TRIG:SEQ2:LEV:CURR

TRIGger:SEQuence2:HYSTeresis:VOLTage TRIGger:ACQuire:HYSTeresis:VOLTage

#### Agilent 66312A, 66332A Only

This command defines a band around the trigger level through which the signal must pass before an internal measurement can occur. The band limit above and below the trigger level is one half of the hysteresis value added to or subtracted from the trigger level.

For a positive trigger to occur, the excursion of an output waveform in the positive direction must start below the lower hysteresis band limit and pass through the upper hysteresis band limit. For a negative trigger to occur, the excursion of an output waveform in the negative direction must start above the upper hysteresis band limit and pass through the lower hysteresis band limit.

Command Syntax TRIGger:SEQuence2:HYSTeresis:VOLTage<NRf+>

TRIGger:ACQuire:HYSTeresis:VOLTage<NRf+>

**Parameters** 0 to MAX (see table 4-3)

Unit V (volts)

\*RST Value 0

Examples TRIG:SEQ2:HYST:VOLT 2 TRIG:ACQ:HYST:VOLT 2

**Query Syntax** TRIGger:SEQuence2:HYSTeresis:VOLTage?

TRIGger: ACQuire: HYSTeresis: VOLTage?

Returned Parameters < NR3>

Related Commands TRIG:SEQ2:HYST:CURR TRIG:SEQ2:LEV:VOLT

TRIGger:SEQuence2:LEVel:CURRent TRIGger:ACQuire:LEVel:CURRent

### Agilent 66312A, 66332A Only

This command sets the trigger level for internally triggered current measurements. A positive current trigger occurs when the current level changes from a value less than the lower hysteresis band limit to a value greater than the upper hysteresis band limit. Similarly, a negative current trigger occurs when the current level changes from a value greater than the upper hysteresis band limit to a value less than the lower hysteresis band limit.

Command Syntax TRIGger:SEQuence2:LEVel:CURRent<NRf+>

TRIGger:ACQuire:LEVel:CURRent<NRf+>

**Parameters** 0 to MAX (see table 4-3)

Unit A (amperes)

\*RST Value 0

**Examples** TRIG:SEQ2:LEV:CURR 5 TRIG:ACQ:LEV:CURR MAX

TRIG:ACQ:LEV 2

**Query Syntax** TRIGger:SEQuence2:LEVel:CURRent?

TRIGger:ACQuire:LEVel:CURRent?

Returned Parameters < NR3>

Related Commands TRIG:SEQ2:LEV:VOLT TRIG:SEQ2:HYST:CURR

TRIGger:SEQuence2:LEVel:VOLTage TRIGger:ACQuire:LEVel:VOLTage

### Agilent 66312A, 66332A Only

This command sets the trigger level for internally triggered voltage measurements. A positive voltage trigger occurs when the voltage level changes from a value less than the lower hysteresis band limit to a value greater than the upper hysteresis band limit. Similarly, a negative voltage trigger occurs when the voltage level changes from a value greater than the upper hysteresis band limit to a value less than the lower hysteresis band limit.

Command Syntax TRIGger:SEQuence2:LEVel:VOLTage<NRf+>

TRIGger:ACQuire:LEVel:VOLTage<NRf+>

Parameters 0 to MAX (see table 4-3)

Unit V (volts)

\*RST Value 0

**Examples** TRIG:SEQ2:LEV:VOLT 5 TRIG:ACQ:LEV:VOLT MAX

TRIG:ACQ:LEV 2

**Query Syntax** TRIGger:SEQuence2:LEVel:VOLTage?

TRIGger:ACQuire:LEVel:VOLTage?

**Returned Parameters** < NR3>

Related Commands TRIG:SEQ2:LEV:CURR TRIG:SEQ2:HYST:VOLT

#### 4 - Language Dictionary

TRIGger:SEQuence2:SLOPe:CURRent TRIGger:ACQuire:SLOPe:CURRent

#### Agilent 66312A, 66332A Only

This command sets the slope of an internally triggered current measurement.

POSitive triggering occurs on the rising edge.

NEGative triggering occurs on the falling edge.

EITHer triggering occurs on either edge.

Command Syntax TRIGger:SEQuence2:SLOPe:CURRent<slope>

TRIGger:ACQuire:SLOPe:CURRent<slope>

Parameters EITHer|POSitive|NEGative

\*RST Value EITHer

Examples TRIG:SEQ2:SLOP:CURR POS TRIG:ACQ:SLOP:CURR EITH

**Query Syntax** TRIGger:SEQuence2:SLOPe:CURRent? TRIGger:ACQuire:SLOPe:CURRent?

Returned Parameters < CRD>

Related Commands TRIG:SEQ2:SLOP:VOLT

TRIGger:SEQuence2:SLOPe:VOLTage TRIGger:ACQuire:SLOPe:VOLTage

### Agilent 66312A, 66332A Only

This command sets the slope of an internally triggered voltage measurement.

POSitive triggering occurs on the rising edge.

NEGative triggering occurs on the falling edge.

EITHer triggering occurs on either edge.

Command Syntax TRIGger:SEQuence2:SLOPe:VOLTage<slope>

TRIGger:ACQuire:SLOPe:VOLTage<slope>

Parameters EITHer|POSitive|NEGative

\*RST Value EITHer

**Examples** TRIG:SEQ2:SLOP:VOLT POS TRIG:ACQ:SLOP:VOLT EITH

**Query Syntax** TRIGger:SEQuence2:SLOPe:VOLTage?

TRIGger:ACQuire:SLOPe:VOLTage?

Returned Parameters < CRD>

Related Commands TRIG:SEQ2:SLOP:CURR

TRIGger:SEQuence2:SOURce TRIGger:ACQuire:SOURce

#### Agilent 66312A, 66332A Only

These commands select the trigger source for measurement triggers as follows:

BUS GPIB device, \*TRG, or <GET> (Group Execute Trigger)

**INTernal** trigger is generated internally when the measured waveform crosses the trigger level

with the selected slope.

Command Syntax TRIGger:SEQuence2:SOURce<source>

TRIGger:ACQuire:SOURce<source>

Parameters BUS | INTernal

\*RST Value INTernal

Examples TRIG:ACQ:SOUR BUS

Query Syntax TRIGger:SEQuence2:SOURce?

TRIGger:ACQuire:SOURce?

Returned Parameters < CRD>

TRIGger:SEQuence1:DEFine TRIGger:SEQuence2:DEFine

TRIGger:SEQuence2:DEFine applies to Agilent 66312A, 66332A Only

These commands define the names that are aliased to trigger sequences 1 and 2. The command accepts only ACQuire for sequence 2 and TRANsient for sequence 1 as predefined names. The query allows the user to query the instrument names aliased to sequences 1 and 2.

Command Syntax TRIGger:SEQuence1:DEFine TRANsient

TRIGger:SEQuence2:DEFine ACQuire

Parameters TRANsient, ACQuire

Examples SEQ1:DEF ACQ SEQ2:DEF TRAN

Query Syntax TRIGger:SEQuence1:DEFine?

TRIGger:SEQuence2:DEFine?

Returned Parameters < CRD>

Related Commands TRIG:SEQ2:ACQ TRIG:SEQ1:TRAN

#### \*TRG

This common command generates a trigger when the trigger subsystem has BUS selected as its source. The command has the same affect as the Group Execute Trigger (<GET>) command.

In RS-232 mode, this command emmulates some of the functionality of the IEEE-488 Group Execute Trigger command.

Command Syntax \*TRG

Parameters None

Related Commands ABOR INIT TRIG[:IMM] <GET>

А

### **SCPI Conformance Information**

### **SCPI Version**

The Agilent Dynamic Measurement DC Source conforms to SCPI Version 1995.0.

### **SCPI Confirmed Commands**

**ABOR** CAL:DATA CAL:STAT DISP[:WIND][:STAT]
DISP[:WIND]:TEXT[:DATA] INIT[:IMM]:SEQ | NAME INIT.CONT.SEQ | NAME MEAS | FETC:ARR:CURR[:DC]? MEAS | FETC:ARR:VOLT[:DC]?
MEAS | FETC[:SCAL]:CURR[:DC]? MEAS | FETC[:SCAL]:CURR:HIGH? MEAS | FETC[:SCAL]:CURR:LOW? MEAS | FETC[:SCAL]:CURR:MAX? MEAS | FETC[:SCAL]:CURR:MIN? MEAS | FETC[:SCAL]:VOLT[:DC]? MEAS | FETC[:SCAL]:VOLT:HIGH? MEAS | FETC[:SCAL]:VOLT:LOW? MEAS | FETC[:SCAL]:VOLT:MAX? MEAS | FETC[:SCAL]:VOLT:MIN? OUTP[:STAT] OUTP:PROT:CLE OUTP:PROT:DEL [SOUR]:CURR[:LEV][:IMM][:AMPL] [SOUR]:CURR[:LEV]:TRIG[:AMPL] [SOUR]:CURR:PROT:STAT [SOUR]:VOLT[:LEV][:IMM][:AMPL] [SOUR]:VOLT[:LEV]:TRIG[:AMPL]

SENS:SWE:POIN SENS:SWE:TINT STAT:OPER[:EVEN]? STAT:OPER:COND? STAT:OPER:ENAB STAT:OPER:NTR STAT:OPER:PTR STAT:PRES STAT:QUES[:EVEN]? STAT:QUES:COND? STAT:QUES:ENAB STAT:QUES:NTR STAT:QUES:PTR SYST:ERR? SYST:LANG SYST:VERS? TRIG[:SEQ1 | :TRAN][:IMM]
TRIG[:SEQ1 | :TRAN]:SOUR TRIG:SEQ2 | ACQ[:IMM] TRIG:SEQ2 | ACQ:SOUR TRIG:SEQ:DEF \*CLS \*ESE\*ESE?\*ESR? \*IDN? \*OPC\*OPC?\*OPT? \*PSC\*PSC?

\*RCL\*RST

\*TRG\*TST?

\*WAI

\*SAV\*SRE\*STB?

### **Non-SCPI Commands**

SENS:CURR[:DC]:RANG[:UPP]

[SOUR]:VOLT:PROT

SENS:SWE:OFFS:POIN

SENS:FUNC

CAL:CURR[:SOUR][:DC][:POS]
CAL:CURR[:SOUR][:DC]:NEG
CAL:MEAS[:DC]:LOWR
CAL:MEAS:AC
CAL:LEV
CAL:PASS
CAL:SAVE
CAL:VOLT[:DC]
CAL:VOLT:PROT
DISP[:WIND]:MODE
MEAS | FETC[:SCAL]:CURR:ACDC?
OUTP:DFI[:STAT]

OUTP:DFI:SOUR
OUTP:PON:STAT
OUTP:REL[:STAT]
OUTP:REL[:STAT]
OUTP:RI:MODE
SENS:CURR:DET
[SOUR]:DIG:DATA[:VAL]
[SOUR]:DIG:FUNC
TRIG:SEQ2 | ACQ:COUN:CURR | :VOLT
TRIG:SEQ2 | ACQ:HYST:CURR | :VOLT
TRIG:SEQ2 | ACQ:LEV:CURR | :VOLT
TRIG:SEQ2 | ACQ:SLOP:CURR | :VOLT

В

## **Compatibility Language**

### Introduction

The Agilent power supplies covered by this manual are programmatically compatible with the HP/Agilent 6632A, 6633A, and 6634A dc power supplies. This means that by using COMPatibility language mode you can program these newer dc sources over the GPIB using COMPatibility commands.

To switch from SCPI commands to COMPatibility commands (and vice versa), use the SYST:LANG command, as documented in chapter 4. The language setting is saved in non-volatile memory.

Table B-2 summarizes the COMPatibility commands that program the supplies. You may need to refer to the HP/Agilent Series 6632, 6633A, and 6634A Operating Guide (p/n 5957-6360) for complete information on the COMPatibility commands.

The rest of this appendix discusses the COMPatibility language status system, and the COMPatibility language error codes.

Note:

For complete information on the Compatibility programming language, order the HP/Agilent 6632A/6633A/6634A Operating manual, p/n 5957-6360.

Table B-1. COMPatibility Power-on Settings

| Command | Setting         | Command | Setting           |
|---------|-----------------|---------|-------------------|
| DC      | 1 (ON)          | POL     | 1 (normal)        |
| DLY     | 8 ms (fast)     | PON     | last stored value |
|         | 80 ms (normal)  |         |                   |
| DSP     | 1 (ON)          | RELAY   | 1 (close)         |
| ISET    | 0.04 A (6631B)  | RLYPON  | 1 (close)         |
|         | 0.02 A (6632B)  |         |                   |
|         | 0.008 A (6633B) |         |                   |
|         | 0.004 A (6634B) |         |                   |
| OCP     | OFF             | SRQ     | 0                 |
| OUT     | 1 (ON)          | UNMASK  | 0                 |
| OVSET   | MAX             | VSET    | 0 V               |

**Table B-2. COMPatibility Commands** 

| Compatibility | Description                                                                                                    | Similar SCPI                        |
|---------------|----------------------------------------------------------------------------------------------------|-------------------------------------|
| Command       |                                                                                                    | Command                             |
| ASTS?         | This command reads the contents of the accumulated status register, which stores any bit condition entered in the status register since the accumulated status register was last read, regardless of whether the condition still exists.  Data Representation: ZZZZD                                                                                                    | STAT:OPER?<br>STAT:QUES?<br>*ESE?   |
| CLR           | This command initializes the dc source to the power-on state. It also resets the PON bit in the serial poll register. The command performs the same function as the Device Clear (DCL) interface message.                                                                                                    | *RST                                |
| DC 0   1      | Only applies to units with Relay Option 760. This command enables or disables the output without affecting the state of the output relays.  Initial condition: DC 1                                                                                                    | OUTP:STAT[:NOR]<br>0   1   OFF   ON |
| DLY <n></n>   | This command programs the delay time between the programming of an output change that produces a CV, CC, or an UNREG condition, and the recording of that condition by the status registers. This can be used to prevent false triggering of the OverCurrent Protection feature (OCP). Initial delay: 0.08s (Normal); 0.008s (Fast).                                                                                         | OUTP:PROT:DEL                       |
| DSP 0   1     | This command enables or disables the dc source's front panel display. Initial condition: DSP 1                                                                                                    | DISP 0 1 OFF ON                     |
| ERR?          | This command determines the type of programming error detected<br>by the dc source. A remote programming error sets the ERR bit in<br>the status register, which can be enabled by UNMASK to request<br>service.                                                                                                    | SYST:ERR?                           |
| FAULT?        | This command reads which bits have been set in the fault register. A bit is set in the fault register when the corresponding bit in the status register changes from inactive to active AND the corresponding bit in the mask register has been enabled. The fault register is reset only after it has been read. The decimal equivalent of the total bit weight of all enabled bits is returned. Data Representation: ZZZZD | STAT:OPER?<br>STAT:QUES?<br>*ESE    |
| ID?           | This command causes the dc source to report its model number and any options that affect the dc source's output.  Data Representation: Agilent663XA                                                                                                    | *IDN?                               |
| IOUT?         | This command measures and returns the actual output current.  Data Representation: SD.DDDD                                                                                                    | MEAS:CURR?                          |
| ISET <n></n>  | This command programs the output current. See Table 4-3 for the programming range of this command.  Initial condition: see Table B-1                                                                                                    | CURR                                |
| OCP 0   1     | This command enables or disables the dc source's overcurrent protection. If this function is enabled and the dc source goes into CC mode, the output of the dc source is disabled. Initial condition: OCP 0                                                                                                    | CURR:PROT:STAT<br>0   1   OFF   ON  |
| OUT 0   1     | This command enables or disables the dc source's output. The dc source will be able to implement commands even while the output is disabled. Initial condition: OUT 1                                                                                                    | OUTP:STAT<br>0   1   OFF   ON       |

Table B-2. COMPatibility Commands (continued)

| Compatibility              | Description                                                                                                    | Similar SCPI                                |
|----------------------------|----------------------------------------------------------------------------------------------------|---------------------------------------------|
| Command                    | Description                                                                                                    | Command                                     |
| OVSET <n></n>              | This command programs the overvoltage protection. See Table 4-3 for the programming range of this command. Initial condition: MAX                                                                                                    | VOLT:PROT                                   |
| POL 0   1                  | Only applies to units with Option 760. This command sets the polarity of the output relays to either normal (1) or inverted (0). Initial condition: POL 1                                                                                                    | OUTP:REL:POL 0 1                            |
| PON 0   1                  | This command enables (1) or disables (0) SRQ at power-on. Initial condition: last programmed value                                                                                                    | PSC 0   1                                   |
| RELAY 0   1                | Only applies to units with Relay Option 760. This command opens (0) or closes (1) the output relays without affecting the programmed output state of the unit.  Initial condition: RELAY 1                                                                                                    | OUTP:REL 0   1                              |
| RLYPON 0   1               | Only applies to units with Relay Option 760. This command opens (0) or closes (1) the output relays at power-on without affecting the programmed output state of the unit.  Initial condition: RLYPON 1                                                                                         | RCL 0                                       |
| ROM?                       | This command returns the ROM version of the dc source.  Data Representation: AAA AAA                                                                                                    | *IDN?                                       |
| RST                        | This command resets the dc source if the output is disabled by the output protection circuits.                                                                                                    | OUTP:PROT:CLE                               |
| SENS:CURR<br>:RANG <n></n> | This command sets the current measurement range of the dc source. See Table 4-3 for the programming range of this command.  Initial condition: MAX                                                                                                    | SENS:CURR:RANG                              |
| SENS:SWE<br>:POIN <n></n>  | This command defines the number of data points in a measurement sweep. Initial condition: 32                                                                                                    | SENS:SWE:POIN                               |
| SENS:SWE<br>:TINT <n></n>  | This command defines the time period between measurement samples. Initial condition: 15.6 µs.                                                                                                    | SENS:SWE:TINT                               |
| SRQ 0   1                  | These commands enable or disable the dc source's ability to request service from the controller for fault conditions. UNMASK defines which conditions are defined as faults.  Initial condition: SRQ 0                                                                                          | *SRE                                        |
| STS?                       | This command reads the contents of the status register, which maintains the present status of the dc source.  Data Representation: ZZZZD                                                                                                    | STAT:OPER:COND?<br>STAT:QUES:COND?<br>*ESE? |
| SYST:LANG                  | This command causes the alternate language to become active and to be stored in nonvolatile memory. In this case, the commands are equivalent. After being shut off, the dc source will resume in the last-selected language when power is restored. The parameter must be either COMP or SCPI. | SYST:LANG                                   |
| TEST?                      | This command causes the dc source to run selftest and report any detected failures.  Data Representation: ZZZZD                                                                                                    | *TST?                                       |

**Table B-2. COMPatibility Commands (continued)** 

| Compatibility Command | Description                                                                                                    | Similar SCPI<br>Command                  |
|-----------------------|----------------------------------------------------------------------------------------------------|------------------------------------------|
| UNMASK<br>xxx         | These commands determine the conditions that will set bits in the fault register, allowing the operator to define the conditions that will be reported as fault Fault conditions can be enabled by sending the decimal equivalent of the total bit weight of all conditions to be enabled. | STAT:OPER:ENAB<br>STAT:QUES:ENAB<br>*ESE |
| VOUT?                 | This command measures and returns the actual output voltage. Data Representation: SZZD.DD; (SZD.DDD for 6634B only)                                                                                                    | MEAS:VOLT?                               |
| VSET <n></n>          | This command programs the output voltage. See Table 4-3 for the programming range of this command.  Initial condition: 0 V                                                                                                    | VOLT                                     |

- A = Alpha
  D = Digit
  S = Sign (blank for positive and for negative)
  Z = Digit with leading zeros output as spaces

**Table B-3. COMPatibility Errors** 

| Error  | NumberError String [Description/Explanation/Examples]                                          |
|--------|------------------------------------------------------------------------------------------------|
| ERR 0  | No error                                                                                       |
| ERR 1  | EEPROM save failed [Data write to non-volatile memory failed]                                  |
| ERR 2  | Second PON after power-on [More than one PON command received after power-on. Only one         |
|        | is allowed.]                                                                                   |
| ERR 4  | RLYPON sent with no relay option present [A RLYPON command was sent with no relay option       |
|        | present.]                                                                                      |
| ERR 5  | No relay option present [A relay option command was sent with no relay option present.]        |
| ERR 8  | Addressed to talk and nothing to say [The unit was addressed to talk without first receiving a |
|        | query.]                                                                                        |
| ERR 10 | Header expected [A non-alpha character was received when a header was expected.]               |
| ERR 11 | Unrecognized header [The string of alpha characters received was not a valid command.]         |
| ERR 20 | Number expected [A non-numeric character was received when a number was expected.]             |
| ERR 21 | Number Syntax [The numeric character received did not represent a proper number.]              |
| ERR 22 | Number out of internal range [The number received was too large or small to be represented in  |
|        | internal format.]                                                                              |
| ERR 30 | Comma [A comma was not received where one was expected.]                                       |
| ERR 31 | Terminator expected [A valid terminator was not received where one was expected.]              |
| ERR 41 | Parameter Out [The number received exceeded the limits for its associated command.]            |
| ERR 42 | Voltage Programming Error [The programmed value exceeded the valid voltage limits.]            |
| ERR 43 | Current Programming Error [The programmed value exceeded the valid current limits.]            |
| ERR 44 | Overvoltage Programming Error [The programmed value exceeded the valid overvoltage limits.]    |
| ERR 45 | Delay Programming Error [The programmed value exceeded the valid delay limits.]                |
| ERR 46 | Mask Programming Error [The programmed value exceeded the fault mask limits.]                  |
| ERR 51 | EEPROM Checksum [EEPROM failed, or a new uncalibrated EEPROM was installed.]                   |

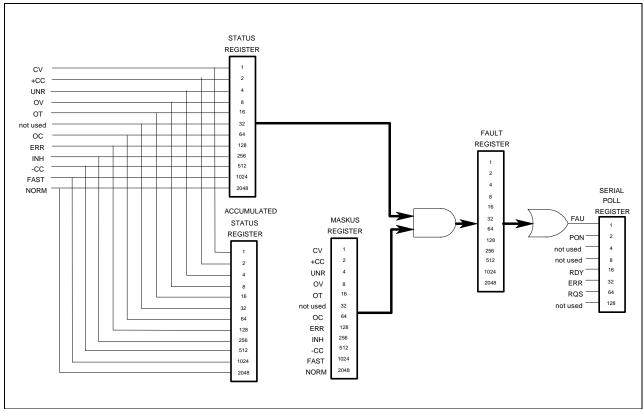

Figure B-1. COMpatibility Status Model

Table B-4. Bit Assignment of Status, Astatus, Fault, & Mask Registers

| Bit Position | 11   | 10   | 9   | 8   | 7   | 6  | 5    | 4  | 3  | 2   | 1   | 0  |
|--------------|------|------|-----|-----|-----|----|------|----|----|-----|-----|----|
| Bit Name     | NORM | FAST | -CC | INH | ERR | OC | not  | OT | OV | UNR | +CC | CV |
|              |      |      |     |     |     |    | used |    |    |     |     |    |
| Bit Weight   | 2048 | 1024 | 512 | 256 | 128 | 64 | 32   | 16 | 8  | 4   | 2   | 1  |

CV = The unit is operating in constant voltage mode.

CC+ = The unit is operating in constant current mode.

UNR = The output of the unit is unregulated.

OV = The overvoltage protection circuit has tripped.

OT = The over-temperature protection circuit has tripped.

OC = The overcurrent protection circuit has tripped.

ERR = A programming error has occurred. Use ERR? to clear.

CC = The unit is operating in negative constant current mode.

INH = The external remote inhibit signal has turned the output off.

FAST = The output is in Fast operating mode. (Agilent 66332A, 6631B, 6632B, 6633B, 6634B only)

NORM = The output is in Normal operating mode. (Agilent 66332A, 6631B, 6632B, 6633B, 6634B only)

Table B-5. Bit Configuration of Serial Poll Register

| Bit Position | 7        | 6   | 5   | 4   | 3        | 2        | 1   | 0   |
|--------------|----------|-----|-----|-----|----------|----------|-----|-----|
| Bit Name     | not used | RQS | ERR | RDY | not used | not used | PON | FAU |
| Bit Weight   |          | 64  | 32  | 16  |          |          | 2   | 1   |

RQS = The dc source has generated a service request. Use a serial poll to clear.

ERR = Same as ERR bit in Status register. Use ERR? to clear.

RDY = This bit cleared when unit busy processing commands. Set when processing complete.

PON = A Power-on has occurred. Use CLR to clear.

FAU = A bit has been set in the Fault register. Use FAULT? to clear.

## **Error Messages**

### **Error Number List**

This appendix gives the error numbers and descriptions that are returned by the dc source. Error numbers are returned in two ways:

- Error numbers are displayed on the front panel
- ♦ Error numbers and messages are read back with the SYSTem:ERRor? query. SYSTem:ERRor? returns the error number into a variable and returns two parameters: an NR1 and a string.

The following table lists the errors that are associated with SCPI syntax errors and interface problems. It also lists the device dependent errors. Information inside the brackets is not part of the standard error message, but is included for clarification.

When errors occur, the Standard Event Status register records them as follows:

| Bit Set | <b>Error Code</b> | Error Type | Bit Set | <b>Error Code</b> | Error Type       |
|---------|-------------------|------------|---------|-------------------|------------------|
| 5       | -100 thru -199    | Command    | 3       | -300 thru -399 or | Device-dependent |
|         |                   |            |         | 1 thru 32767      |                  |
| 4       | 200 thru -299     | Execution  | 2       | -400 thru -499    | Query            |

**Table C-1. Error Numbers** 

| Error<br>Number | Error String [Description/Explanation/Examples]                      |
|-----------------|----------------------------------------------------------------------|
| -100            | Command error [generic]                                              |
| -101            | Invalid character                                                    |
| -102            | Syntax error [unrecognized command or data type]                     |
| -103            | Invalid separator                                                    |
| -104            | Data type error [e.g., "numeric or string expected, got block data"] |
| -105            | GET not allowed                                                      |
| -108            | Parameter not allowed [too many parameters]                          |
| -109            | Missing parameter [too few parameters]                               |
| -112            | Program mnemonic too long [maximum 12 characters]                    |
| -113            | Undefined header [operation not allowed for this device]             |
| -121            | Invalid character in number [includes "9" in octal data, etc.]       |
| -123            | Numeric overflow [exponent too large; exponent magnitude >32 k]      |
| -124            | Too many digits [number too long; more than 255 digits received]     |
| -128            | Numeric data not allowed                                             |
| -131            | Invalid suffix [unrecognized units, or units not appropriate]        |
| -138            | Suffix not allowed                                                   |

### C - Error Messages

**Table C-1. Error Numbers (continued)** 

| Table C-1. Error Numbers (continued) |                                                                                                    |  |
|--------------------------------------|----------------------------------------------------------------------------------------------------|--|
| Error                                | Error String [Description/Explanation/Examples]                                                                                                    |  |
| Number                               | Lead the language of the Book of the control of the Book of the Control of the Book of the Control of the Book of the Book of the Control of the Book of the Control of the Book of the Book of the Bo |  |
| -141                                 | Invalid character data [bad character, or unrecognized]                                                                                                    |  |
| -144                                 | Character data too long                                                                                                    |  |
| -148                                 | Character data not allowed                                                                                                    |  |
| -150                                 | String data error                                                                                                    |  |
| -151                                 | Invalid string data [e.g., END received before close quote]                                                                                                    |  |
| -158                                 | String data not allowed                                                                                                    |  |
| -160                                 | Block data error                                                                                                    |  |
| -161                                 | Invalid block data [e.g., END received before length satisfied]                                                                                                    |  |
| -168                                 | Block data not allowed                                                                                                    |  |
| -170                                 | Expression error                                                                                                    |  |
| -171                                 | Invalid expression                                                                                                    |  |
| -178                                 | Expression data not allowed                                                                                                    |  |
| -200                                 | Execution error [generic]                                                                                                    |  |
| -222                                 | Data out of range [e.g., too large for this device]                                                                                                    |  |
| -223                                 | Too much data [out of memory; block, string, or expression too long]                                                                                                    |  |
| -224                                 | Illegal parameter value [device-specific]                                                                                                    |  |
| -225                                 | Out of memory                                                                                                    |  |
| -270                                 | Macro error                                                                                                    |  |
| -272                                 | Macro execution error                                                                                                    |  |
| -273                                 | Illegal macro label                                                                                                    |  |
| -276                                 | Macro recursion error                                                                                                    |  |
| -277                                 | Macro redefinition not allowed                                                                                                    |  |
| -310                                 | System error                                                                                                    |  |
| -350                                 | Too many errors [errors beyond 9 lost due to queue overflow]                                                                                                    |  |
| -400                                 | Query error [generic]                                                                                                    |  |
| -410                                 | Query INTERRUPTED [query followed by DAB or GET before response complete]                                                                                                    |  |
| -420                                 | Query UNTERMINATED [addressed to talk, incomplete programming message received]                                                                                                    |  |
| -430                                 | Query DEADLOCKED [too many queries in command string]                                                                                                    |  |
| -440                                 | Query UNTERMINATED [after indefinite response]                                                                                                    |  |
| 0                                    | No error                                                                                                    |  |
| 1                                    | Non-volatile RAM RD0 section checksum failed                                                                                                    |  |
| 2                                    | Non-volatile RAM CONFIG section checksum failed                                                                                                    |  |
| 3                                    | Non-volatile RAM CAL section checksum failed                                                                                                    |  |
| 4                                    | Non-volatile RAM STATE section checksum failed                                                                                                    |  |
| 5                                    | Non-volatile RST section checksum failed                                                                                                    |  |
| 10                                   | RAM selftest                                                                                                    |  |
| 11                                   | VDAC/IDAC selftest 1                                                                                                    |  |
| 12                                   | VDAC/IDAC selftest 2                                                                                                    |  |
| 13                                   | VDAC/IDAC selftest 3                                                                                                    |  |
| 14                                   | VDAC/IDAC selftest 4                                                                                                    |  |
| 15                                   | OVDAC selftest                                                                                                    |  |
| 80                                   | Digital I/O selftest error                                                                                                    |  |

**Table C-1. Error Numbers (continued)** 

| Error  | Error String [Description/Explanation/Examples]             |
|--------|-------------------------------------------------------------|
| Number |                                                             |
| 213    | Ingrd receiver buffer overrun                               |
| 216    | RS-232 receiver framing error                               |
| 217    | RS-232 receiver parity error                                |
| 218    | RS-232 receiver overrun error                               |
| 220    | Front panel uart overrun                                    |
| 221    | Front panel uart framing                                    |
| 222    | Front panel uart parity                                     |
| 223    | Front panel buffer overrun                                  |
| 224    | Front panel timeout                                         |
| 401    | CAL switch prevents calibration                             |
| 402    | CAL password is incorrect                                   |
| 403    | CAL not enabled                                             |
| 404    | Computed readback cal constants are incorrect               |
| 405    | Computed programming cal constants are incorrect            |
| 406    | Incorrect sequence of calibration commands                  |
| 407    | CV or CC status is incorrect for this command               |
| 408    | Output mode switch must be in NORMAL position               |
| 601    | Too many sweep points                                       |
| 602    | Command only applies to RS-232 interface                    |
| 603    | CURRent or VOLTage fetch incompatible with last acquisition |
| 604    | Measurement overrange                                       |

D

## **Example Programs**

### Introduction

The example programs in this section are intended to show how some of the same dc source functions can be programmed to each of the following GPIB interfaces:

- 1. HP Vectra PC controller with Agilent 82335A GPIB Interface Command Library
- 2. IBM PC controller with National Instuments GPIB-PCII Interface/Handler
- 3. Agilent controller with BASIC Language System

### Assigning the GPIB Address in Programs

The dc source address cannot be set remotely. It must be set using the front panel Address key. Once the address is set, you can assign it inside programs. The following examples assume that the GPIB select code is 7, and the dc source is assigned to the variable PS.

1070 PS=706 !Agilent 82335A Interface

1070 ASSIGN @PS TO 706 !BASIC Interface

For systems using the National Instruments DOS driver, the address is specified in the software configuration program (IBCONFIG.EXE) and assigned a symbolic name. The address then is referenced only by this name within the application program (see the National Instruments GPIB documentation).

### Types of DOS Drivers

The Agilent 82335A and National Instruments GPIB are two popular DOS drivers. Each is briefly described here. See the software documention supplied with the driver for more details.

#### Agilent 82335A Driver

For GW-BASIC programming, the GPIB library is implemented as a series of subroutine calls. To access these subroutines, your application program must include the header file SETUP.BAS, which is part of the DOS driver software.

SETUP.BAS starts at program line 5 and can run up to line 999. Your application programs must begin at line 1000. SETUP.BAS has built-in error checking routines that provide a method to check for GPIB errors during program execution. You can use the error-trapping code in these routines or write your own code using the same variables as used by SETUP.BAS.

#### **National Instruments GPIB Driver**

Your program must include the National Instruments header file DECL.BAS. This contains the initialization code for the interface. Prior to running any applications programs, you must set up the interface with the configuration program (IBCONF.EXE).

#### D - Example Programs

Your application program will not include the dc source's symbolic name and GPIB address. These must be specified during configuration (when you run IBCONF.EXE). Note that the primary address range is from 0 to 30 but any secondary address must be specified in the address range of 96 to 126. The dc source expects a message termination on EOI or line feed, so set EOI w/last byte of Write. It is also recommended that you set Disable Auto Serial Polling.

All function calls return the status word IBSTA%, which contains a bit (ERR) that is set if the call results in an error. When ERR is set, an appropriate code is placed in variable IBERR%. Be sure to check IBSTA% after every function call. If it is not equal to zero, branch to an error handler that reads IBERR% to extract the specific error.

### **Error Handling**

If there is no error-handling code in your program, undetected errors can cause unpredictable results. This includes "hanging up" the controller and forcing you to reset the system. Both of the above DOS drivers have routines for detecting program execution errors. Error detection should be used after every call to a subroutine.

#### **BASIC Controllers**

The BASIC Programming Language provides access to GPIB functions at the operating system level. This makes it unnecessary to have the header files required in front of DOS applications programs. Also, you do not have to be concerned about controller "hangups" as long as your program includes a timeout statement. Because the dc source can be programmed to generate SRQ on errors, your program can use an SRQ service routine for decoding detected errors. The detectable errors are listed in Appendix C.

### Example 1. HP Vectra PC Controller Using Agilent 82335 Interface

```
'----- Merge SETUP.BAS here -----
1000 MAX.ELEMENTS=2 :ACTUAL.ELEMENTS=0 :MAX.LENGTH=80 :ACT.LENGTH=0
1005 DIM OUTPUTS(2) :CODES$=SPACE$(40)
1010 ISC=7 :PS=706
1015
1020
     'Set up the DC Source Interface for DOS driver
1025
     CALL IORESET (ISC)
                                            'Reset the interface
1030 IF PCIB.ERR <> NOERR THEN ERROR PCIB.BASERR
1035
     TIMEOUT=3
     CALL IOTIMEOUT (ISC, TIMEOUT)
1040
                                             'Set timeout to 3 seconds
1045 IF PCIB.ERR <> NOERR THEN ERROR PCIB.BASERR
1050
     CALL IOCLEAR (ISC)
                                             'Clear the interface
1055 IF PCIB.ERR <> NOERR THEN ERROR PCIB.BASERR
1060
     CALL IOREMOTE (ISC)
                                             'Set dc source to remote
mode
1065 IF PCIB.ERR <> NOERR THEN ERROR PCIB.BASERR
1070
1075
     'Program dc source to CV mode with following voltage and current
1080 CODES$ = "VOLTAGE MAX; CURRENT MAX"
                                       :GOSUB 2000
```

```
1085
1090 'Query dc source outputs CURRENT?" :GOSUB 2000 :GOSUB 3000
1100 VOUT = OUTPUTS(1)
1105 IOUT = OUTPUTS(2)
1110 PRINT "The output levels are "VOUT" Volts and "IOUT" Amps"
1120 'Program triggered current level to value insufficient to maintain
1125 'supply within its CV operating characteristic
1130 CODES$ = "CURR:TRIG MIN"
                              :GOSUB 2000
1135
1140 'Set operation status mask to detect mode change from CV to CC
1145 CODES$ = "STAT:OPER:ENAB 1024;PTR 1024"
                                              :GOSUB 2000
1150
1155 'Enable Status Byte OPER summary bit
1160 CODES$ = "*SRE 128" :GOSUB 2000
1165
1170 'Arm trigger circuit and send trigger to dc source
1175 CODES$ = "INITIATE:SEQUENCE1;TRIGGER" :GOSUB 2000
1180 '
1185 'Wait for supply to respond to trigger
1190 FOR I= 1 to 100 :NEXT I
1195 '
1200 'Poll for interrupt caused by change to CC mode and print to
screen
1205 CALL IOSPOLL (PS, RESPONSE)
1210 IF (RESPONSE AND 128) <> 128 THEN GOTO 1240 'NO OPER event to
1215 CODES$ = "STATUS:OPER:EVEN?" :GOSUB 2000 'Ouery status oper
register
1220 CALL IOENTER (PS,OEVENT)
                                                 'Read back event bit
1225 IF PCIB.ERR <> NOERR THEN ERROR PCIB.BASERR
1230 IF (OEVENT AND 1024) = 1024 THEN PRINT "Supply switched to CC
1240 'Clear the status circuit
1245 CODES$ = "*CLS" :GOSUB 2000
1250 FOR I = 1 TO 100 :NEXT I
                                                 'Wait for supply to
clear
1255
1260 'Disable output and save present state in location 2
1265 CODES$ = "OUTPUT OFF; *SAV 2" :GOSUB 2000
1270 END
1275 ′
2000 'Send command to dc source
2005 LENGTH = LEN(CODES$)
2010 CALL IOOUTPUTS (PS.CODESS.LENGTH)
                                          'Send command to
interface
2015 IF PCIB.ERR <> NOERR THEN ERROR PCIB.BASERR
                                                  'SETUP.BAS error
trap
2020 RETURN
2025 '
3000 'Get data from dc source
3005 CALL IOENTERA (PS,OUTPUTS(1), MAX.ELEMENTS, ACTUAL.ELEMENTS)
3010 IF PCIB.ERR <> NOERR THEN ERROR PCIB.BASERR
3015 RETURN
```

### **Example 2. IBM Controller Using National Interface**

```
990
      '----- Merge DECL.BAS here -----
1000 'DC Source Variable = PS%; Stand-Alone Address = 706
1005 CODES$=SPACE$(50):MODE$=SPACE$(5):OEVENT$=SPACE$(20)
1010 D$=SPACE$(60):OUTPUT$=SPACE$(40):BDNAME$="PS%"
1015 DIM OUTPUT(2)
1020 '
1025 'Set up dc source interface for DOS driver
1030 CALL IBFIND(BDNAME$, PS%)
1035 IF PS%
1040 CALL IBCLR(PS%)
1045
1050 'Program dc source to CV mode with following voltage and current
1055 CODES$ = "VOLTAGE MAX; CURRENT MAX" :GOSUB 2000
1060
1065 'Query dc source outputs and print to screen
1070 CODES$ = "MEASURE: VOLTAGE?; CURRENT?" :GOSUB 2000 :GOSUB 3000
1075 VOUT = OUTPUT(1)
1080 \quad IOUT = OUTPUT(2)
1085 PRINT"The programmed levels are "VOUT" Volts and "IOUT" Amps"
1090
1095 'Program triggered current level to value insufficient to maintain
1100 'supply within its CV operating characteristic
1105 CODES$ = "CURR:TRIG MIN"
                              :GOSUB 2000
1110
1115 'Set operation status mask to detect mode change from CV to CC
1120 CODES$ = "STAT:OPER:ENAB 1024;PTR 1024" :GOSUB 2000
1125
1130 'Enable Status Byte OPER summary bit
1135 CODES$ = "*SRE 128" :GOSUB 2000
1140
1145 'Arm trigger circuit and send trigger to dc source
1150 CODES$ = "INITIATE:SEQUENCE1;TRIGGER" :GOSUB 2000
1160 'Wait for supply to respond to trigger
1165 FOR I= 1 to 100 :NEXT I
1170 '
1175 'Poll for interrupt caused by change to CC mode and print to screen
1180 SPOL%=0
1185 CALL IBRSP(PS%, SPOL%)
1190 IF (SPOL% AND 128) = 128 THEN POLL = 1 'Set interrupt flag on
OPER bit
1195 IF POLL <> 1 THEN GOTO 1230
                                                  'No interrupt to
service
1200 "CODES$ = "STAT:OPER:EVEN?" :GOSUB 2000 'Query status oper
register
1205 CALL IBRD(PS%,OEVENT$)
                                                  'Read back event bit
1210 IF IBSTA%
1215 OEVENT=VAL(OEVENT$)
1220 IF (OEVENT AND 1024) = 1024 THEN PRINT "Supply switched to CC mode."
```

```
1225 '
1230 'Clear status circuit
1235 CODES$="*CLS" :GOSUB 2000
1240 FOR I=1 TO 50 :NEXT I
                                                 'Wait for supply to clear
1250 'Disable output and save present state to location 2
1255 CODES$ = "OUTPUT OFF; *SAV 2" :GOSUB 2000
1260 END
1265 ′
2000 'Send command to dc source
2005 CALL IBWRT(PS%, CODES$)
2010 IF IBSTAT%
2015 RETURN
1250 'Disable output and save present state to location 2
1255 CODES$ = "OUTPUT OFF; *SAV 2" :GOSUB 2000
1260 END
1265 '
2000 'Send command to dc source
2005 CALL IBWRT(PS%, CODES$)
2010 IF IBSTAT%
2015 RETURN
2020 '
2100 'Error detection routine
2105 PRINT "GPIB error. IBSTAT% = HEX$(IBSTAT%)
2110 PRINT "
                       IBERR% = ";IBERR%" in line ";ERL
2115 STOP
2120 '
3000 'Get data from dc source
3005 CALL IBRD(PS%,OUTPUT$)
3010 IF IBSTA%
3015 I=1
                                                     'Parse data string
3020 X=1
3025 C=INSTR(I,OUTPUT$,";")
3030 WHILE C <> 0
3035 D$=MID$(OUTPUT$,I,C-I)
3040 OUTPUT(X)=VAL(D$)
                                                    'Get values
3045 I=C+1
3050 C=INSTR(I,OUTPUT$, ";")
3055 \quad X=X+1
3060 WEND
3065 D$=RIGHT$(OUTPUT$, LEN(OUTPUT$)-(I-1))
3070 OUTPUT(X)=VAL(D\$)
3075 OUTPUT$=SPACE$(40)
                                                    'Clear string
3080 RETURN
```

### **Example 3. Controller Using BASIC**

```
1000 !Dc source at stand-alone address = 706
1005 OPTION BASE 1
1010 DIM Codes$[80], Response$[80], Mode$[32]
1015 !
1020 !Program dc source to CV mode with following voltage and current
1025 OUTPUT 706; "VOLTAGE MAX; CURRENT MAX"
1030 !
1035 !Query dc source outputs and print to screen
1040 OUTPUT 706; "MEASURE: VOLTAGE?; CURRENT?"
                                                        !Query output
levels
1045 ENTER 706; Vout, Iout
1050 PRINT "The output levels are "; Vout; " Volts and "; Iout" Amps"
1060 !Program current triggered level to a value insufficient to
maintain
1065 !supply within its CV operating characteristic
1070 OUTPUT 706; "CURR: TRIG MIN"
1075 !
1080 !Set operation status mask to detect mode change from CV to CC
1085 OUTPUT 706; "STAT: OPER: ENAB 1024; PTR 1024"
1090 !
1095 !Enable Status Byte OPER summary bit
1100 OUTPUT 706; "*SRE 128"
1105 !
1110 !Arm trigger circuit and send trigger to dc source
1115 OUTPUT 706; "INITIATE: SEQUENCE1; TRIGGER"
1130 !Poll for interrupt caused by change to CC mode and print to
screen
1135 Response=SPOLL(706)
1140 IF NOT BIT (Response, 7) THEN GOTO 1130
                                                     !No OPER event to
report
1145 OUTPUT 706; "STAT: OPER: EVEN?"
                                           !Query status operation
register
1150 ENTER 706; Oevent
                                                     !Read back event
bit
1155 IF BIT(Oevent,10) THEN PRINT "Supply switched to CC mode."
1160 !
1165 !Clear status
1170 OUTPUT 706; "*CLS"
1175 !
1180 !Disable output and save present state in location 2
1185 OUTPUT 706; "OUTPUT OFF; *SAV 2"
1190 END
```

## **INDEX**

|                                            | maximum, 20                                 |  |
|--------------------------------------------|---------------------------------------------|--|
| <b>A</b>                                   | measurement range, 24                       |  |
| —A—                                        | measurements, 23                            |  |
| AARD, 16                                   | current measurement detector, 28, 52        |  |
| ABORT, 73                                  | current measurement range, 52               |  |
| ACDC, 52                                   |                                             |  |
| ACDC, 32                                   | D                                           |  |
| <b>-</b>                                   | — <b>D</b> —                                |  |
| —В—                                        | DC, 52                                      |  |
| h 70                                       | dc measurements, 23                         |  |
| bus, 79                                    | determining cause of interrupt, 35          |  |
|                                            | device clear, 17                            |  |
| —C—                                        | DFI, 36                                     |  |
| 171 - 2 1 44                               | DFI programming example, 37                 |  |
| calibration commands, 44                   | digital I/O port, 37                        |  |
| CAL CURR, 44                               | discrete fault indicator, 36                |  |
| CAL CURR MEAS AC, 44                       | display commands, 68                        |  |
| CAL CURR NEG, 44                           | DISP, 68                                    |  |
| CAL DATA, 45                               |                                             |  |
| CAL LEV, 45                                | DISP MODE, 68<br>DISP TEXT, 68              |  |
| CAL PASS, 45                               | *                                           |  |
| CAL SAVE, 45                               | DOS driver types, 93                        |  |
| CAL STAT, 46                               | DTR-DSR, 11                                 |  |
| CAL VOLT, 46                               |                                             |  |
| CAL VOLT PROT, 46                          | <b>E</b>                                    |  |
| calibration commands:CAL CURR MEAS LOWR ", | =0                                          |  |
| 44                                         | either, 78                                  |  |
| character strings, 16                      | enabling the output, 19                     |  |
| combine commands                           | error handling, 94                          |  |
| common commands, 14                        | error numbers, 89                           |  |
| from different subsystems, 14              | example                                     |  |
| root specifier, 14                         | controller using HP BASIC, 98               |  |
| command completion, 17                     | DFI programming, 37                         |  |
| common command syntax, 43                  | HP Vectra with HP 82335 interface, 94       |  |
| common commands, 61, 68                    | IBM controller using National interface, 96 |  |
| *CLS, 64                                   | programs, 93                                |  |
| *ESE, 65                                   | pulse measurement, 11, 30                   |  |
| *ESR?, 65                                  |                                             |  |
| *IDN?, 70                                  | <b>_F</b> _                                 |  |
| *OPC, 65                                   | -                                           |  |
| *OPT?, 71                                  | fault indicator                             |  |
| *PSC, 66                                   | discrete, 36                                |  |
| *RCL, 71                                   | remote inhibit, 36                          |  |
| *RST, 71                                   | fetch commands, 23, 47                      |  |
| *SAV, 72                                   | FLT, 36                                     |  |
| *SRE, 66                                   |                                             |  |
| *STB?, 67                                  | <b>_G</b> _                                 |  |
| *TRG, 79                                   | —0—                                         |  |
| *TST, 72                                   | general information, 7                      |  |
| *WAI, 67                                   | generating measurement triggers, 26         |  |
| compatibility                              | generating triggers, 22                     |  |
| commands, 84                               | GP-IB                                       |  |
| errors, 86                                 | command library for MS DOS, 8               |  |
| language, 83                               | controller programming, 8                   |  |
| power-on settings, 83                      | IEEE Std for standard codes, 8              |  |
| status model, 87                           | IEEE Std for standard digital interface, 8  |  |
| conventions used in this guide, 12         | references, 8                               |  |
| CRD, 16                                    | , +                                         |  |
| current, 20                                |                                             |  |

### Index

| —H—                                               | newline, 15                                     |
|---------------------------------------------------|-------------------------------------------------|
|                                                   | message unit                                    |
| hanning, 54                                       | separator, 15                                   |
| header, 15                                        | minimum measurements, 24                        |
| long form, 15                                     | monitoring both phases of status transition, 36 |
| short form, 15                                    | moving among subsystems, 14                     |
| history, 2                                        | MSS bit, 35                                     |
| HP 8235A driver, 93                               | multiple measurements, 29                       |
| HP BASIC controllers, 94                          |                                                 |
| HP-IB                                             | — <b>N</b> —                                    |
| address, 10                                       | <u> </u>                                        |
| capabilities of the dc source, 10                 | National Instruments GPIB driver, 93            |
| triggers, 26                                      | negative, 78                                    |
|                                                   | numerical data formats, 16                      |
| — <b>I</b> —                                      |                                                 |
| <b>—ı—</b>                                        | 0                                               |
| INH, 36                                           | _0_                                             |
| initialization, 19                                | OCP, 20                                         |
| initiate commands, 73                             | operation status group, 33                      |
| INIT CONT NAME, 73                                | optional header                                 |
| INIT CONT SEQ, 73                                 | example, 14                                     |
| INIT NAME, 73                                     | •                                               |
| INIT SEQ, 73                                      | output commands, 55                             |
| initiating measurement trigger system, 25         | OUTP, 55                                        |
|                                                   | OUTP DFI, 55                                    |
| initiating output trigger system, 22 internal, 79 | OUTP DFI SOUR, 55                               |
| ,                                                 | OUTP PON STAT, 56                               |
| internal triggers, 26                             | OUTP PROT CLE, 56                               |
| internally triggered measurements, 25             | OUTP PROT DEL, 56                               |
|                                                   | OUTP REL, 57                                    |
| <b>_L</b> _                                       | OUTP REL POL, 57                                |
|                                                   | OUTP RI MODE, 57                                |
| language, 83                                      | output queue, 35                                |
| language dictionary, 39                           | output trigger system model, 21                 |
| latching, 57                                      | overcurrent protection, 20                      |
| live, 57                                          |                                                 |
|                                                   | P                                               |
| —M—                                               | -                                               |
| -1- <u>-</u>                                      | PON (power on) bit, 34                          |
| making measurements, 23                           | positive, 78                                    |
| MAV bit, 35                                       | post-event triggering, 30                       |
| maximum measurements, 24                          | power-on conditions, 32                         |
| measure commands, 23, 47                          | power-on initialization, 19                     |
| MEAS ARRay CURR?, 47                              | pre-event triggering, 30                        |
| MEAS ARRay VOLT?, 47                              | print date, 2                                   |
| MEAS CURR ACDC?, 48                               | program examples, 93                            |
| MEAS CURR HIGH?, 48                               | programming parameters, 43                      |
| MEAS CURR LOW?, 49                                | programming status registers, 32                |
| MEAS CURR MAX?, 49                                | programming the output, 19                      |
| MEAS CURR MIN?, 49                                | pulse measurement example, 11, 30               |
| MEAS CURR?, 48                                    | pulse measurement queries, 28                   |
| MEAS VOLT ACDC?, 50                               | pulse waveforms, 28                             |
| MEAS VOLT HIGH?, 50                               | ,                                               |
| MEAS VOLT LOW?, 51                                |                                                 |
| MEAS VOLT MAX?, 51                                | — <b>Q</b> —                                    |
| MEAS VOLT MIN?, 51                                | queries, 14                                     |
| MEAS VOLT?, 50                                    |                                                 |
| measurement trigger system model, 25              | query<br>indicator, 15                          |
| measuring output pulses, 28                       | questionable status group, 34                   |
| message terminator, 15                            | questionable status group, 54                   |
| message terrimator, 13                            |                                                 |

end or identify, 15

| — <b>R</b> —                             | standard event status group, 34 |
|------------------------------------------|---------------------------------|
|                                          | status bit configurations, 33   |
| rectangular, 54                          | status byte register, 34        |
| remote inhibit, 36                       | status commands, 61             |
| returning voltage or current data, 24    | STAT OPER COND?, 61             |
| RI, 36                                   | STAT OPER ENAB, 62              |
| rms measurements, 24                     | STAT OPER NTR, 62               |
| root specifier, 15                       | STAT OPER PTR, 62               |
| RQS bit, 35                              | STAT OPER?, 61                  |
| RS-232                                   | STAT PRES, 61                   |
| capabilities of the dc source, 10        | STAT QUES COND?, 63             |
| data format, 10, 12                      | STAT QUES ENAB, 63              |
| data terminator, 16                      | STAT QUES NTR, 64               |
| flow control, 11                         | STAT QUES PTR, 64               |
| RTS-CTS, 11                              | STAT QUES?, 63                  |
|                                          | status model, 32                |
| C                                        | subsystem commands syntax, 40   |
| —S—                                      | suffixes, 16                    |
| safety guidelines, 2                     | system commands, 68             |
| SCPI                                     | SYST ERR?, 69                   |
| command completion, 17                   | SYST LANG, 69, 83               |
| command syntax, 39                       | SYST LOC, 70                    |
| command tree, 13                         | SYST REM, 70                    |
|                                          | SYST RWL, 70                    |
| common commands, 13 conformance, 81      | SYST VERS?, 69                  |
| data format, 16                          | system errors, 89               |
| ,                                        | system errors, o                |
| device clear, 17<br>header path, 13      | <b>T</b>                        |
| •                                        | —T—                             |
| message structure, 14                    | triagar commanda 72             |
| message types, 14                        | trigger commands, 73            |
| message unit, 15                         | TRIG, 74                        |
| multiple commands, 13                    | TRIG ACQ COUNCUED 75            |
| non-conformance, 81                      | TRIG ACQ COUNTYOUT 75           |
| program message, 14                      | TRIG ACQ COUN VOLT, 75          |
| references, 8                            | TRIG ACQ HYST CURR, 76          |
| response message, 14                     | TRIG ACQ HYST VOLT, 76          |
| subsystem commands, 13, 39               | TRIG ACQ LEV CURR, 77           |
| triggering nomenclature, 21, 25          | TRIG ACQ LEV VOLT, 77           |
| selecting measurement trigger source, 26 | TRIG ACQ SLOP CURR, 78          |
| sense commands, 47                       | TRIG ACQ SLOP VOLT, 78          |
| SENS CURR DET, 52                        | TRIG ACQ SOUR, 79               |
| SENS CURR RANG, 52                       | TRIG SEQ1 DEF, 79               |
| SENS FUNC, 53                            | TRIG SEQ2, 74                   |
| SENS SWE OFFS POIN, 53                   | TRIG SEQ2 COUN CURR, 75         |
| SENS SWE POIN, 53                        | TRIG SEQ2 COUN VOLT, 75         |
| SENS SWE TINT, 53                        | TRIG SEQ2 DEF, 79               |
| SENS WIND, 54                            | TRIG SEQ2 HYST CURR, 76         |
| servicing operation status, 35           | TRIG SEQ2 HYST VOLT, 76         |
| servicing questionable status events, 35 | TRIG SEQ2 LEV CURR, 77          |
| setting output trigger system, 21        | TRIG SEQ2 LEV VOLT, 77          |
| source commands, 55                      | TRIG SEQ2 SLOP CURR, 78         |
| [SOUR] CURR, 58                          | TRIG SEQ2 SLOP VOLT, 78         |
| [SOUR] CURR PROT STAT, 58                | TRIG SEQ2 SOUR, 79              |
| [SOUR] CURR TRIG, 58                     | TRIG SOUR, 74                   |
| [SOUR] DIG DATA, 59                      | triggering output changes, 21   |
| [SOUR] DIG FUNC, 59                      | triggers                        |
| [SOUR] VOLT, 59                          | continuous, 22                  |
| [SOUR] VOLT ALC BAND?, 60                | single, 22                      |
| [SOUR] VOLT PROT, 60                     | types of SCPI commands, 13      |
| [SOUR] VOLT TRIG, 60                     |                                 |
| SRD, 16                                  |                                 |

| Index |
|-------|
|-------|

| V                                                                     | _W_                                 |
|-----------------------------------------------------------------------|-------------------------------------|
| varying voltage or current sampling, 29<br>voltage, 20<br>maximum, 20 | waiting for measurement results, 27 |
| measurements, 23                                                      | XON-XOFF, 11                        |

### **Manual Updates**

The following updates have been made to this manual since the December 1998 printing indicated on the Printing History page.

### 11/9/99

Information about installing VXI*plug&play* Power Products Instrument Drivers has been included in the beginning of chapter 2.

### 1/4/00

All references to HP have been changed to Agilent.

All references to HP-IB have been changed to GPIB.